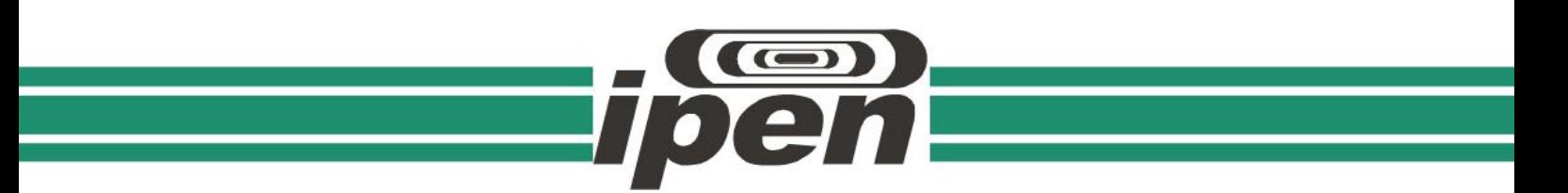

## **INSTITUTO DE PESQUISAS ENERGÉTICAS E NUCLEARES Autarquia Associada à Universidade de São Paulo**

## **Aplicação de redes neurais profundas na caracterização de rejeitos radioativos**

# **ANDRÉ GOMES LAMAS OTERO**

**Dissertação apresentada como parte dos requisitos para obtenção do Grau de Mestre em Ciências na Área de Tecnologia Nuclear -** Aplicações

**Orientador: Prof. Dr. Júlio Takehiro Marumo**

**São Paulo 2022**

## **INSTITUTO DE PESQUISAS ENERGÉTICAS E NUCLEARES Autarquia Associada à Universidade de São Paulo**

## **Aplicação de redes neurais profundas na caracterização de rejeitos radioativos**

**Versão Corrigida**

**Versão Original disponível no IPEN**

# **ANDRÉ GOMES LAMAS OTERO**

**Dissertação apresentada como parte dos requisitos para obtenção do Grau de Mestre em Ciências na Área de Tecnologia Nuclear -** Aplicações

**Orientador: Prof. Dr. Júlio Takehiro Marumo**

**São Paulo 2022**

Autorizo a reprodução e divulgação total ou parcial deste trabalho, para fins de estudo e pesquisa, desde que citada a fonte. Como citar:

GOMES LAMAS OTERO, A. *Aplicação de redes neurais profundas na caracterização de rejeitos radioativos*. 2022. 100 f. Dissertação (Mestrado em Tecnologia Nuclear), Instituto de Pesquisas Energéticas e Nucleares, IPEN-CNEN, São Paulo. Disponível em: ‹http://repositorio.ipen.br/› (data de consulta no formato: dd/mm/aaaa)

Ficha catalográfica elaborada pelo Sistema de geração automática da Biblioteca IPEN, com os dados fornecidos pelo(a) autor(a).

Gomes Lamas Otero, André Aplicação de redes neurais profundas na caracterização de rejeitos radioativos / André Gomes Lamas Otero; orientador Júlio Takehiro Marumo. -- São Paulo, 2022. 100 f. Dissertação (Mestrado) - Programa de Pós-Graduação em Tecnologia Nuclear (Aplicações) -- Instituto de Pesquisas Energéticas e Nucleares, São Paulo, 2022. 1. caracterização de rejeitos radioativos. 2. Redes Neurais Profundas. 3. Espectrometria Gama. 4. Método de Monte Carlo. I. Takehiro Marumo, Júlio, orient. II. Título.

## FOLHA DE APROVAÇÃO

Autor: André Gomes Lamas Otero

Título: Aplicação de redes neurais profundas na caracterização de rejeitos radioativos

Dissertação apresentada ao Programa de Pós-Graduação em Tecnologia Nuclear da Universidade de São Paulo para obtenção do título de Mestre em Ciências.

Data: \_\_\_\_/\_\_\_\_/\_\_\_\_

## **Banca Examinadora**

Prof. Dr. Júlio Takehiro Marumo

Instituição: Instituto de Pesquisas Energéticas e Nucleares

Julgamento:\_\_\_\_\_\_\_

Profa. Dra. Marcia Ito

Instituição: Centro Estadual de Educação Tecnológica Paula Souza

Julgamento:\_\_\_\_\_\_\_

Prof. Dr. Adilson Marques da Cunha Instituição: Instituto Tecnológico de Aeronáutica Julgamento:\_\_\_\_\_\_\_

## **Dedicatória**

Aos meus pais por ensinar que conhecimento é o bem mais valioso.

À minha mulher Juliana pela dedicação, suporte e por me mostrar que tudo é possível quando se tem um sonho.

## **Agradecimentos**

Ao Prof. Dr. Júlio Takehiro Marumo Junior pela orientação;

Ao Prof. Dr. Ademar José Potiens Junior por acreditar na ideia desde a primeira conversa e pela orientação;

À Prof. Dra Brigitte Roxana Soreanu Pecequilo pelas discussões em sala de aula e laboratório;

Ao Prof. Dr. José-María Fernández-Varea pela ajuda com o código penEasy/PENELOPE;

Á Juliana pelo companheirismo, cuidado, compreensão e revisões dos meus textos;

Aos Colegas do Laboratório de Rejeitos Radioativos pela colaboração e apoio;

A todos que direta ou indiretamente colaboraram de alguma forma na execução deste trabalho;

"A humildade é o primeiro degrau para a sabedoria"

# **São Tomás de Aquino**

"Se eu vi mais longe, foi por estar sobre ombros de gigantes."

## **Isaac Newton**

"Aprenda como é o resto do mundo. A variedade vale a pena."

# **Richard Feynman**

#### **RESUMO**

OTERO, André G. L. **Aplicação de Redes Neurais Profundas na caracterização de rejeitos radioativos.** 2022. 100 p. Dissertação (Mestrado em Tecnologia Nuclear- Aplicações) – Instituto de Pesquisas Energéticas e Nucleares – IPEN – CNEN/SP. São Paulo.

O desenvolvimento da tecnologia nuclear deve permitir a gestão segura dos rejeitos radioativos, provenientes das várias etapas do ciclo do combustível nuclear, da produção de radiofármacos e das aplicações de radioisótopos na medicina, indústria e centros de pesquisa. A caracterização destes rejeitos é uma tarefa complexa, devido à grande variedade de aplicações, materiais e composição. Neste trabalho foi desenvolvida uma metodologia de caracterização final de rejeitos radioativos utilizando redes neurais profundas. O método de Monte Carlo foi empregado para realizar a simulação de espectros gama, considerando o cenário de um tambor de rejeitos de 200 litros contendo até dez diferentes radionuclídeos: Am-241, Ba-133, Cd-109, Co-57, Co-60, Cs-137, Eu-152, Mn-54, Na-22, Pb-210. Os dados provenientes das simulações foram utilizados para treinar e avaliar o desempenho de diferentes arquiteturas de redes neurais profundas. A arquitetura selecionada foi VGG-19 a qual, após adaptações, apresentou o melhor desempenho na tarefa de classificação, sendo capaz de identificar quais radionuclídeos e qual a intensidade de cada radionuclídeos que compõe o espectro de radiação gama, emitido por um tambor de rejeito. Os resultados obtidos mostram que a metodologia desenvolvida pode atuar como uma importante ferramenta no processo de caracterização de rejeitos radioativos, realizada rotineiramente pelo Serviço de Gerência de Rejeitos Radioativos do IPEN, permitindo a diminuição à exposição ocupacional as radiações ionizantes.

Palavras-chave: caracterização de rejeitos radioativos; redes neurais profundas; espectrometria gama; Monte Carlo

### **ABSTRACT**

OTERO, André G. L. **Application of Deep Neural Networks in nuclear waste characterization**. 2022. 100 p. Dissertação (Mestrado em Tecnologia Nuclear-Aplicações) – Instituto de Pesquisas Energéticas e Nucleares – IPEN – CNEN/SP. São Paulo.

The nuclear technology development must allow safe and secure waste management which proves from the steps of nuclear fuel life cycle, research centers and industry, and radioisotopes applications in medicine. Proper nuclear waste characterization is a complex task due to the wide range of materials, process, and applications. In this work a methodology for final characterization was developed, using deep neural networks. The Monte Carlo Methos was applied on gamma spectra simulation, in a scenario where the nuclear waste is stored in a 200 liters steel drum that can contain up to then different radionuclides: Am-241, Ba-133, Cd-109, Co-57, Co-60, Cs-137, Eu-152, Mn-54, Na-22, Pb-210. The simulation data was used to train and assess the performance of different deep neural network architectures. The VGG-19 architecture was chosen due to the best overall performance at the classification task, being capable of identifying which radionuclides and which activity each radionuclide presented at the gamma spectra. The presented results shows that the proposed methodology can be a important tool in the nuclear waste characterization process performed routinely by the IPEN`s Service of Nuclear Waste Management, allowing the decrease to occupational exposure to ionizing radiation.

Keywords: characterization of nuclear waste; deep neural networks; gamma spectrometry; Monte Carlo

# **LISTA DE TABELAS**

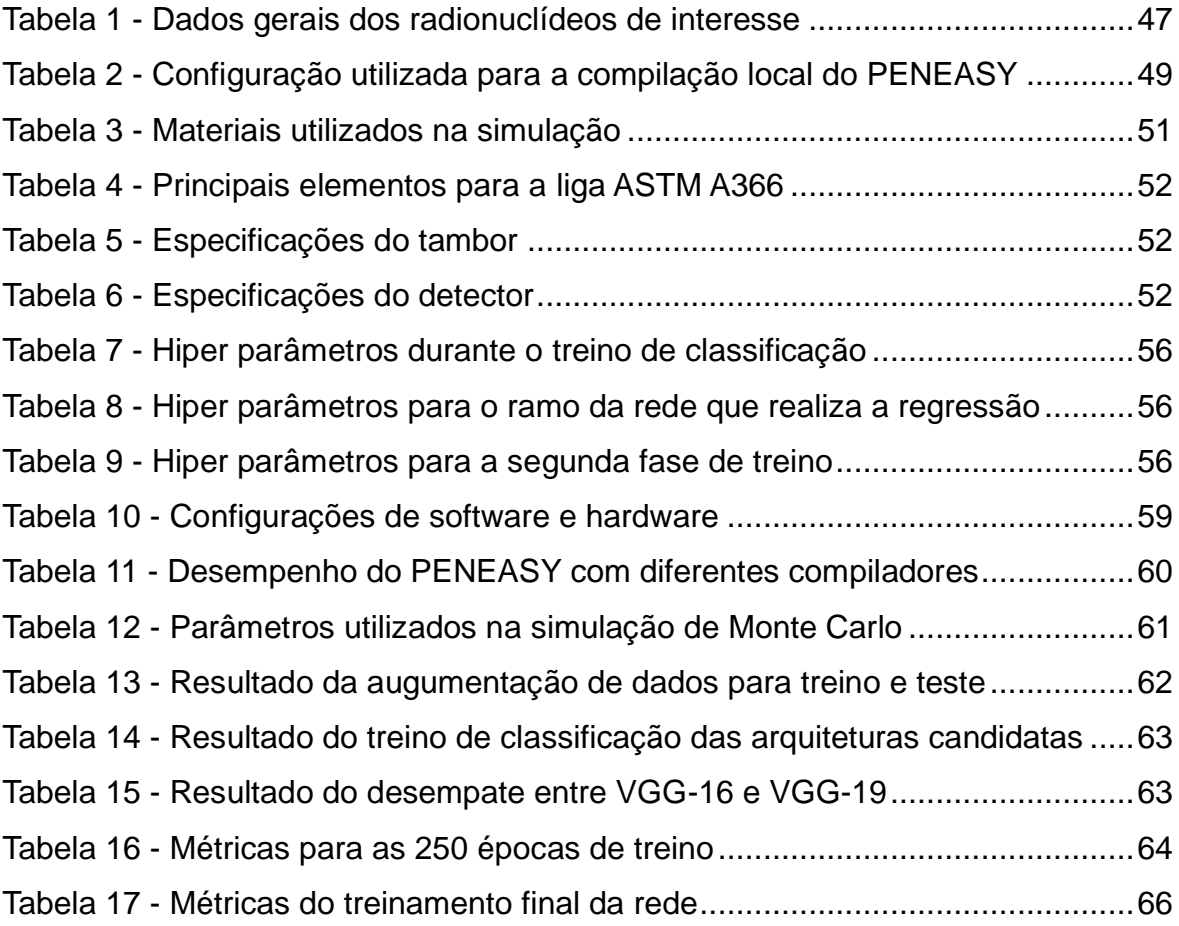

# **LISTA DE FIGURAS**

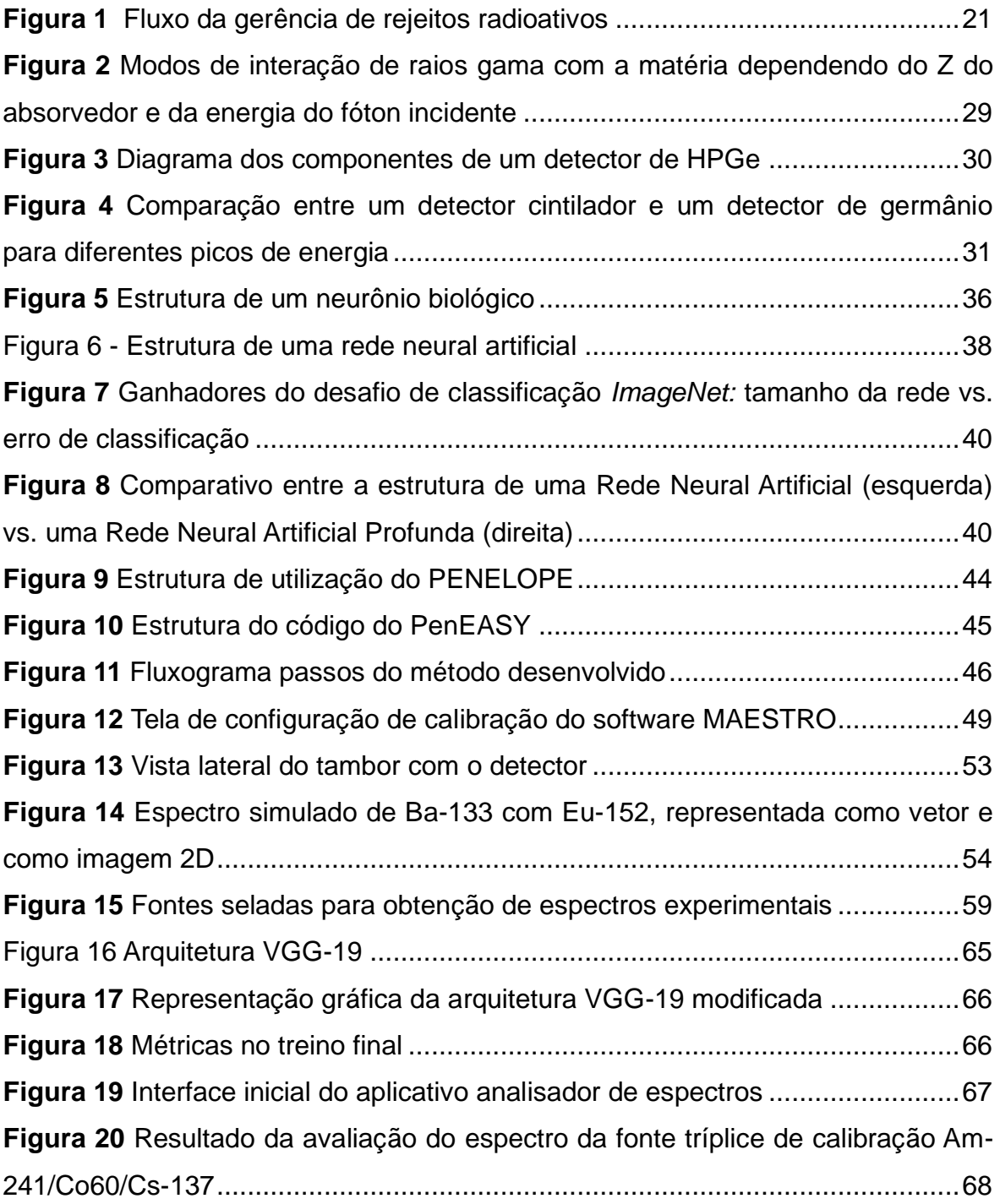

# **LISTA DE EQUAÇÕES**

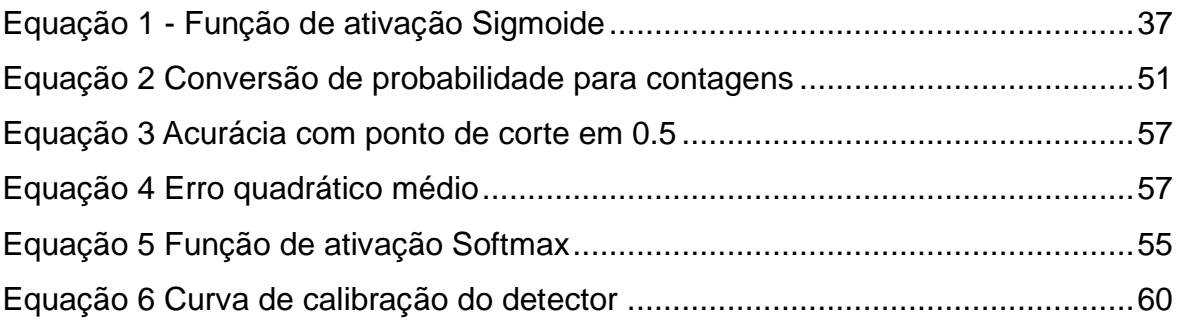

# **LISTA DE ABREVIAÇÕES**

**AIEA** - Agência Internacional de Energia Atômica **RADWASS** - *Radioactive Waste Safety Standards* **SEGRR** - Serviço de Gerência de Rejeitos Radioativos **LCRR** - Laboratório de Caracterização de Rejeitos Radioativos **RNA** - Rede Neural Artificial **RNAP** - Rede Neural Artificial Profunda **IPEN** - Instituto de Pesquisas Energéticas e Nucleares **CNEN** - Comissão Nacional de Energia Nuclear **MMC** - Método de Monte Carlo **HPGe** - Germânio Hiper puro

# **SUMÁRIO**

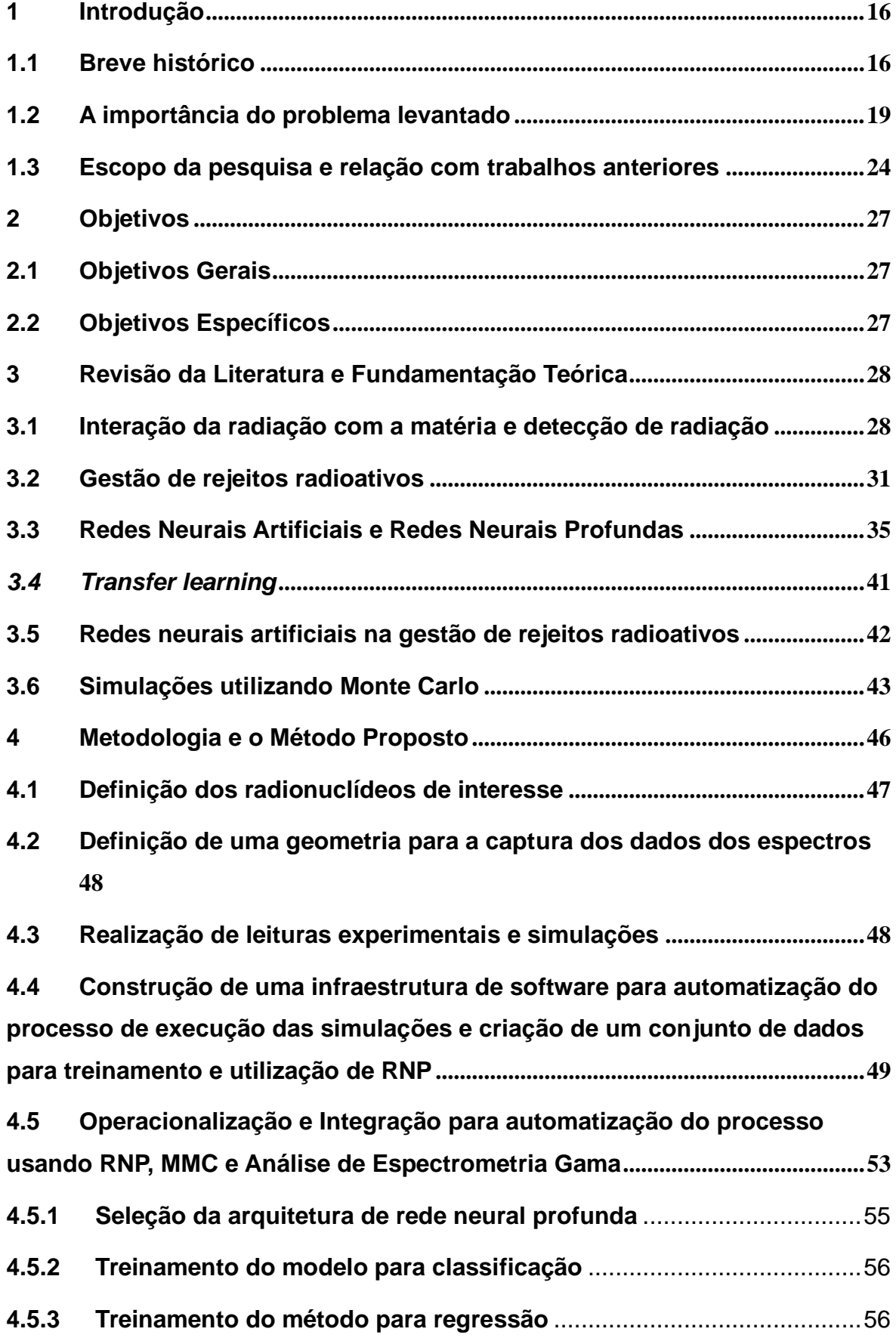

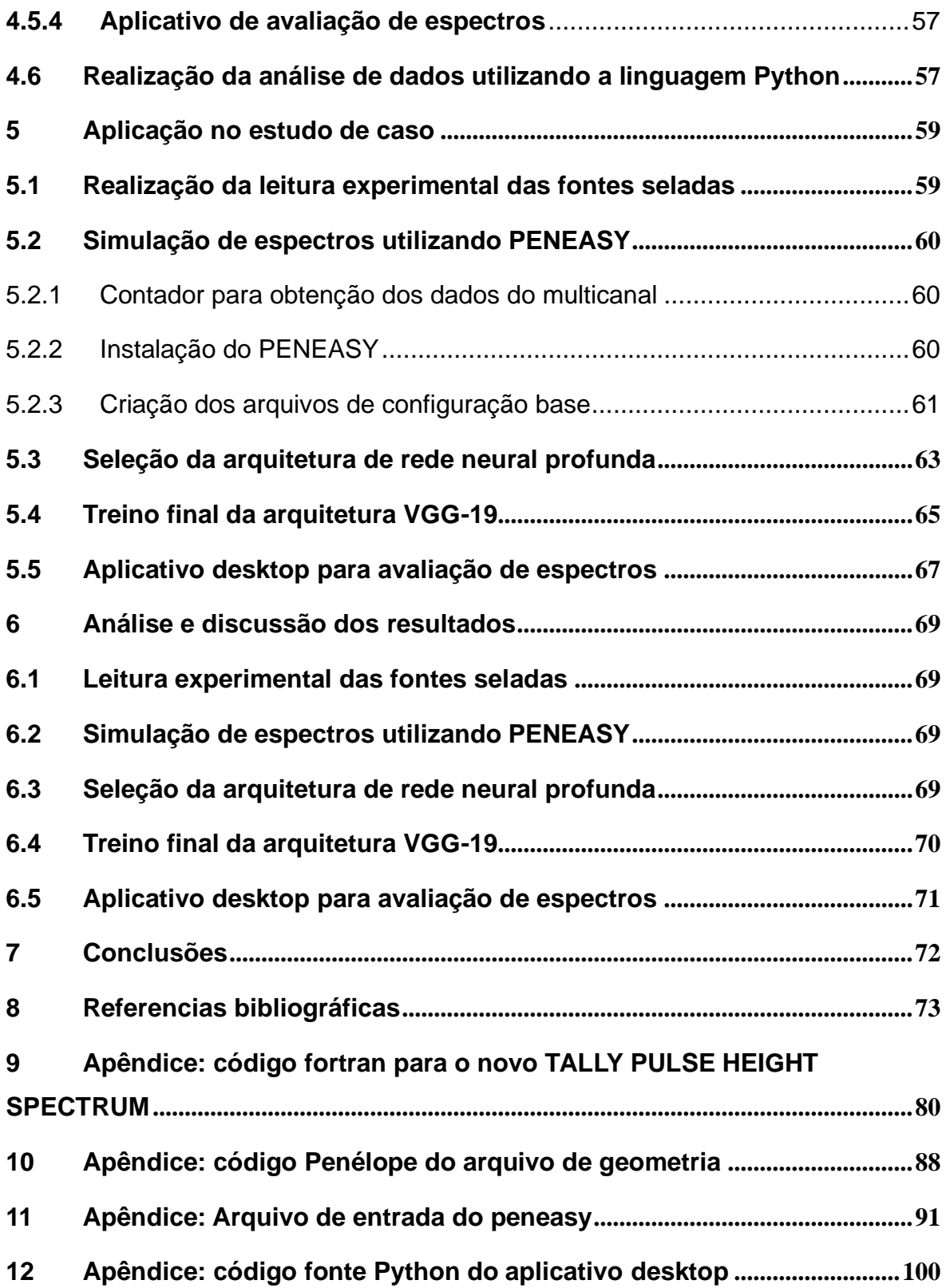

## <span id="page-15-0"></span>**1 INTRODUÇÃO**

A radioatividade é um fenômeno físico que consiste na desintegração de núcleos atómicos instáveis acompanhada da emissão de radiação ionizante. O núcleo de um átomo é constituído, fundamentalmente, por prótons e nêutrons. O número de prótons identifica um elemento químico. Os isótopos são átomos do mesmo elemento, que têm o mesmo número atômico, mas diferem no seu número de nêutrons e, consequentemente, no seu número de massa, apresentando propriedades físicas distintas, contudo com as mesmas propriedades químicas. Embora a maioria dos isótopos sejam estáveis, alguns emitem radiação. Estes radioisótopos são utilizados em aplicações médicas e industriais, rastreio ambiental e estudos biológicos (CARDOSO, 2012; IAEA, 2022d; LÓPEZ-TOLENTINO, 2020).

Os radioisótopos são a forma instável de um elemento que emite radiação para se transformar numa forma mais estável. A radiação pode atravessar a matéria ou ser absorvida por ela, é facilmente rastreável e pode causar alterações na substância sobre a qual incide. Tais comportamentos possibilitam múltiplas aplicações. Embora existam atualmente 254 isótopos estáveis, são conhecidos mais de 3.000 radioisótopos, dos quais somente cerca de 84 são encontrados na natureza. A radiação emitida é energética e pode ser de diferentes tipos, contudo, na maioria das vezes, é classificada como alfa (a), beta (b) e gama (g). A maioria dos radioisótopos são produzidos artificialmente em reatores de pesquisa e aceleradores de partículas, por meio da exposição de um material alvo a "partículas intensas", tais como nêutrons ou prótons, seguidos de diferentes processos químicos para os levar à forma química desejada. Os radioisótopos também podem ser obtidos a partir de geradores de radioisótopos (IAEA, 2022g).

### <span id="page-15-1"></span>**1.1 Breve histórico**

A radioatividade é um fenómeno natural e a radiação e as substâncias radioativas, por meio das técnicas nucleares, têm diversas aplicações benéficas, que vão desde a produção de energia até às utilizações na medicina, indústria e agricultura. Diariamente, novas técnicas nucleares são desenvolvidas, nos diversos campos da atividade humana, permitindo a execução de tarefas impraticáveis de serem concretizadas pelos meios convencionais (MARETTI JÚNIOR, 1999).

A Medicina Nuclear é a especialidade da medicina em que são empregados radioisótopos, tanto em diagnósticos como em terapias. Para lidar com necessidades relacionadas a prevenção, ao diagnóstico e ao tratamento de condições de saúde, especialmente doenças não transmissíveis como o câncer e as doenças cardiovasculares, a adoção de técnicas nucleares desempenha um papel fundamental. O diagnóstico do câncer requer, frequentemente, estudos de imagem que, em muitos casos, utilizam pequenas quantidades de radiação. Procedimentos como raios X, tomografia computadorizada, ressonância magnética, tomografia por emissão de pósitrons e tomografia computadorizada por emissão de fóton, são importantes na tomada de decisões clínicas, incluindo terapia e acompanhamento. Um exemplo bem conhecido é a utilização do iodo-131 (I-131). O elemento iodo, seja ele radioativo ou não, é absorvido pelo organismo humano, preferencialmente pela glândula tireoide, onde se concentra. A utilização desse radioisótopo é feita pois o funcionamento adequado da tireoide pode ser avaliado por meio do processo de absorção do iodo por essa glândula. Outros radioisótopos utilizados na medicina nuclear são o tecnécio-99 (Tc-99m), utilizado para obtenção do mapeamentos de diversos órgãos e o samário-153 (Sm-1530), utilizado em pacientes portadores de câncer com metástase óssea, como um paliativo no tratamento da dor (CARDOSO, 2008; IAEA, 2022a).

Na agricultura, as técnicas nucleares são amplamente adotadas para estudar solos, plantas e animais, além dos processos de conservação de alimentos. É possível acompanhar, com o emprego de traçadores radioativos, o metabolismo das plantas. As tecnologias nucleares fornecem soluções competitivas e muitas vezes únicas para ajudar no combater a fome e a subnutrição, e garantindo que os alimentos estejam seguros (IAEA, 2022f; MARETTI JÚNIOR, 1999).

Dentre as principais contribuições na agricultura, podemos destacar: a utilização de técnicas analíticas que identificam diferenças sutis na massa nuclear, fornecendo uma "impressão digital" de um dado alimento, permitindo assim o rastreio dos produtos até à sua origem; a irradiação pode ser utilizada na indução de mutações nas plantas com o objetivo de produzir variedades que apresentem melhor qualidade, tenham rendimentos e estabilidade mais elevados, maior resiliência às alterações climáticas e tolerância às pressões ambientais; a irradiação de alimentos com raios X, feixes de elétrons ou raios gama, utilizada para garantir a segurança e qualidade alimentar, empregada em escala comercial, e eficaz no controle da deterioração do alimento, eliminando agentes patogénicos, tais como bactérias, e no controle de pragas pós-colheita; o monitoramento e rastreio de contaminantes nos alimentos, por meio de instrumentos radiométricos e analíticos para monitorizar e controlar medicamentos veterinários, pesticidas e microtoxinas em alimentos; e a esterilização de insetos, um método eficaz e ambientalmente correto de controle de pragas, que envolve a criação e esterilização em massa, por meio da radiação, de uma praga alvo, seguida da libertação sistemática dos machos estéreis por via aérea em áreas definidas, onde acasalam com fêmeas selvagens resultando na ausência de descendentes e numa consequente diminuição da população de pragas (CARDOSO, 2008; IAEA, 2022f; MARETTI JÚNIOR, 1999).

Na indústria, as técnicas nucleares podem ser empregadas, na identificação e avaliação das propriedades de diferentes materiais, mensuração dos níveis de poluição, esterilização e desinfecção de componentes, monitorizar e otimizar processos industriais e alterar propriedades químicas, físicas e biológicas no desenvolvimento de novos materiais. A radiação pode ser utilizada, ainda, para analisar e processar uma série de substâncias. A aplicação mais conhecida na indústria é o processo de radiografia de peças metálicas ou gamagrafia industrial, que consiste na impressão de radiação gama em filme fotográfico. Fabricantes de peças diversas usam a gamagrafia, na área de Controle da Qualidade, para avaliar a presença de defeitos ou rachaduras no corpo das peças. Outra importante utilização é em processos industriais para verificação de nível de um líquido. Em um tanque, uma fonte radioativa é inserida em um dos lados e, no lado oposto, um detector ligado a um dispositivo de indicação ou de medição. Quando o líquido atinge a altura da fonte, a maior parte da radiação emitida pela fonte é absorvida por este, deixando assim de chegar ao detector, indicando que o líquido atingiu o nível desejado (CARDOSO, 2008; IAEA, 2022c).

A produção de energia elétrica, proveniente da matriz nuclear, é utilizada desde a década de 50 quando, no Reino Unido, foi inaugurado o primeiro reator comercial desenvolvido com o objetivo de gerar eletricidade. Em 1956 *Calder*  *Hall-1*, entrou em funcionamento, operando até março de 2003. A energia é um fator essencial ao crescimento econômico sustentável e na melhoria do bem-estar humano. A energia nuclear proporciona acesso à energia limpa, estável e acessível, mitigando os impactos negativos das alterações climáticas. Os reatores nucleares produzem energia ao iniciarem e controlarem uma reação nuclear em cadeia. Atualmente, mais de 400 reatores, em 32 países, estão em operação e fornecem cerca de 10 por cento da eletricidade mundial (IAEA, 2004, 2022e).

Apesar dos avanços tecnológicos provenientes da utilização da técnicas nucleares, é importante destacar que os riscos provenientes da radiação aos trabalhadores, ao público e ao meio ambiente que possam surgir destas aplicações devem de ser avaliadas e, se necessário, controladas (IAEA, 2009).

#### <span id="page-18-0"></span>**1.2 A importância do problema levantado**

O desenvolvimento da tecnologia nuclear permitiu sua aplicação em larga escala em diversos setores. Em comum com outras atividades humanas, tais práticas geram rejeitos que requerem adequado gerenciamento, de modo a assegurar a proteção da saúde humana e do ambiente, no presente e no futuro, sem transmitir encargos indevidos às gerações futuras (IAEA, 1995).

De acordo com a Comissão Nacional de Energia Nuclear (CNEN), rejeitos radioativos são definidos como "qualquer material resultante de atividades humanas, que contenha radionuclídeos em quantidades superiores aos limites de isenção, estabelecidos pelo órgão regulador, e para o qual a reutilização é imprópria ou não prevista" (CNEN, 2021). Segundo Tauhata et al., a definição atribuída para rejeitos radioativos é "materiais radioativos para os quais não se prevê nenhuma utilização presente ou futura" (TAUHATA et al., 2013). A Agência Internacional de Energia Atômica define que "os resíduos radioativos são, para efeitos legais e regulamentares, material para o qual não está prevista qualquer outra utilização e que contenha, ou que esteja contaminado com radionuclídeos em concentrações de atividade superiores aos níveis de isenção estabelecidos pelo organismo regulador (IAEA, 2022b).

Os rejeitos radioativos são originários de diferentes processos, dadas as inúmeras aplicações da tecnologia nuclear, tais como: fontes de radioterapia exauridas, que são fontes em que a radioatividade está abaixo do recomendado para uso em tratamentos; materiais contaminados provenientes de atividades com fontes radioativas abertas; materiais radioativos empregados em pesquisa e não reutilizáveis; materiais contaminados durante a produção de eletricidade na operação de centrais nucleares, como os filtros, responsáveis por conservar a água do reator purificada para seu uso adequado; para-raios radioativos inutilizados; materiais produzidos no ciclo do combustível nuclear, desde a mineração à produção do elemento combustível. Os níveis de concentração de radionuclídeos presentes nos rejeitos e a apresentação física e química são variados, resultando em diferentes opções para o gerenciamento dos rejeitos e sua destinação (TAUHATA et al., 2013).

O material de origem natural concentra-se no material residual e a segurança precisa ser considerada na sua gestão. As propriedades dos resíduos radioativos são igualmente variadas, não só em termos de conteúdo radioativo e concentração de atividade, mas também em termos de conteúdo físico e propriedades químicas. A sua taxa de geração é variável. Contudo, uma característica comum em todos os resíduos radioativos é o seu potencial para representar um perigo para as pessoas e para o ambiente, devendo, portanto, ser gerenciados de modo a reduzir qualquer risco a níveis aceitáveis. Os resíduos radioativos podem se apresentar em diferentes estados, como gases, líquidos e sólidos. Nas atividades de gestão de resíduos, os resíduos são geralmente processados para produzir formas estáveis e sólidas, e reduzidas em volume e imobilizadas, a fim de facilitar o seu armazenamento, transporte e eliminação (IAEA, 2011).

A Agência Internacional de Energia Atômica (AIEA) possui um programa para o estabelecimento de um conjunto coerente de normas e princípios para um gerenciamento de rejeitos radioativos seguro, além de formular as diretrizes necessárias para a sua aplicação denominado *Radioactive Waste Safety Standards* (RADWASS). Conforme as diretrizes presentes no documento, todo rejeito deve ser caracterizado, para o correto manuseio e processamento, de acordo com: as classes de radionuclídeos; a concentração da atividade; as características de meia vida; e as características físicas, químicas e patogênicas. Apesar da necessidade de caracterização do rejeito, este deve ser embalado de modo a isolar o conteúdo do ambiente externo, de maneira segura e perene (IAEA, 2015).

20

A gerência de rejeitos radioativos, segundo Hiromoto et al., (1999), é definida como "o conjunto de atividades operacionais e administrativas para o controle dos rejeitos radioativos, de modo que se possa garantir a proteção à saúde do homem e do meio ambiente..." (HIROMOTO et al., 1999). É uma atividade básica não só ao aproveitamento da tecnologia nuclear, como a outras atividades geradoras de rejeitos radioativos, como a produção de fosfato para fertilizantes e a extração de gás natural.

Podemos exemplificar o fluxo de tratamento dos rejeitos radioativos e suas etapas no seguinte diagrama, apresentado na [Figura 1.](#page-20-0)

<span id="page-20-0"></span>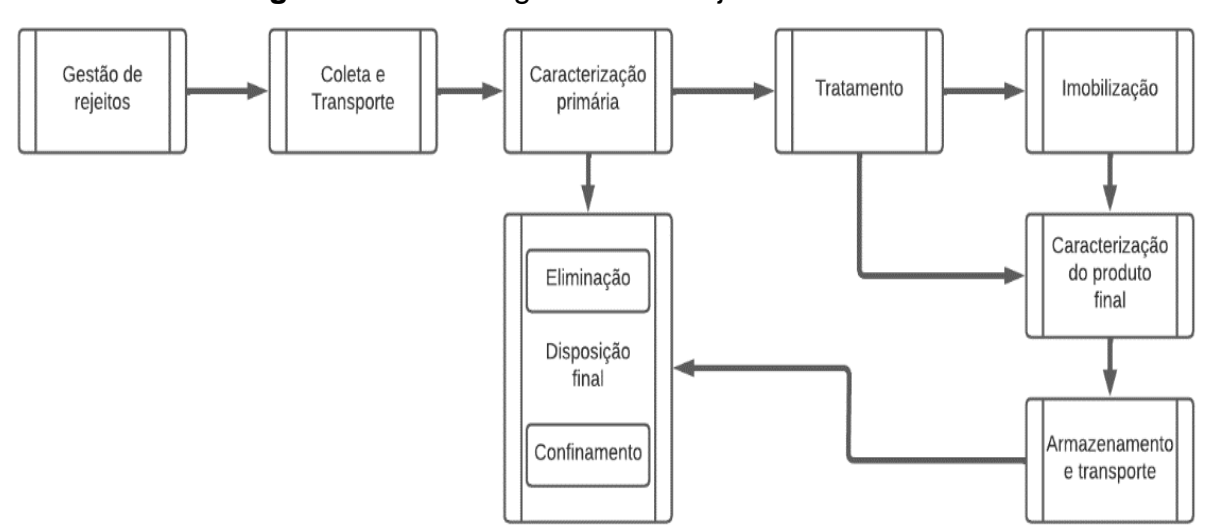

**Figura 1** Fluxo da gerência de rejeitos radioativos

Fonte: (HIROMOTO et al., 1999) figura adaptada pelo autor.

De acordo com o diagrama apresentado na [Figura 1,](#page-20-0) o processo de caracterização de um rejeito é realizado em dois momentos: a caracterização primária, quando o rejeito chega a unidade de tratamento, e que consiste na certificação dos dados fornecidos pelo gerador nos documentos de identificação, e na avaliação e determinação de características físicas, químicas e radiológicas do rejeito, afim de documentar as informações encontradas, selecionar o processo de tratamento adequado, bem como permitir a segregação efetiva (DELLAMANO; HIRAYAMA, 1999; HIROMOTO et al., 1999); e a caracterização do produto final para armazenamento, realizada após o tratamento ou imobilização do rejeito e do acondicionamento deste em tambores, e que, conforme a Norma da Comissão Nacional de Energia Nuclear (CNEN) NN 6.09 intitulada Critérios de Aceitação para Deposição de Rejeitos Radioativos de Baixo e Médio Níveis de Radiação, estipula que os embalados devem ser precisamente

marcados e identificados, de maneira legível e durável, em função de suas características, físicas, químicas, mecânicas e radiológicas, como os radionuclídeos e a taxa de dose do embalado, bem como sua procedência (CNEN, 2002; HIROMOTO et al., 1999).

O Serviço de Gerência de Rejeitos Radioativos (SEGRR) do Instituto de Pesquisas Energéticas e Nucleares (IPEN) órgão pertencente a CNEN, foi formalmente criado em 1983, com a finalidade de promover a investigação e o desenvolvimento de atividades de ensino e serviços no domínio da gestão dos resíduos radioativos, empregando tecnologias para gerir com segurança os resíduos radioativos gerados no IPEN e nas instalações dos seus clientes em todo o território país, tais como hospitais, indústrias e universidades, visando à proteção da saúde e do ambiente (IPEN, 2014).

A atividades desenvolvidas pela SEGRR abrange o desenvolvimento e aplicação de métodos para a caracterização dos rejeitos radioativos, de forma que a gestão se faça dentro dos limites de segurança e qualidade exigidos pela legislação, conforme recomendação de órgãos internacionais, além de abrigar um depósito intermediário para armazenamento dos rejeitos tratados. Para uma melhor utilização do espaço do depósito, diversos volumes de rejeitos são empilhados e embalados juntos em um tambor de 200 litros, resultando em embalados de rejeitos que podem conter materiais diversos, dificultando assim o processo de caracterização final.

Durante o processo de gestão do depósito, no momento de recepção de um novo volume de rejeito, deve-se realizar a caracterização, utilizando diversos métodos, como: a) inspeções no conteúdo; b) medições dos níveis de atividade; e c) revisão documental. Caso não seja possível caracterizar o conteúdo, deve-se adotar medidas extras de precaução para o manuseio e armazenamento. Tais medidas aumentam os custos e os riscos de operação, além de tornarem o processo de recebimento e tratamento dos rejeitos, mais lento.

Os equipamentos empregados no processo de manuseio devem ser projetados para levar em consideração uma série de procedimentos: a segurança do operador, antecipando todas as condições; evitar danos ao invólucro do rejeito; o manuseio seguro de embalagens danificadas ou defeituosas; minimizar a contaminação, pelo rejeito, do equipamento em si; e evitar que uma possível contaminação se alastre no espaço.

O programa de caracterização de rejeitos no SEGRR foi iniciado com a implantação do Laboratório de Caracterização de Rejeitos Radioativos (LCRR), que dispõe de equipamentos dotados de técnicas como a espectrometria gama, a análise de emissores alfa por espectrometria alfa e emissor beta por cintilação líquida. Conforme publicação da IAEA, são propostas três formas básicas para caracterizar rejeitos radioativos quantitativa e qualitativamente: o conhecimento do processo que gera o rejeito; a adoção de ensaios não destrutivos; e as análises destrutivas (IAEA, 2007).

Ensaios Não Destrutivos (END) consistem em análises baseadas na observação espontânea ou estimulada pela radiação, interpretada para estimar o conteúdo de um ou mais radionuclídeos no item sob investigação, sem afetar a forma física ou química do material. Três diferentes métodos são tradicionalmente adotados para realizar as medições: métodos gama, métodos neutrônicos e calorimetria. Métodos gama dependem da captura de fótons gama emitidos a partir dos resíduos como parte do decaimento radioativo das espécies de radionuclídeos presentes; os métodos de nêutrons dependem tipicamente da captura de nêutrons emitidos através de fissão espontânea ou reações e são utilizado principalmente na identificação e quantificação de isótopos físseis ou férteis nos resíduos; a calorimetria depende da medição do calor específico gerado pelo decaimento radioativo para quantificar a quantidade de atividade presente (IAEA, 2007).

Técnicas não destrutivas, são utilizadas com o objetivo de minimizar as exposições às quais os trabalhadores podem estar submetidos, durante os processos de amostragem e análise dos rejeitos radioativos. O uso de métodos de caracterização de rejeitos não destrutivos, além de favorecer o atendimento aos requisitos de segurança, uma vez que não exigem que o embalado seja aberto para inspeção, diminui a possibilidade de exposição do trabalhador. Métodos não destrutivos utilizando espectrometria gama e modelos estatísticos já vêm sendo estudados e desenvolvidos no Serviço de Gerência de Rejeitos Radioativos (SEGRR). Um avanço promovido pela SEGRR foi a método desenvolvido por Potiens (2005), com o objetivo de realizar a caracterização isotópica dos rejeitos radioativos armazenados no IPEN e que utiliza a técnica de Redes Neurais Artificiais. Neste trabalho foi desenvolvida uma metodologia de análise para quantificar e localizar radionuclídeos distribuídos em um tambor de

23

200 litros, para caracterização dos rejeitos radioativos. No método desenvolvido era necessário que as redes neurais desenvolvidas trabalhassem individualmente, empregando cada uma delas para determinar um radionuclídeo diferente (POTIENS, JUNIOR; ADEMAR, 2005).

Redes Neurais Artificiais (RNA) consistem em uma técnica de Inteligência Artificial, um campo dentro da área da Ciência da Computação, onde são investigadas técnicas para solução de problemas. O computador, nesta condição, não é explicitamente programado para resolver uma tarefa, mas instruído a aprender, a partir de um conjunto de dados, como solucionar um problema.

A RNA, por sua vez, visa mimetizar em software, o comportamento do cérebro humano. Desde os anos 1950, pesquisadores se dedicam a esta técnica de Inteligência Artificial, embora durante muitos anos não houve desenvolvimentos significativos.

Contudo com o advento de computadores especializados mais rápidos, conjuntos de dados maiores e novas técnicas que permitiram a criação de Redes Neurais Artificiais com diversas camadas, ocorreram avanços no desempenho. Atualmente, Redes Neurais Artificiais Profundas superam o desempenho humano em diversas tarefas, melhorando a qualidade do trabalho humano e reduzindo custos e tempo de execução. Tal evolução das técnicas poderia contribuir no aprimoramento do método desenvolvido, anteriormente por Potiens.

### <span id="page-23-0"></span>**1.3 Escopo da pesquisa e relação com trabalhos anteriores**

Estudos anteriores (CHEN; WEI, 2009; KAMUDA; SULLIVAN, 2018; KELLER et al., 1995; POTIENS, JUNIOR; ADEMAR, 2005; YOSHIDA et al., 2002) obtiveram resultados promissores no uso de redes neurais do tipo *Perceptron* na análise e caracterização de rejeitos por método gama. Entretanto limitações na capacidade de processamento disponível obrigaram os pesquisadores a reduzir o número de canais utilizados para treinar a Rede Neural (KELLER et al., 1995) e realizar pré-processamento nos dados, a fim de reduzir o tamanho da Rede Neural.

Transformar os dados de entrada em outra representação acarreta perda de informação, diminuindo a acurácia da Rede Neural, especialmente em redes maiores como as empregadas no *Deep Learning* (LECUN et al., 2015). Em uma aplicação de Redes Neurais para a modelagem da incerteza de medições de solo (DRAGOVIĆ et al., 2005) foram encontradas evidências que, ao utilizar todos os canais do detector utilizado, obtêm-se resultados mais precisos, entretanto, neste caso o tempo de medição utilizado é longo, variando entre uma e dezessete horas.

Utilizando novas técnicas de modelagem, de treino de Redes Neurais Profundas, aliado a um hardware especializado para processamento de *Deep Learning*, este trabalho de pesquisa tem por objetivo desenvolver e treinar uma Rede Neural Artificial Profunda (RNAP) para a caracterização final de tambores de rejeitos radioativos por meio do método gama, realizando a leitura de espectros gama e determinando quais radionuclídeos estão presentes no espectro de rejeitos analisados e qual a atividade total.

A RNAP será dotada de uma dimensão capaz de aprender, amplamente, as sutilezas presentes na utilização de todos os canais de leitura fornecidos por um detector gama, permitindo a identificação dos diversos radionuclídeos presentes em um mesmo embalado de rejeito, com a acurácia necessária e uso ótimo dos recursos computacionais disponíveis.

Ao estimar quais radionuclídeos compõem um dado espectro gama, a tarefa a ser desempenhada pela Rede Neural será a de classificação, para isso utilizam-se variáveis discretas. Já ao se estimar qual a atividade para cada radionuclídeo que compõe um espectro gama, a tarefa realizada é a de regressão, responsável por propiciar estimativas de variáveis contínuas.

A hipótese desta pesquisa é que podemos interpretar o espectro gama como uma imagem e utilizar uma Arquitetura de Redes Neurais, já existente, para determinar quais radionuclídeos o espectro contém, bem como a atividade presente em cada espectro.

*Transfer learning* (PAN; YANG, 2009) é a técnica definida como a aplicação de um modelo em uma nova tarefa, diferentemente daquela a qual ele foi criado. Acreditamos que a aplicação desta técnica ajudará a obter resultados mais rapidamente, do que criar uma arquitetura nova.

As seguintes Arquiteturas de Redes Neurais foram avaliadas nesta pesquisa: Xception (CHOLLET, 2017), VGG-19 (SIMONYAN; ZISSERMAN, 2014), VGG-16 (SIMONYAN; ZISSERMAN, 2014), ResNet50 (HE et al., 2016), MobileNet (HOWARD et al., 2017) e InceptionV3 (SZEGEDY et al., 2016).

O conjunto de dados de espectros gama contém os dez radionuclídeos mais comuns na gestão de rejeitos da SEGRR/IPEN, a saber: Am-241, Ba-133, Cd-109, Co-57, Co-60, Cs-137, Eu-152, Mn-54, Na-22, Pb-210, podendo ocorrer, concomitantemente, de um a até quatro radionuclídeos em um mesmo espectro.

O desenvolvimento de um método automatizado para auxiliar o processo de caracterização final de rejeitos radioativos possibilitaria, em conjunto com o cumprimento da legislação e normas vigentes, uma redução das soluções utilizadas, tais como tempo, recursos humanos e insumos. Minimizaria, ainda, a exposição dos trabalhadores, ao mesmo tempo que melhoraria a eficiência do processo, diminuindo custos de armazenamento, tratamento e de disposição final.

### <span id="page-26-0"></span>**2 OBJETIVOS**

### <span id="page-26-1"></span>**2.1 Objetivos Gerais**

Esta pesquisa tem por objetivo desenvolver um método automatizado para caracterização de rejeitos radioativos utilizando Redes Neurais Artificias, Método de Monte Carlo para simulações e a análise de espectrometria gama, visando melhorar os processos de detecção e determinação de valor de atividade nas composições de radionuclídeos em tambores de rejeitos sob processamento no Serviços de Gerência de Rejeitos Radioativos do Instituto de Pesquisas Energéticas e Nucleares (SEGRR/IPEN).

### <span id="page-26-2"></span>**2.2 Objetivos Específicos**

Desenvolver um método de coleta para simulação de dados, treinamento de redes neurais e verificação de funcionalidade;

Treinar um tipo específico de Rede Neural Artificial (RNA) denominado Rede Neural Artificial Profunda (RNAP), utilizando a técnica de aprendizado profundo (*deep learning*) para identificação de radionuclídeos presentes em um espectro gama, em tambores de rejeito, utilizando o espectro como dado de entrada para a rede;

E interpretar a saída da RNAP, a fim de estimar a atividade total de tambores de rejeitos, por meio de um aplicativo de software utilizável na rotina do SEGRR/IPEN.

## <span id="page-27-0"></span>**3 REVISÃO DA LITERATURA E FUNDAMENTAÇÃO TEÓRICA**

Nesta seção são abordados conceitos, definições e modelos relacionados a interação da radiação com a matéria, a gestão de rejeitos radioativos, Redes Neurais Artificiais e Redes Neurais Profundas, T*ransfer Learning*, aplicação de Redes Neurais Artificiais na gestão de rejeitos radioativos e simulação de espectros gama utilizando método de Monte Carlo.

### <span id="page-27-1"></span>**3.1 Interação da radiação com a matéria e detecção de radiação**

A radioatividade é o fenômeno físico no qual alguns isótopos instáveis de elementos químicos realizam transformações espontâneas de seus núcleos atômicos emitindo um ou mais tipos partículas. Usa-se o Becquerel para denominar a unidade de medida da radiação, que corresponde ao número de desintegrações atômicas medidas em um segundo. Antes do ano de 1975, a unidade de medida de radiação era o Curie, equivalente a 3.7<sup>10</sup> desintegrações por segundo.

Chamamos de radiação gama a emissão de fótons advindos da desintegração nuclear. Estes fótons possuem um nível elevado de energia e viajam por longas distâncias, interagindo com a matéria até depositar toda a energia no meio ambiente. Outros tipos de radiação, como a radiação beta, estão fora do escopo deste estudo.

A detecção da radiação ocorre pois é possível observar os efeitos da radiação na matéria, ou seja, os efeitos da deposição de energia na matéria da partícula carregada, durante a sua trajetória. A radiação gama pode interagir por um dos três modos: absorção fotoelétrica, espalhamento Compton e produção de pares.

Na absorção fotoelétrica, o fóton incidente interage com o núcleo atômico do material absorvente e desaparece totalmente. Em seu lugar um fotoelétron é ejetado pelo átomo.

No espalhamento Compton, o fóton incidente interage com a ionosfera, transferindo parte da sua energia para um elétron do átomo incidente. O fóton incidente muda de direção e o elétron que recebeu a energia, a dissipa emitindo

um elétron de recuo, contendo a energia excedente. Se a energia do fóton incidente superar em duas vezes a energia de descanso do elétron (1.02 MeV), há a probabilidade de o fóton interagir com o campo Coulombiano do átomo incidente, desaparecendo e criando um par pósitron/elétron.

Cada modo de interação gera efeitos diferentes do meio absorvedor de um detector de radiação e, a interpretação e coleta dos dados deve levar em consideração estes diferentes modos de interação.

<span id="page-28-0"></span>**Figura 2** Modos de interação de raios gama com a matéria dependendo do Z do absorvedor e da energia do fóton incidente

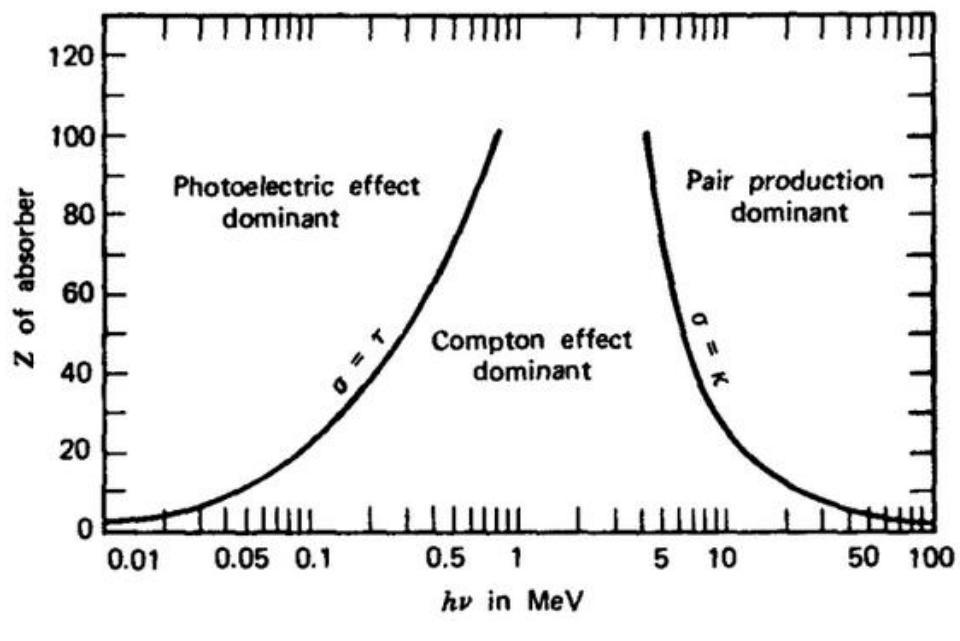

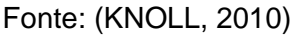

Na **[Figura 2](#page-28-0)** é sumarizada a relação entre o número atômico do átomo absorvedor e a energia do fóton incidente, com o efeito de interação mais provável.

A detecção da radiação pode ser realizada com diferentes tipos de detectores, tais como Contadores Geiger, Detectores Cintiladores e Detectores Semicondutores. Na SEGRR é utilizado um detector semicondutor de germânio hiper puro (HPGe). Neste detector, um cristal de germânio é utilizado como material absorvedor. Quando submetido às temperaturas criogênicas, uma eletrônica associada é capaz de identificar os efeitos da radiação na matéria e gerar pulsos elétricos, proporcionais às deposições de energia.

Um componente da eletrônica chamado de multicanal, discrimina esses pulsos em um histograma, onde cada bin do histograma corresponde a um intervalo de energia.

**Figura 3** Diagrama dos componentes de um detector de HPGe

<span id="page-29-0"></span>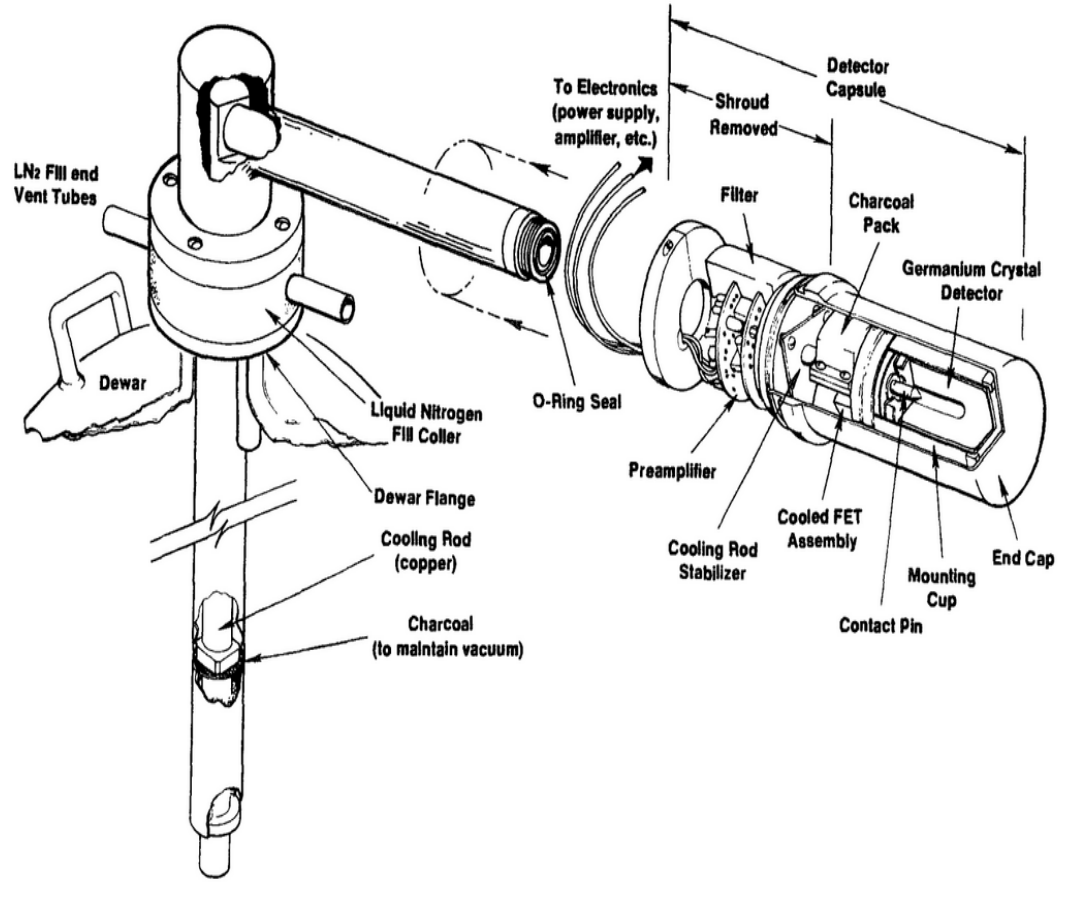

Fonte: (KNOLL, 2010)

Conforme mostrado na Figura 3 devido ao volume do cristal de germânio, a eficiência de coleta de pulsos é menor que em outros tipos de detectores, porém, a sua resolução energética é maior, permitindo discriminar pulsos em intervalos próximos de energia, o que seria impossível em detectores cintiladores, por exemplo.

<span id="page-30-0"></span>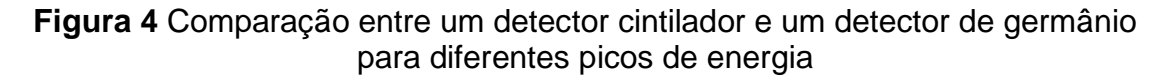

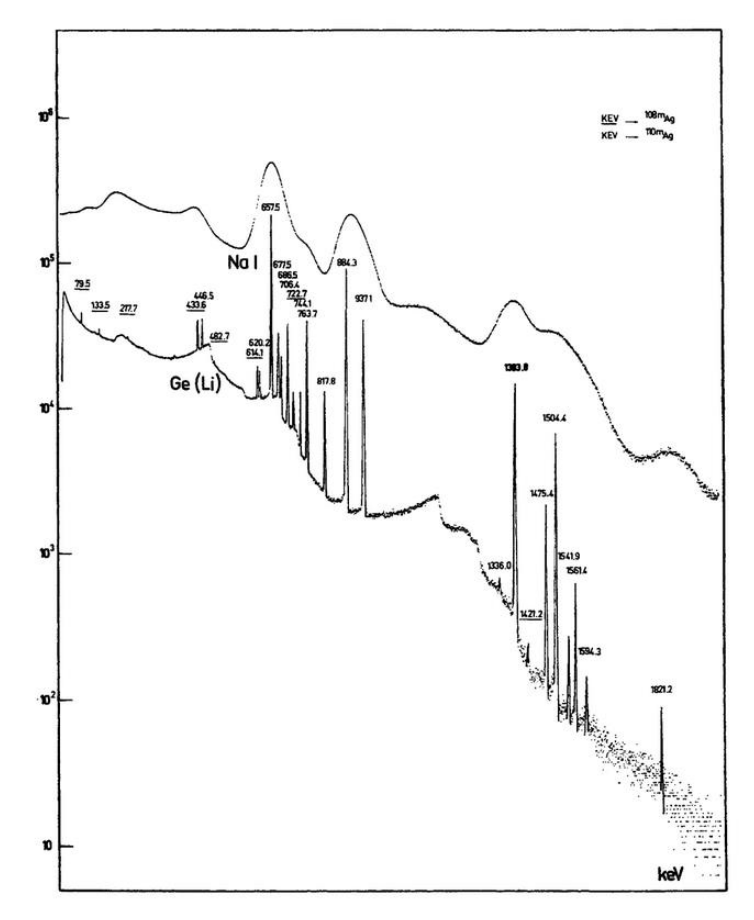

Fonte: (KNOLL, 2010)

Atualmente, espectrometria gama é, em suma, realizada com detectores de germânio devido sua maior resolução energética. A [Figura 4](#page-30-0) é apresenta a discriminação de picos em diferentes energias entre um detector cintilador de iodeto de sódio (NaI) e um detector de germânio e lítio (GeLi). Nota-se que o cintilador computa mais interações, mas a discriminação do detector de GeLi é claramente superior.

### <span id="page-30-1"></span>**3.2 Gestão de rejeitos radioativos**

A questão dos rejeitos radioativos apresenta um perigo potencial à saúde humana e ao meio ambiente e, por isto, necessitam de gerenciamento para assegurar que os riscos associados não excedam níveis aceitáveis (IAEA, 2014).

O tratamento, armazenamento e a eliminação de resíduos radioativos podem prolongar-se por muito tempo. Instalações de tratamento e armazenamento de resíduos radioativos funcionam, frequentemente, durante

anos ou algumas décadas. Uma instalação de gestão de resíduos radioativos pode, portanto, necessitar ser gerida durante um longo período, envolvendo potencialmente uma série de diferentes organizações, com diferentes lideranças, culturas e sistemas de gestão, operando sob sucessivas autoridades e sistemas nacionais, além de estruturas internacionais. A longa duração da gestão dos resíduos radioativos tem outras implicações, incluindo a necessidade de fornecer recursos e de gerir interdependências entre organizações e instalações durante longos períodos de tempo (IAEA, 2022b).

De acordo com Norma CNEN 8.01, Resolução CNEN 167/04 de abril de 2014 que "estabelece os critérios gerais e requisitos básicos de segurança e proteção radiológica relativos à gerência de rejeitos radioativos de baixo e médio níveis de radiação, bem como de rejeitos radioativos de meia-vida muito curta" os rejeitos radioativos são classificados conforme informações do [Quadro 1,](#page-31-0) abaixo (CNEN, 2014).

<span id="page-31-0"></span>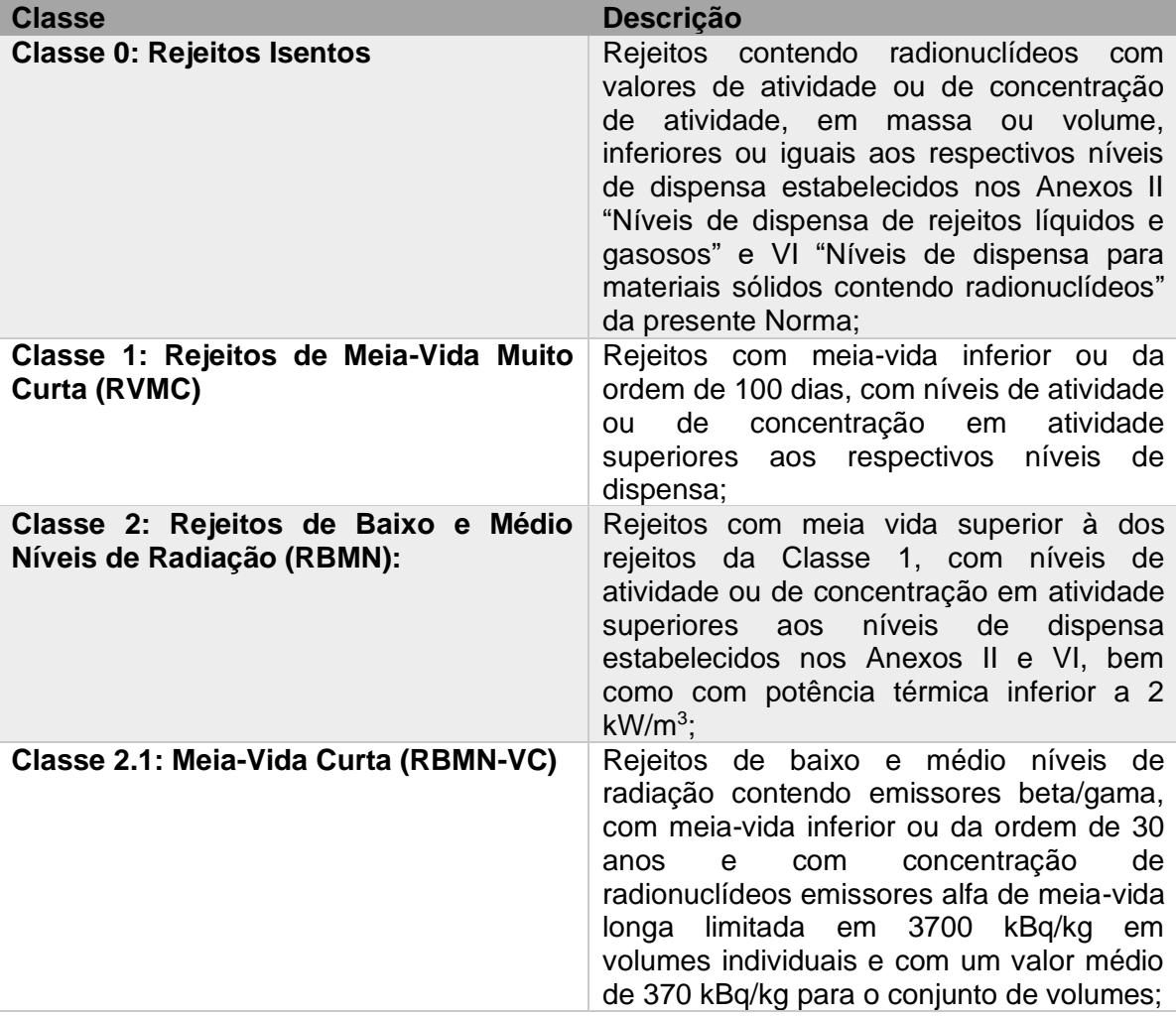

Quadro 1 Classificação dos Rejeitos Radioativos

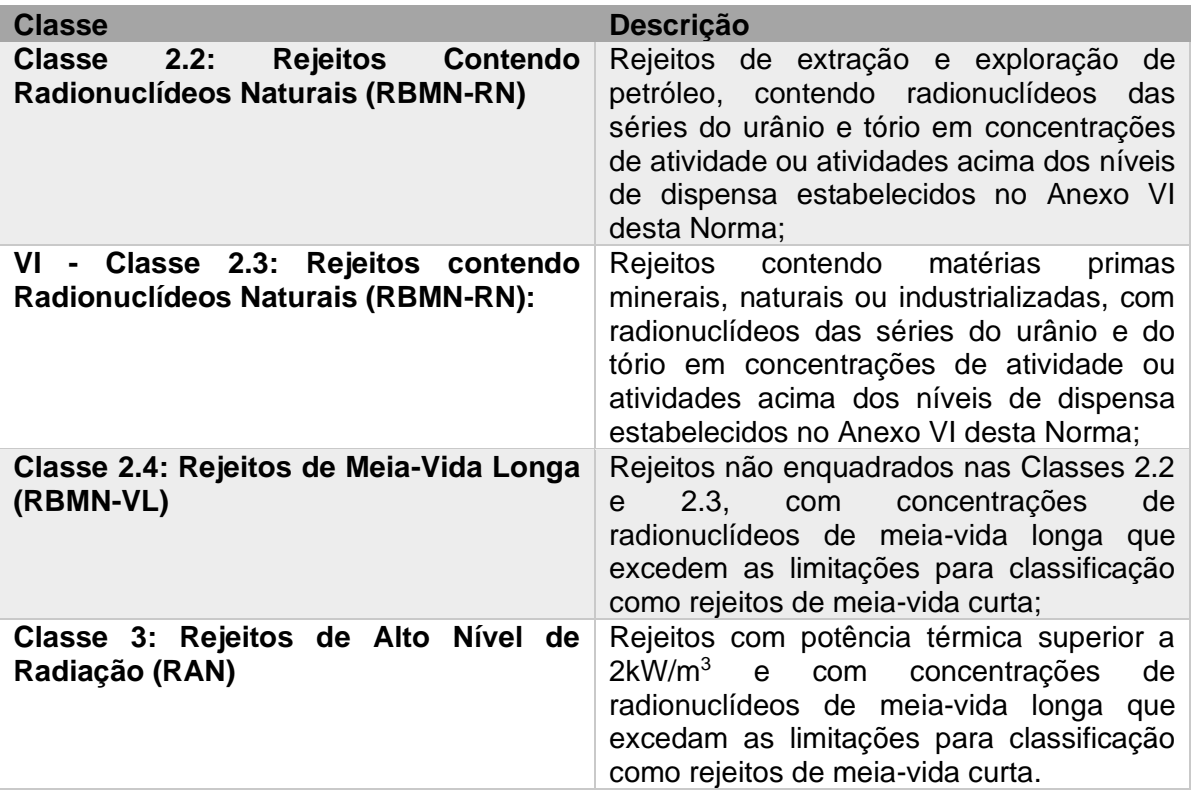

Fonte: adaptado (CNEN, 2014)

Rejeito radioativos podem apresentar níveis de inocuidade que permitem sua liberação como rejeitos normais, contudo isso dependerá do tipo de radionuclídeos presentes, da forma física em que se encontram, da concentração existente no material e da meia-vida. Conforme a classificação atribuída a um rejeito e quando este não atinge níveis que permitem a dispensa, estes devem ser armazenados de forma segura, de maneira a não afetar os indivíduos ocupacionalmente expostos, os indivíduos do público ou ao meio ambiente (TAUHATA et al., 2013).

Após sua geração, os resíduos radioativos não tratados podem estar sujeitos a vários processos de gerenciamento antes de sua disposição, como manuseio, tratamento e acondicionamento. Durante estas etapas de processamento, os resíduos radioativos podem ser sujeitos a armazenamentos temporários. Assim, os resíduos radioativos podem ser armazenados em formas processadas e não processadas, por períodos variados (IAEA, 2006).

Ainda segundo a Norma CNEN 8.01, existem quatros tipos de depósitos de rejeitos radioativos:

> I - depósito inicial, destinado ao armazenamento de rejeitos radioativos cuja responsabilidade para administração e operação é do titular, pessoa jurídica responsável legal pela instalação geradora dos rejeitos;

II - depósito intermediário, destinado a receber e, eventualmente, acondicionar rejeitos radioativos, objetivando a sua remoção para depósito final, em observância aos critérios de aceitação estabelecidos na Norma CNEN NN 6.09 Critérios de Aceitação para Deposição de Rejeitos Radioativos de Baixo e Médio Níveis de Radiação;

III - depósito final, destinado à deposição final de rejeitos radioativos; ou

IV - depósito provisório, destinado a receber rejeitos radioativos provenientes de acidentes nucleares ou radiológicos (CNEN, 2014).

Dos conceitos indicados na norma, é importante destacar que o SEGRR do IPEN/CNEN-SP, conforme mencionado anteriormente, exerce a função de depósito intermediário e que, atualmente, não existe no Brasil um ou Depósito Final.

Já a Norma CNEN NN 6.09, Resolução CNEN 012/02, intitulada "Critérios de aceitação para deposição de rejeitos radioativos de baixo e médios níveis de radiação", traz definições relacionados ao tema, indicadas no **[Quadro 2](#page-33-0)** a seguir e estabelece as regras e condições para a deposição segura em depósitos de rejeitos (CNEN, 2002).

<span id="page-33-0"></span>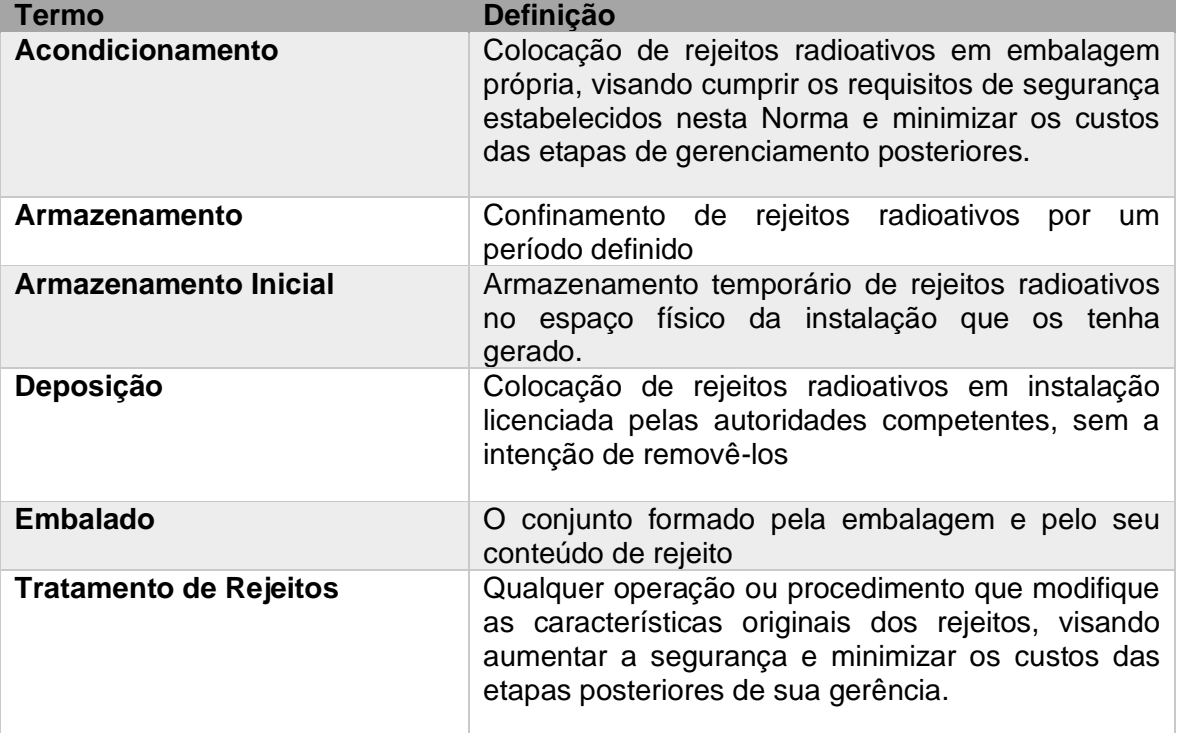

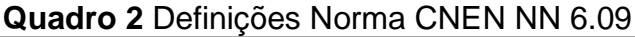

Fonte: (CNEN, 2002) adaptado

Com relação aos requisitos, exigidos pelo Norma CNEN NN 6.09, para a deposição dos rejeitos radioativos em depósitos, são estabelecidas, ainda, as seguintes regras:

> "Todo e qualquer rejeito tratado e/ou incorporado em matriz deverá cumprir os requisitos de segurança estabelecidos nesta Norma e possuir Programa de Controle de Processo (PCP) específico, sujeito à aprovação prévia pela CNEN.

> > 5.1.1 Rejeito Líquido

O rejeito líquido deverá estar incorporado em matriz, homogeneamente distribuído e com um mínimo de material segregado, formando um produto monolítico.

5.1.2 Resina

As resinas deverão ser incorporadas em matriz, homogeneamente distribuídas e com um mínimo de material segregado, formando um produto monolítico.

5.1.3 Rejeito Sólido Compressível

Os rejeitos sólidos compressíveis deverão ser comprimidos com força de compactação igual ou superior a 500 kPa.

5.1.4 Rejeito Sólido Não-Compressível

Todos os rejeitos não-compressíveis deverão ser imobilizados em matriz, de modo a reduzir o potencial de migração ou dispersão dos radionuclídeos.

5.1.5 Filtros

Os filtros contaminados deverão ser imobilizados, fragmentados ou inteiros, em matriz, de modo a reduzir o potencial de migração ou dispersão dos radionuclídeos.

5.1.6 Óleos

No caso de solidificação de óleos contaminados não será permitida a sua mistura ou diluição em rejeitos de outra natureza. Deverão ser observadas as recomendações concernentes à combustibilidade e, como os demais rejeitos, deverão ser incorporados em matriz, homogeneamente distribuídos e com um mínimo de segregação, formando um produto monolítico.

5.1.7 Orgânicos

Rejeitos orgânicos deverão respeitar as recomendações concernentes à geração de gases e degradação microbiana e, assim como os demais rejeitos, deverão ser solidificados em matriz, com um mínimo de material segregado, formando um produto monolítico." (CNEN, 2002)

Por meio das regras apresentadas na Norma CNEN NN 6.09 é possível compreender como os rejeitos serão tratados, durante o processo de gerenciamento na SEGRR, até o acondicionamento em tambores de 200 litros, que serão alvo do processo de caracterização final e objeto deste estudo.

### <span id="page-34-0"></span>**3.3 Redes Neurais Artificiais e Redes Neurais Profundas**

Mimetizar em softwares o funcionamento do cérebro humano, teve suas bases fundamentadas no ano de 1943 (MCCULLOCH; PITTS, 1943). Posteriormente, em 1958, Frank Rosenblatt (ROSENBLATT, 1958) criou uma arquitetura de Rede Neural Artificial para reconhecimento de padrões, chamada *Perceptron*, mais parecida com um neurônio biológico.

Redes Neurais são estimadores universais, podendo aprender uma aproximação para qualquer função de saída e, quanto mais neurônios e camadas a rede possui, maior é a capacidade da rede em aprender melhor e mais rápido (GLOROT; BENGIO, 2010 (HORNIK et al., 1989; KOLMOGOROV, 1957) ).

Um neurônio biológico recebe diversas entradas, chamadas de sinapses, por meio dos dendritos. Se a energia das entradas ultrapassar o valor do limiar de disparo, esse sinal é repassado para o próximo neurônio através do axônio, caso contrário, o sinal é ignorado. A intensidade da passagem deste sinal pode ser atenuada ou aumentada, dependendo do quanto o neurônio lembra deste sinal. Portanto, a memória apresenta um peso na transmissão de sinapses.

<span id="page-35-0"></span>No cérebro humano, há diversas configurações de neurônios para processamento de tarefas específicas como, por exemplo, os neurônios do córtex visual, responsável pelo processamento de imagens, apresentado na [Figura 5.](#page-35-0)

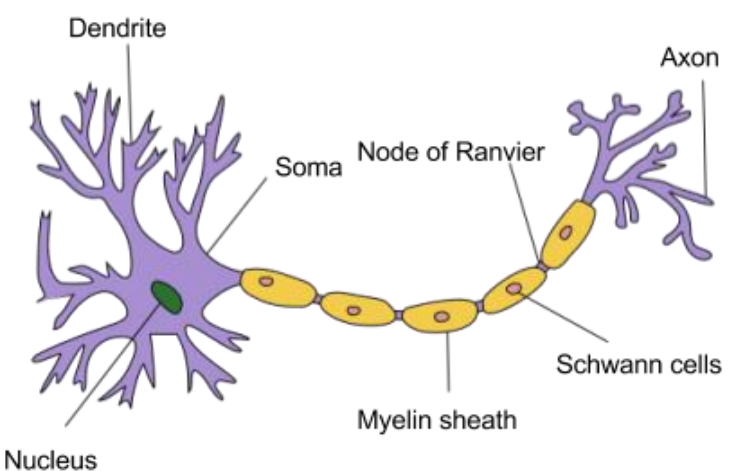

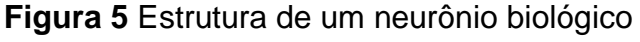

Fonte: (UNITED STATES NATIONAL CANCER INSTITUTE'S, 2019)

Uma Rede Neural Artificial, do tipo *Perceptron*, é composta por uma camada de entrada, uma camada composta por vários neurônios, todos conectados entre si, denominada camada oculta, e uma camada de saída, representando a previsão da rede. Cada neurônio possui uma função de ativação, que sumariza as diversas entradas em um único valor de saída. No caso da *Perceptron*, a função de ativação é a Sigmoide.
**Equação 1** - Função de ativação Sigmoide

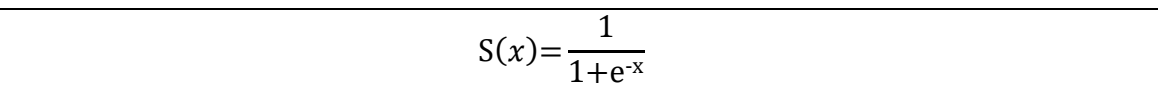

Fonte: (HAN; MORAGA, 1995)

O treinamento de uma Rede Neural Artificial, do tipo *Perceptron*, é realizado em um único sentido: da entrada para a saída e, por essa razão, ela recebe o nome *feed-forward*, alimentando-a com dados conhecidos e minimizando o erro entre a previsão da rede e os valores de saída conhecidos.

Esse modelo de três camadas é uma simplificação do que podemos observar no cérebro biológico, cujo tecido cerebral pode conter diversas camadas de neurônios, com diversas topologias de conexões.

Cada neurônio possui uma função de transferência que sumariza as diversas entradas e uma função de ativação que decide se o sinal é passado adiante, do mesmo modo que o neurônio natural faz uso do limiar de disparo.

A função de transferência será responsável pela execução de vários processos: cada neurônio multiplicará seu valor de entrada pelo peso associado; deve somar todos os valores resultantes; somar o valor do viés para esta camada; aplicar a função de ativação; e repassar o valor da função de ativação para a camada seguinte.

O treino de uma Rede Neural Artificial é realizado alimentando-a com dados conhecidos e minimizando o erro entre a previsão da rede e os valores de saída conhecidos. Em decorrência do grande número de operações envolvidas, o treinamento é um processo computacionalmente custoso. Um exemplo de estrutura de uma Rede Neural Artificial é apresentado na [Figura 6.](#page-37-0)

<span id="page-37-0"></span>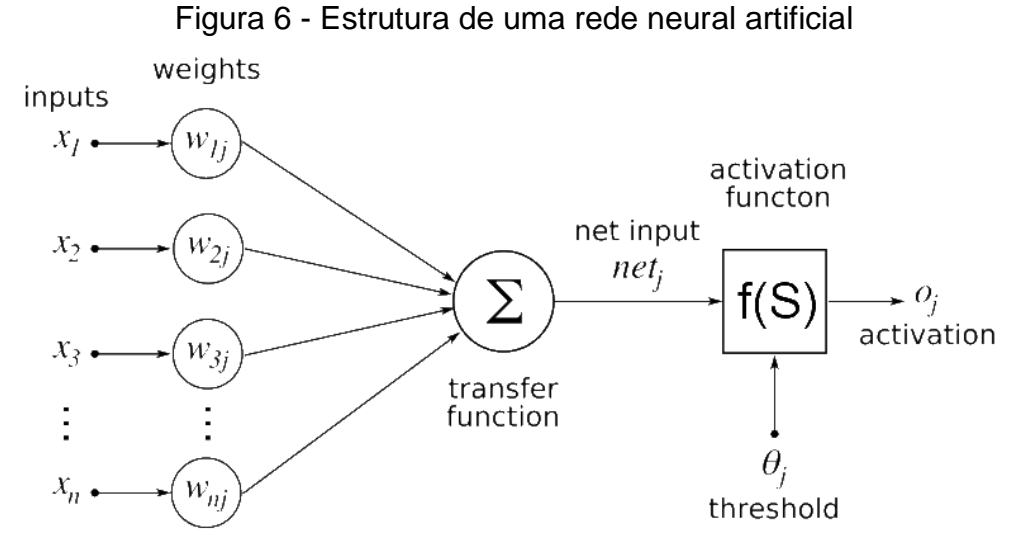

Fonte: domínio público

Em 1969, (MINSKY; PAPERT, 1969) evidenciaram que o poder computacional disponível na época era insuficiente para a criação de uma Rede Neural Artificial, com dimensões suficientes para que se pudesse realizar alguma tarefa "útil". Então, a pesquisa em Inteligência Artificial focou em outros algoritmos para classificação (CORTES; VAPNIK, 1995).

Em 1986, pesquisadores nos EUA criaram um modo de treinar redes neurais. Este novo método de treino, chamado de *backpropagation* (RUMELHART et al., 1986), permitiu reduzir o tempo de treinamento. A ideia do *backpropagation* é simples, porém poderosa: utilizar o erro final da rede para atualizar, proporcionalmente, os pesos da rede. Assim, o erro final é propagado de volta pela rede, fazendo com que o aprendizado seja mais eficiente. Pesos que contribuem mais para o erro final são atualizados novamente, enquanto pesos que não contribuem com o erro final, permaneçam inalterados.

Além da utilização de diversas camadas e de um número maior de neurônios em cada camada, as redes neurais profundas são treinadas em dois passos: o 1º é o *feed-forward*, tal qual nas redes *Perceptron*, cujos pesos são atualizados no sentido da entrada para a saída; o 2º passo é o *backpropagation*, em que o erro proveniente da saída da rede é propagado para as camadas anteriores, atualizando os pesos novamente.

Em Redes Neurais do tipo *Perceptron*, o treinamento é realizado com o conjunto de dados de treino inteiro e em um único passo. Este mecanismo pode impossibilitar o treinamento da rede quando o conjunto de dados de treino é maior que a memória do computador. Já as Redes Neurais Profundas podem ser

treinadas utilizando o conjunto de dados em pequenas porções disjuntas, até percorrer todo o conjunto. Isto permite que sejam utilizados grandes conjuntos de dados, independentemente da memória do computador utilizado.

Aumentar o tamanho de uma Rede Neural Artificial do tipo *Perceptron* suscinta o surgimento de dois problemas, apontados em estudo realizado por Nielsen (NIELSEN, 2015) : a instabilidade do gradiente, pois ao utilizar a função *sigmoid* seguidamente, os valores dos pesos nas camadas podem explodir para infinito, ou chegar a zero, impedindo assim que redes grandes apresentem resultados satisfatórios; e a inicialização dos pesos deficiente, que acarretará lentidão no processo de aprendizado.

Como uma solução para essas dificuldades é que nasceram as Redes Neurais Profundas, também chamadas de *Deep Learning*, fornecendo uma rede com diversas camadas e neurônios, novas funções de ativação, que substituem a *sigmoid*, o treinamento em dois passos, utilizando o *backpropagation* e a inicialização dos pesos, utilizando novas heurísticas. Esta evolução permite que a rede aprenda representações de dados com variados níveis de abstração (LECUN et al., 2015).

O advento de hardware específico para redes neurais (RAINA et al., 2009) permitiu a criação de Redes Neurais Artificiais com muito mais neurônios e camadas, ganhando competições importantes de classificação de imagens e muitas vezes superando o desempenho de humanos (CHIU et al., 2017; CHOLLET, 2017; CIRESAN et al., 2012; HINTON et al., 2012; KRIZHEVSKY et al., 2017; ZHANG et al., 2016).

Na [Figura 7,](#page-39-0) é apresentado um comparativo entre a quantidade de camadas e o erro em sete tipos de redes neurais utilizadas para a classificação de imagens no desafio *ImageNet* (CHOLLET, 2017; HOWARD et al., 2017; HUANG et al., 2017; SIMONYAN; ZISSERMAN, 2014).

39

# <span id="page-39-0"></span>**Figura 7** Ganhadores do desafio de classificação *ImageNet:* tamanho da rede vs. erro de classificação

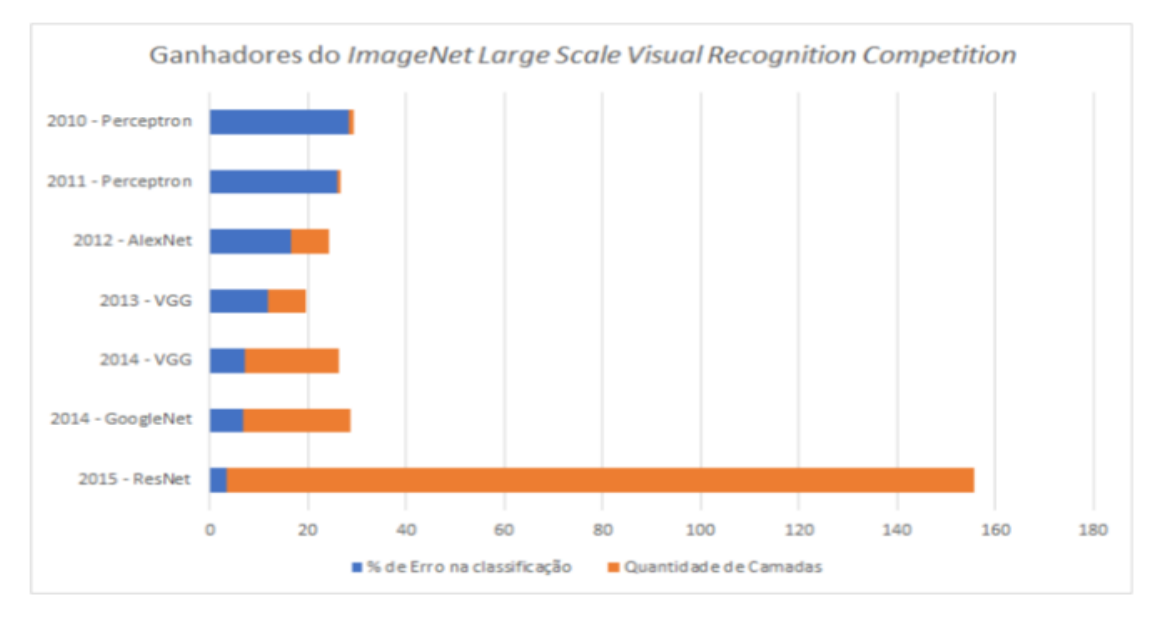

Fonte: (HE et al., 2016) (adaptado pelo autor)

Atualmente, a aplicação de *Deep Learning* representa o estado da arte em diversas áreas, tais como reconhecimento de fala (HINTON et al., 2012), tradução (CHIU et al., 2017), colorização de imagens (ZHANG et al., 2016) e classificação de imagens (KRIZHEVSKY et al., 2017). A diferença no tamanho de uma Rede Neural e uma Rede Neural Profunda é mostrada no seguinte diagrama de Arquitetura de Rede apresentado na

# [Figura](#page-39-1) **8**.

<span id="page-39-1"></span>**Figura 8** Comparativo entre a estrutura de uma Rede Neural Artificial (esquerda) vs. uma Rede Neural Artificial Profunda (direita)

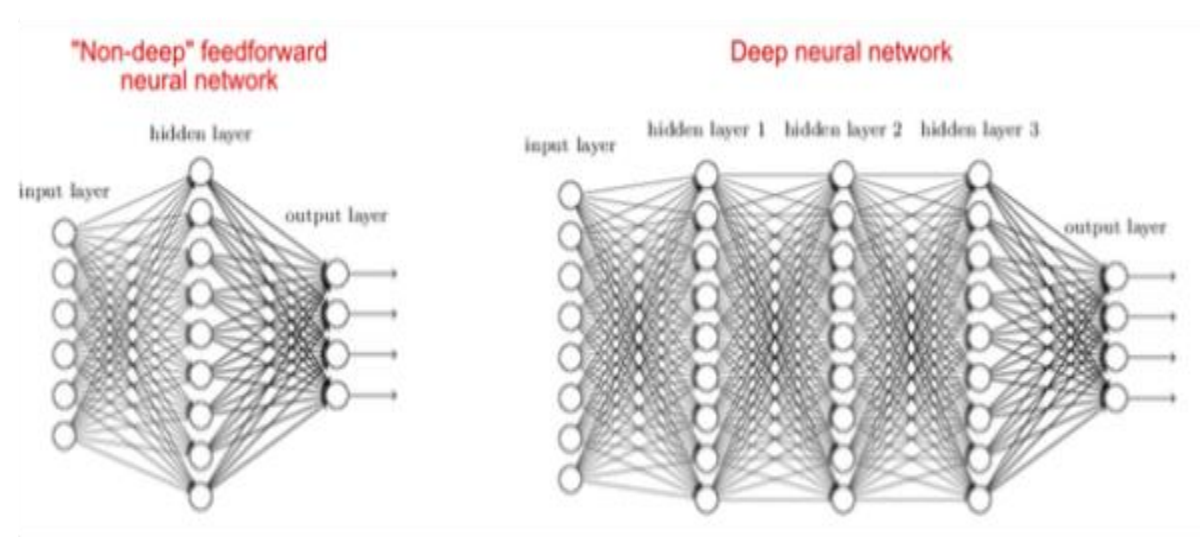

Fonte: (NIELSEN, 2015)

#### *3.4 Transfer learning*

A Transferência de Aprendizado *(Transfer learning)* (PAN; YANG, 2009) é definida como uma técnica para a aplicação de um modelo em uma nova tarefa, diferente daquela para o qual ele foi criado inicialmente. Nos últimos anos esta técnica tem sido amplamente aplicada em competições de Inteligência Artificial, com grande sucesso em diferentes áreas do conhecimento.

Segundo Torrey & Shavlik (2010) a Transferência de Aprendizado é a melhoria do processo de aprendizagem em uma nova tarefa por meio da transferência de conhecimentos em uma tarefa relacionada, previamente aprendida. Os seres humanos parecem ter formas inerentes de transferir conhecimentos entre tarefas, ou seja, reconhecemos e aplicamos conhecimentos relevantes de experiências de aprendizagem anteriores, quando nos deparamos com novas tarefas. Quanto mais relacionada uma nova tarefa estiver com a nossa experiência anterior, mais facilmente a poderemos dominar. Os algoritmos comuns de Aprendizagem de Máquinas, contudo, tratam tradicionalmente tarefas de forma isoladas. As técnicas que permitem a transferência de conhecimentos representam um progresso no sentido de tornar a aprendizagem mecânica tão eficiente como a aprendizagem humana.

O objetivo da Transferência de Aprendizado é melhorar o processo de aprendizagem em tarefa alvo, baseado no conhecimento de uma tarefa fonte. Existem três mecanismos para comuns por meio dos quais a Transferência de Aprendizado pode melhorar o processo aprendizagem. A primeira é o desempenho inicial alcançável em tarefa alvo utilizando apenas o conhecimento transferido, antes de qualquer aprendizagem adicional ser realizada, em comparação ao desempenho inicial de um agente ignorante; a segunda é a quantidade de tempo que leva para aprender completamente a tarefa alvo, dado o conhecimento transferido, em comparação a quantidade de tempo para aprender do zero; e o terceiro é o nível de desempenho final alcançável na tarefa alvo, em comparação com o nível final sem transferência de aprendizagem (TORREY; SHAVLIK, 2010).

#### **3.5 Redes neurais artificiais na gestão de rejeitos radioativos**

Trabalhos anteriores exploraram a capacidade de aplicação da técnica de Redes Neurais Artificiais para a classificação de Espectros Gama. A aplicação dessa técnica de RNA é uma ferramenta importante na gestão de rejeitos radioativos, particularmente na caracterização do produto final.

(KELLER et al., 1995) utilizaram uma rede neural *Perceptron* para classificação de Espectros Gama para oito radionuclídeos: Na-22, Mn-54, Co-57, Co-60, Cs-137, Eu-152, Ra-226 e Th-232. O conjunto de dados consistiu em leituras experimentais e simulações de Monte Carlo, utilizando 512 canais. Não há espectros com mais de um radionuclídeo no conjunto de dados. A entrada da rede é a própria saída do multicanal do detector e todo o espectro gerado é utilizado pela rede neural. A *Perceptron* apresentou melhores desempenhos, propiciando a classificação de todos os espectros corretamente.

(YOSHIDA et al., 2002) utiliza uma Rede Neural *Perceptron* para classificação de Espectros Gama, porém, o dado de entrada da rede é resultante de um pré-processamento, que realiza uma busca por picos, aplicando a segunda derivada nos dados de entrada e limitando a entrada da rede a 47 neurônios. O modelo foi treinado para três diferentes conjuntos de dados de radionuclídeos: o conjunto 1 composto por Mn-54, Co-60, Y-88, Cs-137; conjunto 2 composto por Na-22, Y-88, Ba-133, Cs-137; e conjunto 3 formado por Na-22, Co-57, Y-88, Cs-137. Não há espectros com mais de um radionuclídeo no conjunto de dados. O resultado deste estudo apresenta melhores desempenhos, classificando todos os espectros corretamente.

(POTIENS, JUNIOR; ADEMAR, 2005) apresentou um modelo de Rede Neural *Perceptron* para classificação de espectros gama. Neste caso, o conjunto de dados foi construído utilizando-se simulações de Monte Carlo, no software Monte Carlo N-Particle (MCNP) (GENERAL; CARLO, 2008) em um cenário com diversas configurações de tambor de rejeito, contendo Cs-137. O modelo apresentou bom desempenho, classificando corretamente o radionuclídeo em diferentes arranjos de posição para o rejeito no tambor.

(CHEN; WEI, 2009) utilizaram uma Rede Neural do tipo *Adaline* (MONTAVON, 2020) para a classificação de Espectros Gama. Contudo, neste caso, o espectro é comprimido utilizando uma transformação de *Karhunen–Loeve*.

Os espectros foram obtidos em um detector multicanal com 1024 canais e comprimidos para os primeiros 64 coeficientes da transformada K-L. Não há espectros com mais de um radionuclídeo no conjunto de dados. O método apresenta bom desempenho, tanto em espectros obtidos com detector de Iodeto de Sódio (NaI) quanto detector de Germânio Hiper puro (HPGe).

(KAMUDA; SULLIVAN, 2018) apresentaram uma Rede Neural do tipo *Perceptron* para classificação de Espectros Gama, contemplando 29 radionuclídeos, podendo apresentar mais de um radionuclídeo por espectro. O conjunto de dados foi criado, utilizando o software GADRAS (MITCHELL; HARDING, 2014) com 1024 canais. Cada canal foi pré-processado, sendo reescalado os valores para o intervalo entre zero e um. O desempenho da rede na identificação de espectros contendo um radionuclídeo obteve resultados significantes, não classificando nenhum espectro erroneamente. Na classificação de espectros com mais de um radionuclídeo, o modelo apresentou baixa probabilidade para cada um dos radionuclídeos presentes, o que pode confundir a análise da saída do modelo.

#### **3.6 Simulações utilizando Monte Carlo**

O Método de Monte Carlo (MMC) é um nome dado a um conjunto de métodos numéricos que utiliza algoritmos estocásticos para simular comportamentos físicos ou sistemas matemáticos. Basicamente o algoritmo propicia a realização de uma amostragem aleatória para um processo de iteração entre objetos. Por fim, calcula-se a média destas amostragens para se obter uma estimativa numérica. A invenção do método é atribuída ao matemático Stanislaw Ulam, que trabalhou em conjunto com John von Neumann no Projeto Manhattan.

A simulação do processo de decaimento de um radionuclídeo e as interações com a matéria podem ser simuladas utilizando o MMC pois, o decaimento já se encontra bem descrito matematicamente e a interação das partículas carregadas com a matéria é bem conhecida, precisando apenas se descrever os materiais e geometria, para que uma suíte de simulação possa propiciar a realização do trabalho em um computador suficientemente rápido. Há diversas ferramentas disponíveis para simulação de transporte de partículas,

como o MCNP, GEANT4 (GEANT4 COLLABORATION, 2019) e o PENELOPE/PenEASY (NEA, 2019).

O software MCNP foi desenvolvido pela equipe do Laboratório de Los Alamos para simulações de nêutrons, fótons e elétrons interagindo com a matéria. O executável principal recebe um arquivo de configuração onde a geometria e os parâmetros da simulação são definidos e fornece uma saída em arquivo texto com os resultados.

A Plataforma de simulação GEANT4 foi desenvolvida pela equipe do CERN especificamente para simulações da passagem de partículas através da matéria. A construção da geometria e parâmetros de simulação são realizadas através da codificação de programas em C++ que podem ser compilados para as plataformas Windows, Linux ou MacOS.

A ferramenta PENELOPE foi construída para propiciar simulações de transporte de fótons e elétrons. É capaz de lidar com materiais arbitrários e geometrias quadráticas em intervalos de energias que vão de 50 eV até 1 GeV.

<span id="page-43-0"></span>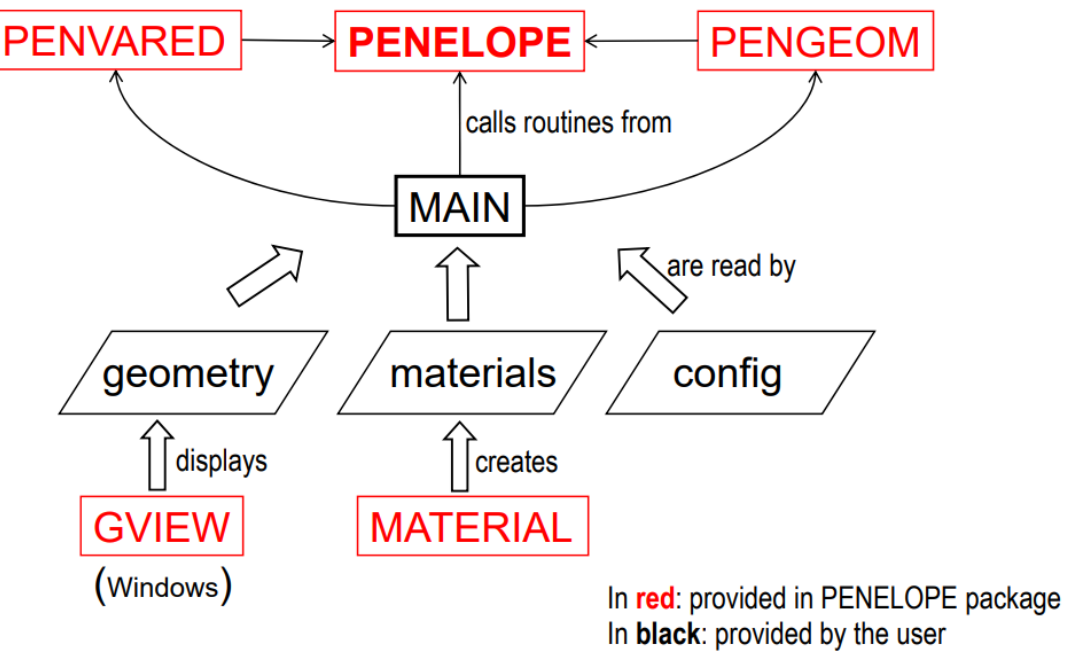

#### **Figura 9** Estrutura de utilização do PENELOPE

Fonte: (NEA, 2019)

Na [Figura 9,](#page-43-0) é apresentada a estrutura de utilização do PENELOPE, em que os módulos PENVARED, PENELOPE e PENGEOM são referenciados pelo módulo MAIN para a execução da simulação. Todas as configurações da simulação são codificadas no modulo MAIN, exigindo que o usuário tenha

conhecimentos de programação em Fortran e dificultando a reutilização do código MAIN em simulações com parametrizações diferentes.

Já a ferramentas PenEASY (SEMPAU, 2006) foi construída como uma interface mais amigável, de propósito geral ao uso do PENELOPE, movendo parte do trabalho que seria feito em um novo código Fortran, para arquivos de configuração padrão. Deste modo, o usuário da suíte não precisa, necessariamente, ter conhecimentos de programação em Fortran para realizar simulações. O conhecimento necessário é apenas sobre o funcionamento dos arquivos de configuração e da geometria.

**Figura 10** Estrutura do código do PenEASY

<span id="page-44-0"></span>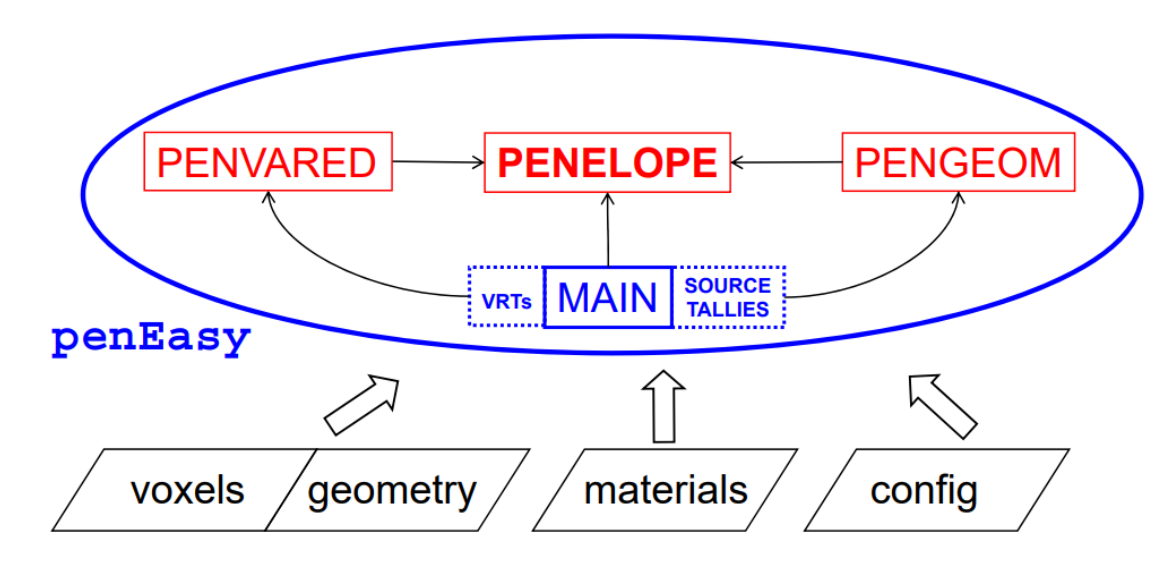

Fonte: (SEMPAU, 2006)

Na [Figura 10,](#page-44-0) é exemplificada a estrutura de código do PenEASY, em que toda a parametrização é realizada por meio de arquivos de configuração, sem a necessidade de se criar um arquivo executável para cada simulação que o usuário deseje realizar.

A flexibilidade que o PenEASY traz, permite que a criação de simulações com diferentes configurações seja mais fácil e rápida, pois precisamos apenas de um programa executável para realizar as simulações.

# **4 METODOLOGIA E O MÉTODO PROPOSTO**

O desenvolvimento deste trabalho baseou-se na necessidade de se automatizar a classificação de Espectros Gama, obtidos de tambores de rejeitos armazenados no depósito intermediário do IPEN. Atualmente, o processo de análise dos espectros é realizado manualmente e depende da experiencia do técnico que conduz a análise, a fim de identificar radionuclídeos com picos de energia similares em um mesmo tambor, além de calcular a atividade de cada radionuclídeo contido no tambor. Nesta pesquisa foram definidos os radionuclídeos de interesse; a geometria utilizada na captura dos dados, isto é, qual o arranjo físico entre detector e tambor, bem como as características destes. Leituras experimentais e simulações foram realizadas, a fim de criar um conjunto de dados para treino e verificação da rede neural. As simulações foram executadas utilizando-se o software PENEASY (SEMPAU, 2006). A infraestrutura de software necessária para a automação da execução das simulações, bem como a análise dos dados foi construída utilizando a linguagem de programação Python. A rede neural foi elaborada a partir da biblioteca Keras (CHOLLET; OTHERS, 2015). O fluxograma com os passos para cada uma das etapas está apresentado na **[Figura 11](#page-45-0)** abaixo.

<span id="page-45-0"></span>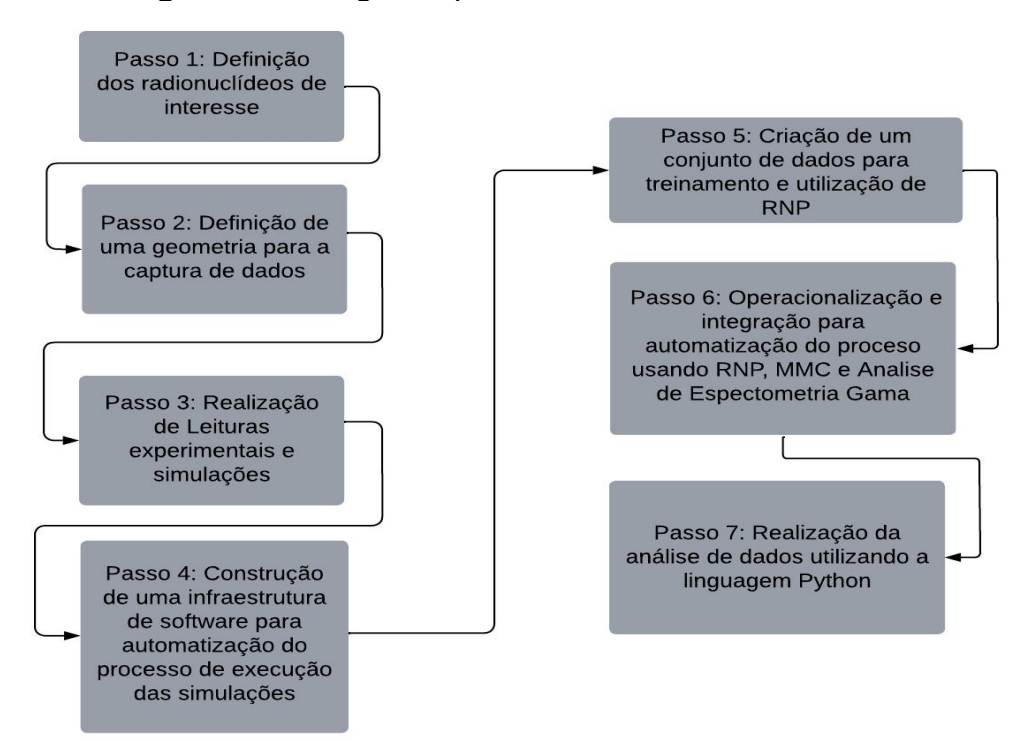

#### **Figura 11** Fluxograma passos do método desenvolvido

# **4.1 Definição dos radionuclídeos de interesse**

Este trabalho focou nos dez radionuclídeos mais comuns na gestão de rejeitos da SEGRR/IPEN, detalhados na **[Tabela 1](#page-46-0)**

<span id="page-46-0"></span>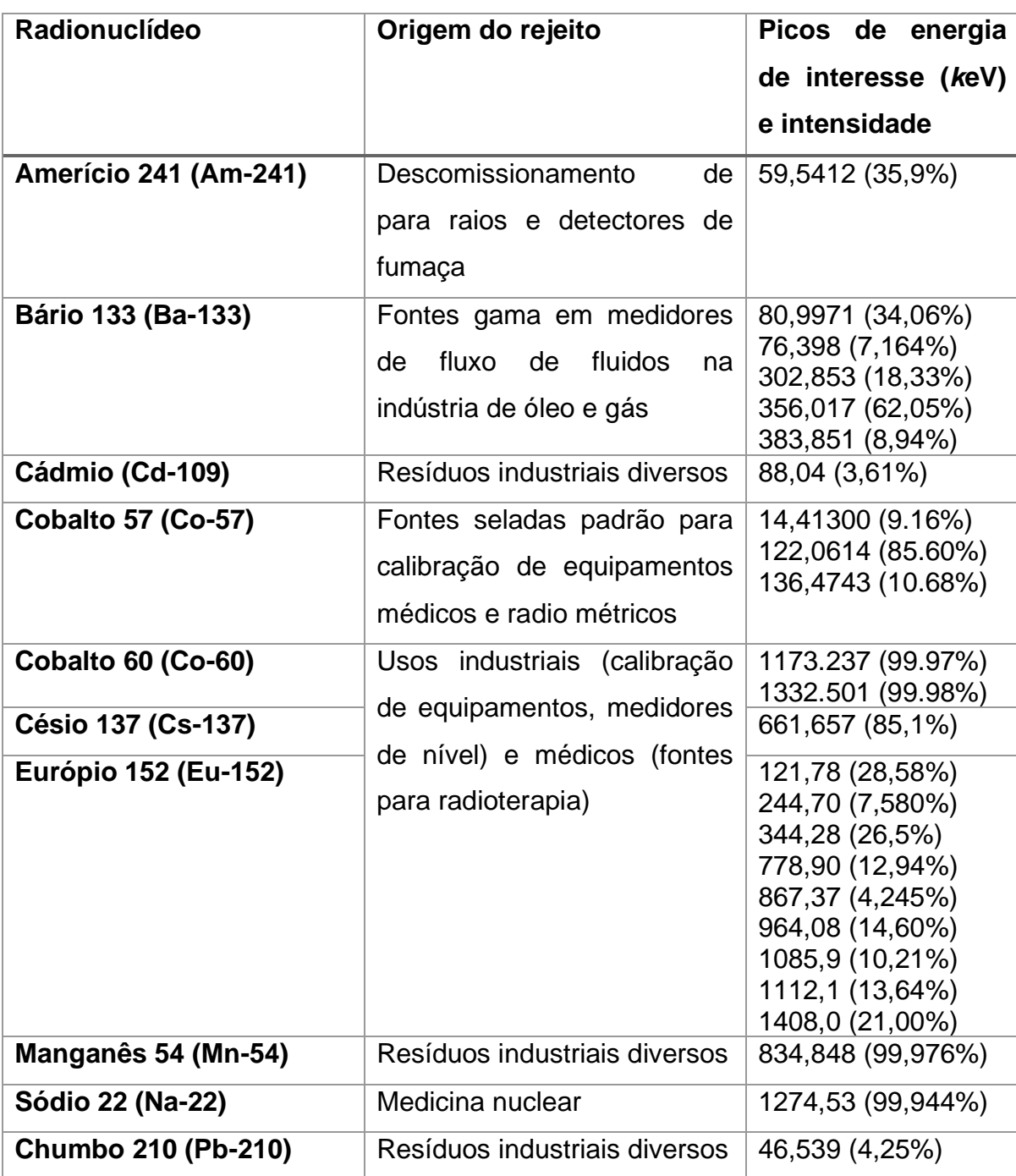

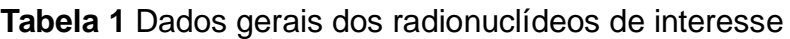

Fonte: descrição da origem do rejeito o autor, dados das energias e intensidades (SÓTI, ZSOLT et al., 2019)

#### **4.2 Definição de uma geometria para a captura dos dados dos espectros**

Neste passo, a geometria foi a mesma utilizada na leitura dos tambores de rejeitos de 200 litros da SEGRR/IPEN: um tambor preenchido com papel e o rejeito posicionado aproximadamente no centro. O detector de HPGe está posicionado centralizado e a cinco centímetros de distância do tambor.

Quando se utilizou fontes seladas para a obtenção dos espectros, esta encontrava-se posicionada a cinco centímetros de distância do detector.

Para o conjunto de dados simulados, foi utilizado um intervalo de distancias de 41cm, 46cm, 51cm e 56cm, com a finalidade se de criar um conjunto de dados diverso. Também foram empregados intervalos de energia inicial do multicanal de 0,01eV, 5eV, 10eV, 30eV e 40eV, para simular diferentes configurações de equipamentos de leitura e os seguintes intervalos de números de estórias a serem simuladas de 10<sup>7</sup>; 10<sup>8</sup> e 10<sup>9</sup> estórias, simulando-se assim diferentes tempos de contagem em situações reais.

#### **4.3 Realização de leituras experimentais e simulações**

As fontes seladas e simulações utilizadas para a obtenção dos espectros, encontravam-se posicionadas a 5cm de distância do detector.

O equipamento utilizado para a obtenção dos espectros foi um detector de Germânio Hiper Puro (HPGe) com eletrônica da empresa Camberra de 16k canais.

O multicanal do detector foi calibrado para o intervalo de 0 keV até 2058 keV. A curva de calibração é descrita na **[Equação 6](#page-59-0)**, na seção de Aplicação no Estudo de Caso e a configuração da calibração no software MAESTRO é exibida na [Figura 12.](#page-48-0)

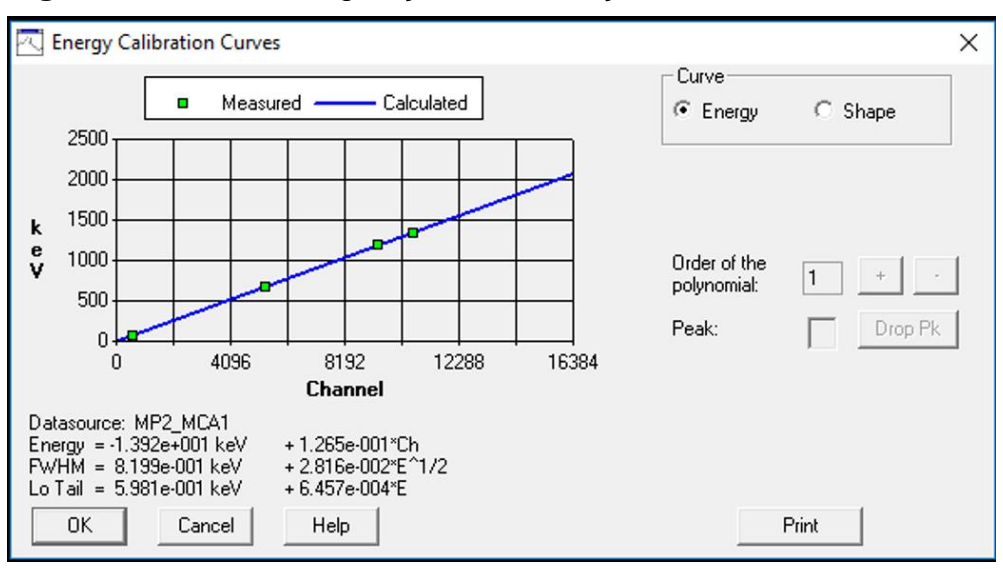

<span id="page-48-0"></span>**Figura 12** Tela de configuração de calibração do software MAESTRO

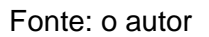

# **4.4 Construção de uma infraestrutura de software para automatização do processo de execução das simulações e criação de um conjunto de dados para treinamento e utilização de RNP**

Foi escolhido o software PENEASY (SEMPAU, 2006) para a simulação dos espectros, devido a facilidade de adaptação do código Fortran para acomodar a curva de calibração do detector utilizado na SEGRR/IPEN.

Um novo contador para a captura dos dados do espectro foi construído para levar em consideração a curva de calibração do detector utilizado nas leituras experimentais. O código do novo contador está disponível no [Apêndice:](#page-79-0)  [código fortran para o novo TALLY PULSE HEIGHT SPECTRUM.](#page-79-0)

O aplicativo PENEASY final foi compilado seguindo as configurações da [Tabela 2.](#page-48-1)

<span id="page-48-1"></span>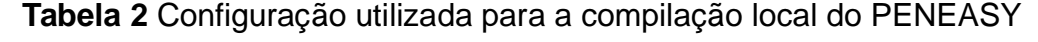

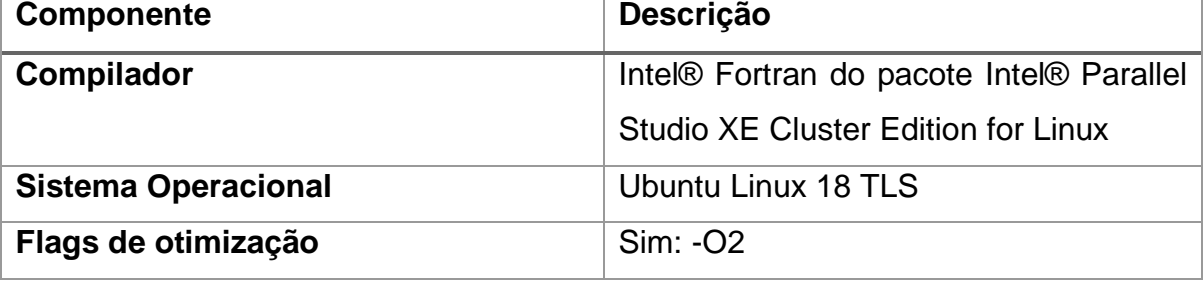

Fonte: o autor

Foi utilizado o compilador Intel, ao invés do GFortran padrão, devido as otimizações proprietárias da Intel, que fazem o executável final ser aproximadamente 30% mais rápido que o executável criado com o GFortran padrão.

Em conjunto com o PENEASY, foi desenvolvido uma série de scripts para controlar o processo de simulação e organização dos dados de saída do programa, automatizando o processo de geração de dados simulados.

O primeiro script em Python criou um diretório para cada simulação contendo os arquivos de material, os arquivos de configuração de decaimento radioativo, o arquivo de geometria e o executável do PENEASY. A nomenclatura da pasta segue a seguinte convenção: {radionuclídeo}\_{distância do tambor para o detector}\_{número de estórias simuladas}\_{energia inicial do multicanal}, por exemplo, o diretório com o nome Am-241\_46cm\_1-0e08estories\_5 contém os arquivos e configurações necessários para simular 1,0e08 estórias de um espectro de Am-241 com o detector a 46cm do centro do tambor com o multicanal iniciando em 5ev. No total foram gerados 600 diretórios para todas as simulações.

O segundo script Python lê o conteúdo dos 600 diretórios e cria um arquivo shell script com 10 execuções paralelas de PENEASY, assim é possível simular os 600 espectros em 60 lotes de execução. Ao fim de cada execução o arquivo de saída do PENEASY com o nome padrão (tallyPulseHeightSpectrum2.dat) é movido para o diretório que armazena o resultado de todas as simulações, seguindo a mesma convenção de nome do diretório onde ele foi gerado, por exemplo: a simulação contida no diretório Am-241\_46cm\_1-0e08estories\_5 irá gerar um arquivo chamado Am-241\_46cm\_1-0e08estories\_5.dat.

Também foi desenvolvido um método para a conversão da saída de probabilidades, por canal, do PENEASY para contagens por segundo, no qual é informado o número de partículas, por segundo, desejado e o espectro simulado do PENEASY. A saída é um espectro com contagens por segundo, mimetizando a saída do aplicativo Maestro para o espectro experimental.

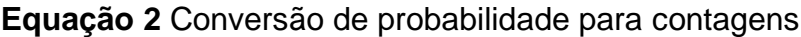

<span id="page-50-1"></span> $\textit{Contagens}[\textit{canal}] = \textit{atividade}*$ n  $Elow(n-1) - Elow(n)$ 

Onde:

Contagens, é o vetor que armazena as contagens por canal Elow, é o vetor que armazena o valor do limite inferior de energia por canal Atividade, é o valor da atividade desejada, em Becquerel

#### Fonte: o autor

Para a modelagem do sistema de detecção descrito pela geometria, foram criados os arquivos de geometria que descrevem os objetos físicos, como o tambor, o detector, o rejeito, envolvidos na simulação. Os arquivos de material descrevem as propriedades físicas dos materiais que compõe os objetos, as ligas, ar, água, elementos químicos puros.

Através do programa MATERIAL, que faz parte do pacote PENEASY, foram criados os arquivos de configuração para os materiais utilizados nas simulações. Na **[Tabela 3](#page-50-0)** está sumarizado os materiais e as configurações utilizadas. Já na [Tabela 4,](#page-51-0) os principais elementos e suas concentrações para a liga metálica do tambor.

<span id="page-50-0"></span>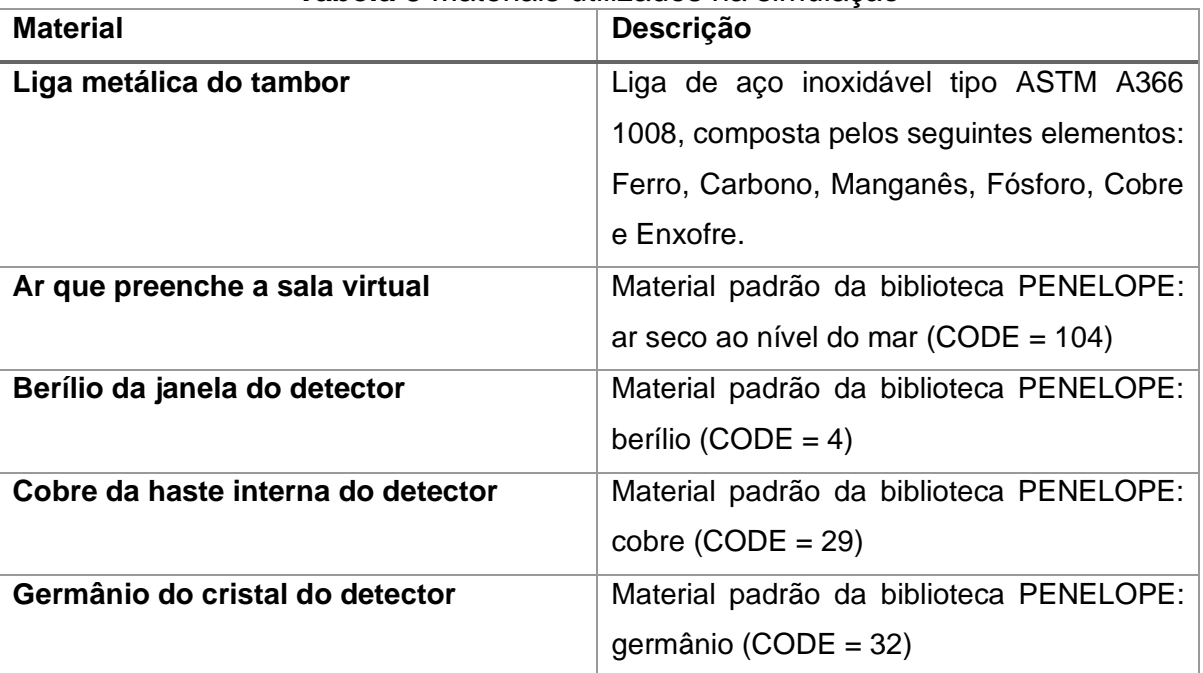

**Tabela 3** Materiais utilizados na simulação

Fonte: o autor

As concentrações apresentadas na [Tabela 4](#page-51-0) não somam 100% pois existem outros elementos, em concentrações desprezíveis, que a especificação não menciona.

<span id="page-51-0"></span>

| <b>Elemento</b>         | Carbono | Cobre    | Ferro | Tabela 4 - Fillicipais elementos para a liga ASTIVI ASOO<br>Manganês | <b>Fosforo</b> | Enxofre  |  |
|-------------------------|---------|----------|-------|----------------------------------------------------------------------|----------------|----------|--|
| Concentração            | 0.15%   | $0.20\%$ | 99%   | $^{\circ}$ 0.06%                                                     | 0.035%         | $0.04\%$ |  |
| $\Gamma$ antar a quitar |         |          |       |                                                                      |                |          |  |

Tabela 4 - Principais elementos para a liga ASTM A366

Fonte: o autor

A modelagem do tambor segue as especificações do tambor real, utilizado na SEGRR/IPEN, como representado na **[Tabela 5](#page-51-1)**.

<span id="page-51-1"></span>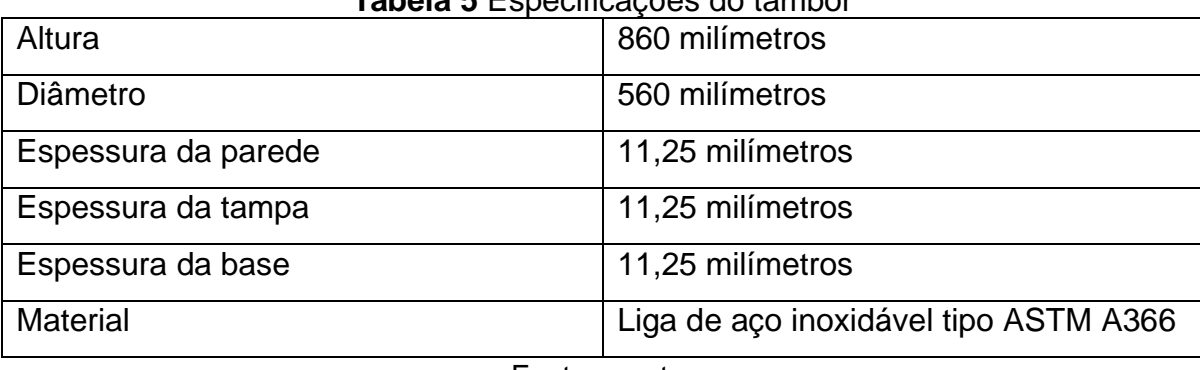

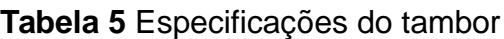

Fonte: o autor

A modelagem do detector segue as especificações do detector utilizado na SEGRR/IPEN, como representado na **[Tabela 6](#page-51-2)**.

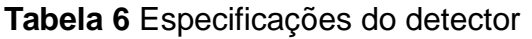

<span id="page-51-2"></span>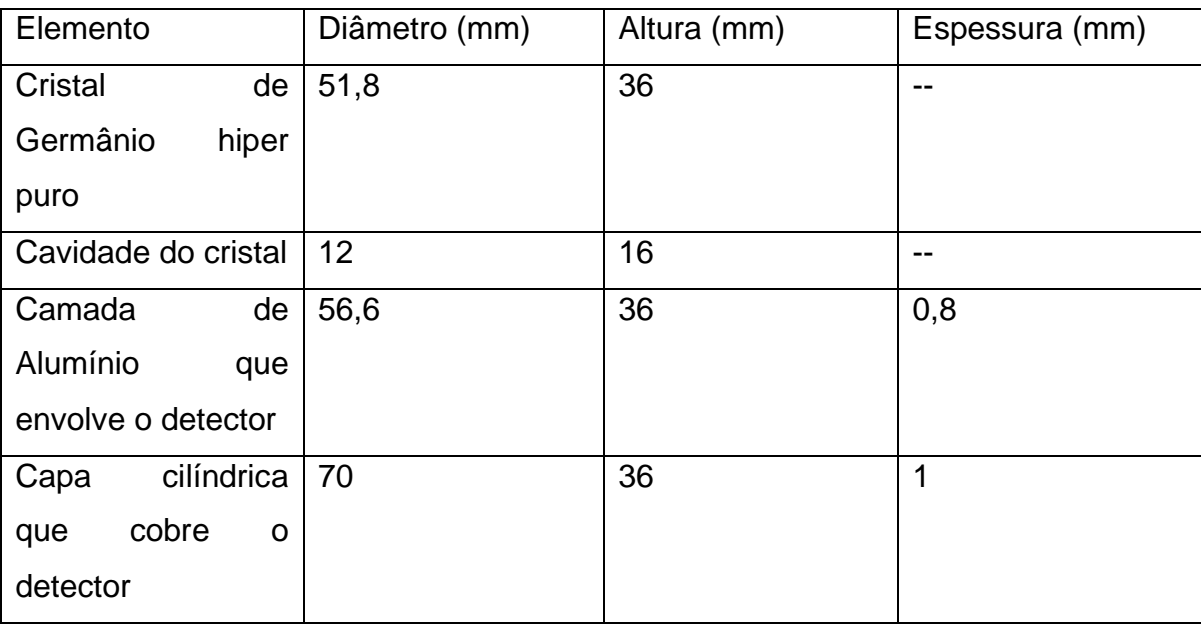

### Fonte: o autor

A descrição da geometria foi realizada por meio de um arquivo próprio, cujas coordenadas dos objetos foram inseridas. É possível realizar a visualização da geometria com a utilização do aplicativo gview2d, distribuído no pacote PENEASY. Na [Figura](#page-52-0) **13** é ilustrada a saída do aplicativo de visualização que acompanha a suíte PENEASY, gview2d, para a geometria definida para este estudo. O conteúdo do arquivo de geometria pode ser encontrado no [Apêndice:](#page-90-0)  [Arquivo de entrada do peneasy.](#page-90-0)

<span id="page-52-0"></span>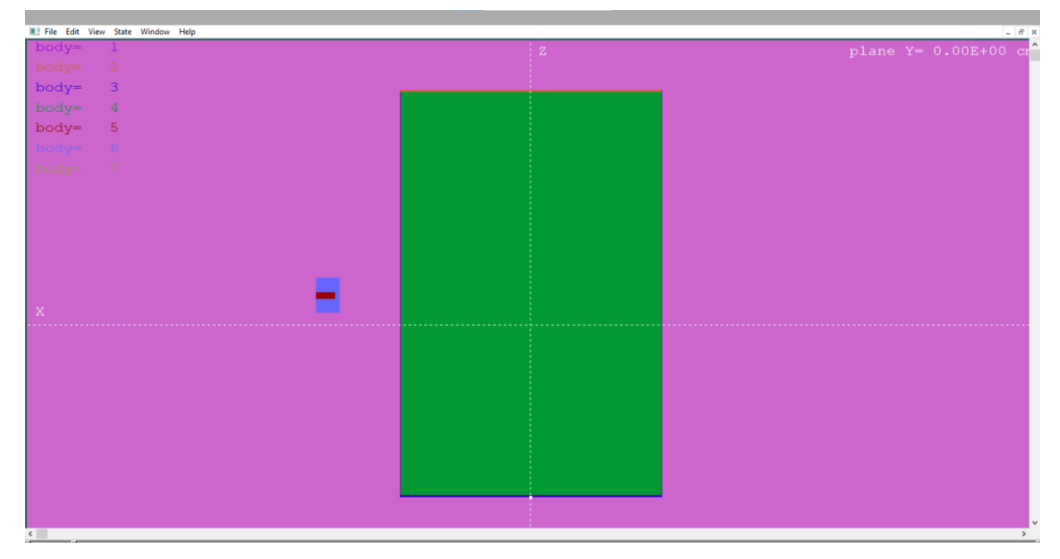

**Figura 13** Vista lateral do tambor com o detector

Fonte: o autor

A execução das simulações ficou a cargo do arquivo de entrada do PENEASY, exemplificado no [Apêndice: Arquivo de entrada do peneasy.](#page-90-0) Há um arquivo de entrada para cada uma das possíveis combinações de radionuclídeos, distância do detector do tambor e atividade simulada.

# **4.5 Operacionalização e Integração para automatização do processo usando RNP, MMC e Análise de Espectrometria Gama**

A construção das redes neurais utilizou a biblioteca Keras (CHOLLET; OTHERS, 2015). Essa biblioteca possuí diversas arquiteturas de redes préprogramadas, fazendo com que a adaptação e a seleção da arquitetura final sejam facilitadas e padronizadas.

A biblioteca Keras utiliza TensorFlow (ABADI et al., 2016) para aceleração do processamento e o TensorFlow utiliza as bibliotecas da Nvidia (NICKOLLS et al., 2008) para aceleração de hardware.

A base deste trabalho de pesquisa é a aplicação de *transfer learning*. Aplicamos uma arquitetura de rede neural bem-sucedida em um domínio, em outro distinto. Neste caso, avaliamos qual arquitetura de rede neural profunda, bem-sucedida no domínio de classificação de imagens, poderia obter sucesso na caracterização de espectros gama de tambores de rejeitos radioativos.

As seguintes arquiteturas de redes neurais foram avaliadas: Xception (CHOLLET, 2017), VGG-19 (SIMONYAN; ZISSERMAN, 2014), VGG-16 (SIMONYAN; ZISSERMAN, 2014), ResNet50 (HE et al., 2016), MobileNet (HOWARD et al., 2017) e InceptionV3 (SZEGEDY et al., 2016).

As arquiteturas candidatas tinham em comum a entrada, constituída de uma imagem RGB (*Red*, *Green* e *Blue*) com três canais de cor e uma saída correspondente a um vetor, com mil posições, das quais cada posição representava a probabilidade de a imagem pertencer a uma classe de imagem do desafio ImageNet (RUSSAKOVSKY et al., 2015).

Todas as arquiteturas consideradas, sofreram duas alterações estruturais: a entrada da rede é uma imagem 128 por 128 pixels; e a saída da rede, que realiza a tarefa de classificação, utilizará a função de ativação Sigmoide, diferentemente do padrão que adota a função *Softmax*, permitindo assim a execução de uma classificação multi-classe, cujas classes não são mutualmente excludentes.

O espectro é um vetor de 16348 posições, em que cada posição representa um canal do multicanal do detector, responsável pelo armazenamento da quantidade de partículas detectadas para aquele canal.

Essa representação de vetor é reestruturada em uma matriz de 128 linhas por 128 colunas, ou seja, uma imagem monocanal de 128 pixels por 128 pixels. Na [Figura 14,](#page-53-0) é apresentado um exemplo de espectro contento Ba-133 e Eu-152, sendo representado na forma de vetor de uma dimensão e na forma de vetor bidimensional, em uma imagem monocanal.

<span id="page-53-0"></span>**Figura 14** Espectro simulado de Ba-133 com Eu-152, representada como vetor e como imagem 2D

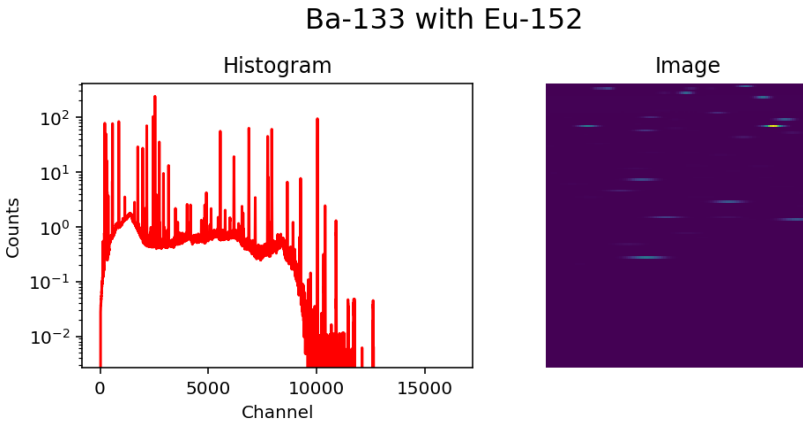

Fonte: (OTERO et al., 2021)

Após selecionada a arquitetura com o melhor desempenho na tarefa de classificação, adicionou-se uma segunda saída: um segundo vetor de dez posições, em que cada posição representava a atividade, em Becquerel, para cada radionuclídeo que compõe o espectro.

#### **4.5.1 Seleção da arquitetura de rede neural profunda**

Para a seleção da arquitetura de Rede Neural Profunda, foi utilizado o conjunto de dados obtidos por meio das leituras experimentais e das simulações de Monte Carlo, para treinar cada uma das arquiteturas candidatas na tarefa de classificação, ou seja, identificar qual radionuclídeos fazem parte do espectro apresentado.

A arquitetura que apresentou o melhor resultado para classificação foi utilizada para a tarefa de classificação e determinação da atividade por radionuclídeo. A métrica utilizada foi a *accuracy* da biblioteca Keras. E em caso de empate, utilizou-se uma métrica de desempate que considera a classificação de várias classes, cujo nome é *top\_k\_categorical\_accuracy*.

Esta escolha simplificada foi motivada em decorrência do tempo de processamento, despendido para treinar todas as redes com o conjunto de dados completo, para as duas tarefas.

A arquitetura escolhida sofreu uma alteração estrutural adicional: uma saída adicional para determinação da atividade por radionuclídeo, executando assim também a função de regressão.

**Equação 3** Função de ativação Softmax

$$
\sigma(z_i) = \frac{e^{z_i}}{\sum_{j=1}^{K} e^{z_j}} \quad \text{for } i = 1, 2, \dots, K
$$

Onde,

z é o vetor de entrada

K é o número de classes no classificador

Fonte: (WOOD, 2022)

# **4.5.2 Treinamento do modelo para classificação**

Cada uma das arquiteturas candidatas foi treinada por 250 épocas e, a acurácia no conjunto de teste, foi avaliada para selecionar a melhor arquitetura. Os hiper parâmetros utilizados durante o treino estão listados na **[Tabela 7](#page-55-0)**.

<span id="page-55-0"></span>

| Hiper parâmetro      | Valor                |  |
|----------------------|----------------------|--|
| <b>Otimizador</b>    | <b>SGD</b>           |  |
| Taxa de aprendizagem | $1e-3$               |  |
| Número de épocas     | 250                  |  |
| Função de perda      | binary_cross_entropy |  |
| Métrica de seleção   | accuracy             |  |

**Tabela 7** Hiper parâmetros durante o treino de classificação

Fonte: o autor

# **4.5.3 Treinamento do método para regressão**

Após a seleção da arquitetura, a saída da Rede Neural foi estendida com novos ramos para fornecer também a atividade por radionuclídeo. Portanto, um novo treino foi realizado com os mesmos hiper parâmetros listados na [Tabela](#page-55-0) 7, acrescentando-se, para o ramo novo, os hiper parâmetros apresentados na **[Tabela 8](#page-55-1)**.

**Tabela 8** Hiper parâmetros para o ramo da rede que realiza a regressão

<span id="page-55-1"></span>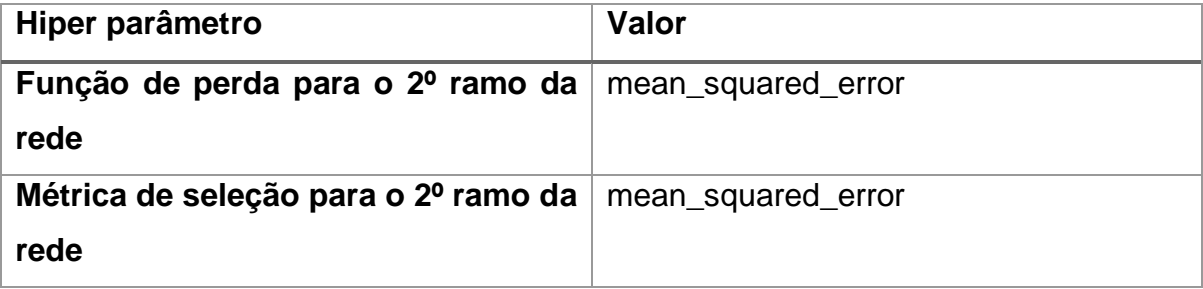

Fonte: o autor

Os hiper parâmetros utilizados nessa segunda fase de treino estão listados na **[Tabela 9](#page-55-2)**. É importante se destacar que a taxa de aprendizagem foi bem menor que na primeira fase, esta foi uma tática comum quando se reaproveiou os pesos em *transfer learning*.

### **Tabela 9** Hiper parâmetros para a segunda fase de treino

<span id="page-55-2"></span>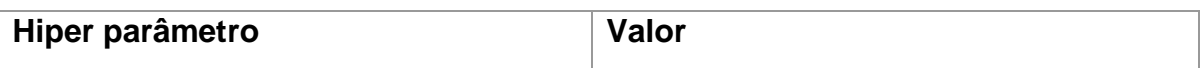

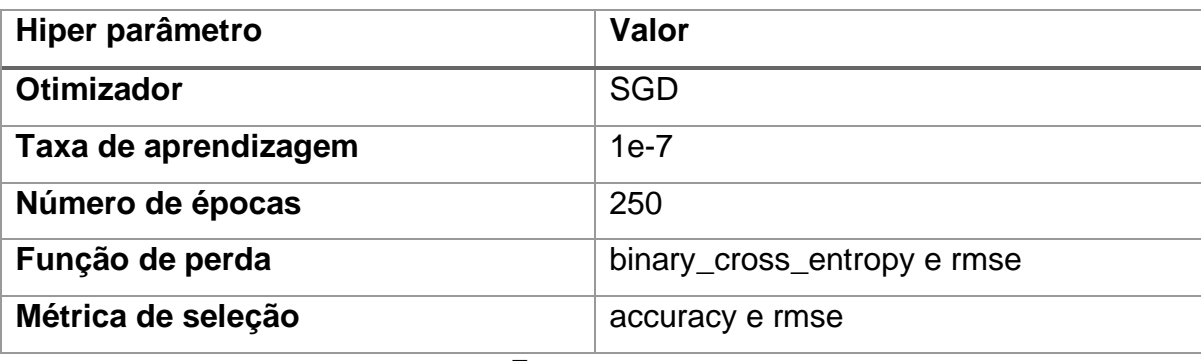

Fonte: o autor

Ao final do treino, o modelo foi exportado para um arquivo para posterior reutilização no aplicativo de avaliação de espectros.

#### **4.5.4 Aplicativo de avaliação de espectros**

Foi desenvolvido um aplicativo para avaliação de espectros gama no formato ASCII IEC, que utilizou o modelo treinado para determinar quais radionuclídeos compõe o espectro, bem como a atividade para cada radionuclídeo.

### **4.6 Realização da análise de dados utilizando a linguagem Python**

<span id="page-56-0"></span>Para avaliação dos modelos adotou-se uma métrica para cada tarefa. Para a tarefa de classificação, foi utilizada a métrica Acurácia, descrita na **[Equação 4](#page-56-0)**.

**Equação 4** Acurácia com ponto de corte em 0.5

$$
Acurácia(\hat{\theta}) = \frac{1}{N} \sum_{i=1}^{N} \left( \begin{cases} 1, & \hat{\theta_i} \ge 0.5 \land \theta_i > 0 \\ 0, & \hat{\theta_i} < 0.5 \lor \theta_i = 0 \end{cases} \right)
$$

Fonte: o autor

<span id="page-56-1"></span>Para a tarefa de regressão, utilizou-se a métrica Erro Quadrático Médio, exemplificada na **[Equação 5](#page-56-1)**.

**Equação 5** Erro quadrático médio

$$
EQM(\hat{\theta}) = \frac{1}{N} \sum_{i=1}^{N} (\hat{\theta}_i - \theta_i)^2
$$

Fonte: o autor

No treinamento da arquitetura final foi aplicado um recurso de treinamento intitulado parada antecipada. Com esse recurso, o processo de treino irá monitorar as métricas do conjunto de dados de teste e, caso as métricas não apresentem melhoria por um período de 5 épocas consecutivas, o treino será interrompido.

A parada antecipada no treino é utilizada para evitar que o modelo sofra de sobre ajuste, reduzindo a sua capacidade de generalização e por consequência a sua utilidade prática.

# **5 APLICAÇÃO NO ESTUDO DE CASO**

Após se aplicar o método proposto descrito no capítulo anterior, as simulações, treinamento e análises de dados foram realizadas em um microcomputador cuja configuração de software e hardware é descrito na **[Tabela](#page-58-0)  [10](#page-58-0)**.

<span id="page-58-0"></span>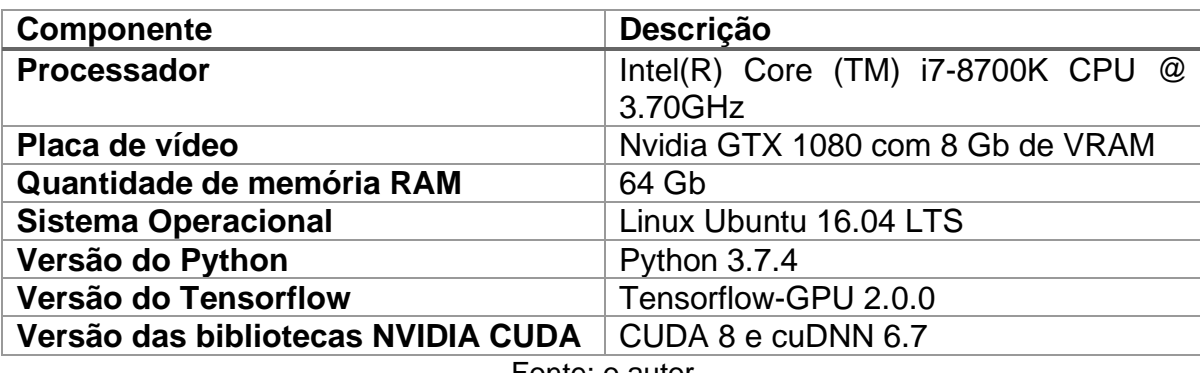

**Tabela 10** Configurações de software e hardware

Fonte: o autor

#### **5.1 Realização da leitura experimental das fontes seladas**

Neste passo foram coletados 20 espectros experimentais das fontes seladas, a geometria utilizada é a mesma da leitura de um tambor de rejeito e os dados foram exportados no formato IEC ASCII.

Uma leitura experimental também foi realizada para medir o *background* do laboratório, a fim de descontar o *background* dos espectros em um momento oportuno das análises.

**Figura 15** Fontes seladas para obtenção de espectros experimentais

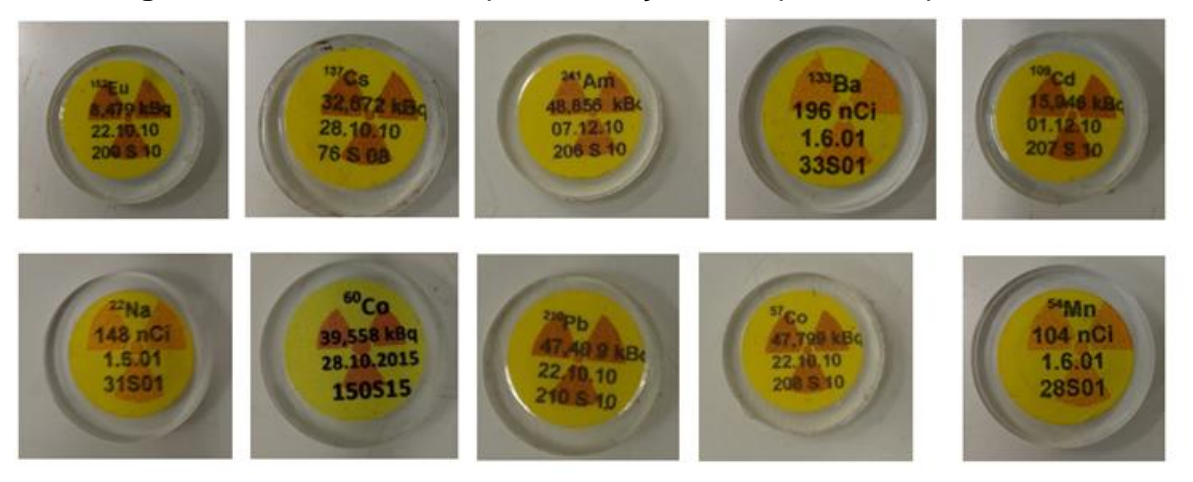

Fonte: (OTERO et al., 2019)

# **5.2 Simulação de espectros utilizando PENEASY**

A execução das simulações envolveu as seguintes etapas: desenvolvimento de um novo contador para que o PENEASY levasse em consideração a curva de calibração do detector; compilação/instalação do PENEASY; criação dos arquivos de configuração base; criação dos diretórios com os arquivos necessários para as simulações; execução das simulações; consolidação dos dados.

## **5.2.1 Contador para obtenção dos dados do multicanal**

Foi desenvolvido um novo contador para a simulação do multicanal, a fim de levar em consideração a curva de calibração do detector utilizado na SEGRR/IPEN. O PENEASY dispõe de um contador chamado tallyPulseHeightSpectrum, o código deste contador foi copiado para um novo arquivo e renomeado para tallyPulseHeightSpectrum2, no qual dois parâmetros foram adicionados: A e B, que representam os coeficientes da curva de calibração do detector.

<span id="page-59-0"></span>No detector utilizado, a curva de calibração é representada na **[Equação 6](#page-59-0)**.

### **Equação 6** Curva de calibração do detector

 $canal = a \times x + b$ 

Onde

x é a energia depositada no detector

a e b são os parâmetros da reta ajustada para os dados de calibração do detector

Fonte: o autor

# **5.2.2 Instalação do PENEASY**

O código Fortran do PENEASY foi compilado utilizando o compilador padrão gfortran e o compilador ifort do pacote *Intel® Fortran Compiler 19.0*. A tabela sumariza o comparativo de desempenho de uma simulação de Pb-210, executada com os dois binários no mesmo ambiente, com diferentes flags de otimização.

**Tabela 11** Desempenho do PENEASY com diferentes compiladores

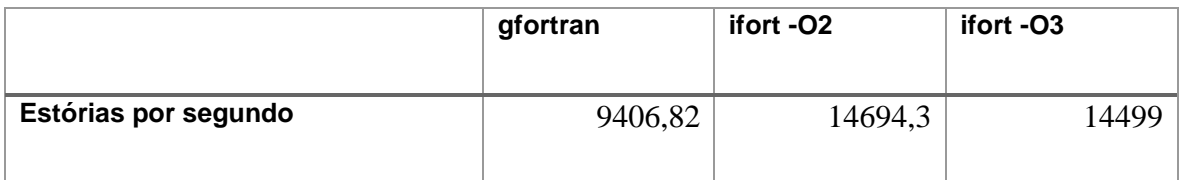

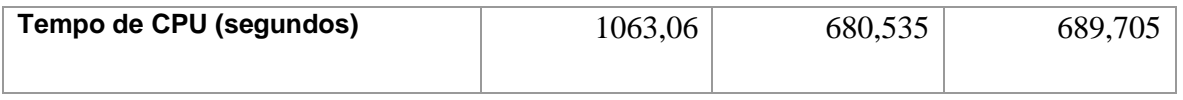

#### Fonte: o autor

O executável gerado utilizando o flag de otimização intermediário (-O2) obteve um desempenho 53% melhor no tempo de CPU e 56% melhor no número de estórias por segundo.

## **5.2.3 Criação dos arquivos de configuração base**

Uma simulação de PENEASY necessitou de vários arquivos de entrada: a geometria da simulação; os arquivos de material, que especificam as propriedades físicas dos objetos descritos na geometria; e um arquivo de entrada no qual definimos os parâmetros da simulação.

Para a simulação foram utilizados os parâmetros listados na **[Tabela 12](#page-60-0)**, resultando em 600 instancias. Os parâmetros de energia de início do multicanal foram derivados da análise das leituras das fontes seladas, assim as simulações possuíram características semelhantes aos dados obtidos com o equipamento da SEGRR.

<span id="page-60-0"></span>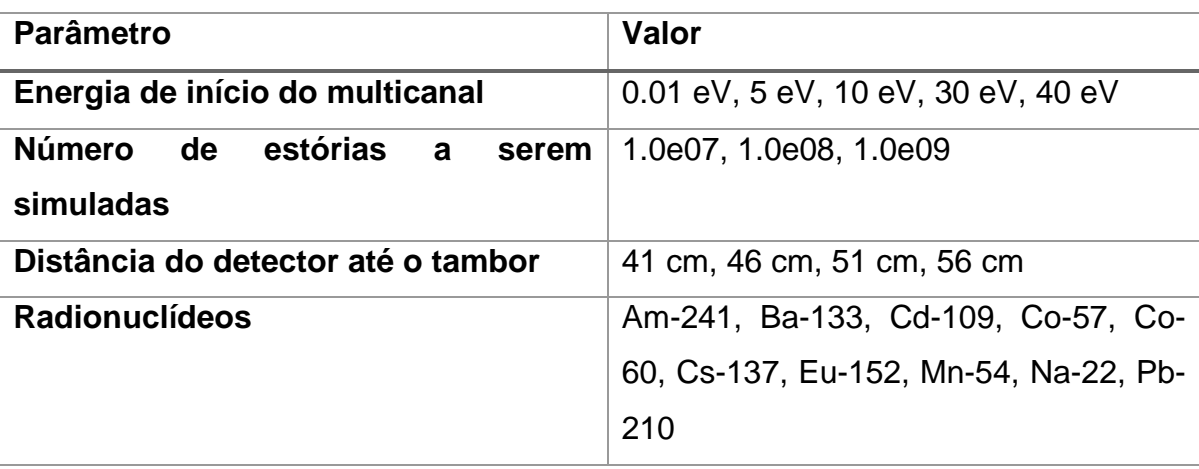

### **Tabela 12** Parâmetros utilizados na simulação de Monte Carlo

Fonte: o autor

Essas 600 instâncias foram separadas em dois conjuntos de dados: as simulações realizadas nas distâncias 41 cm, 46 cm, 51 cm para treino e as simulações realizadas a 56cm de distância para teste do modelo.

Foi criado um arquivo de geometria com um coringa na seção que define a distância do detector para o tambor. Do mesmo modo foi criado um arquivo de configuração com coringas nas seções que definem o radionuclídeo e o número de estórias a serem simuladas. Assim o script que criou os diretórios com os

arquivos necessários para as simulações preenche os coringas no momento da criação.

O pseudocódigo desse procedimento é o seguinte:

**para cada** radionuclídeo **em** radionuclídeos:  **para cada** distância **em** distâncias: **para cada** número de estórias **em** números de estórias: **crie um arquivo** de geometria substituindo o coringa pela distância **crie um arquivo** de entrada substituindo o coringa de radionuclídeo pelo radionuclídeo e o coringa de número de estórias pelo número de estórias a serem simuladas

O controle da execução das simulações ficou a cargo de um segundo script que executava as simulações em lotes de 10, para aproveitar todos os núcleos disponíveis no processador. O tempo linear, sem levar em conta o paralelismo, de CPU para a execução das simulações foi de 377 dias, e o tempo cronológico foi de 37 dias.

A saída do PENEASY foi convertida para contagens por canal, utilizando a **[Equação 2](#page-50-1)** e armazenando o resultado em um vetor tal como a saída no formato IEC ASCII.

Cada um dos conjuntos de dados foram augumentados<sup>1</sup>, em que foram aleatoriamente combinados espectros com diferentes radionuclídeos, com diferentes atividades. O resultado da augumentação é mostrado na **[Tabela 13](#page-61-0)**.

<span id="page-61-0"></span>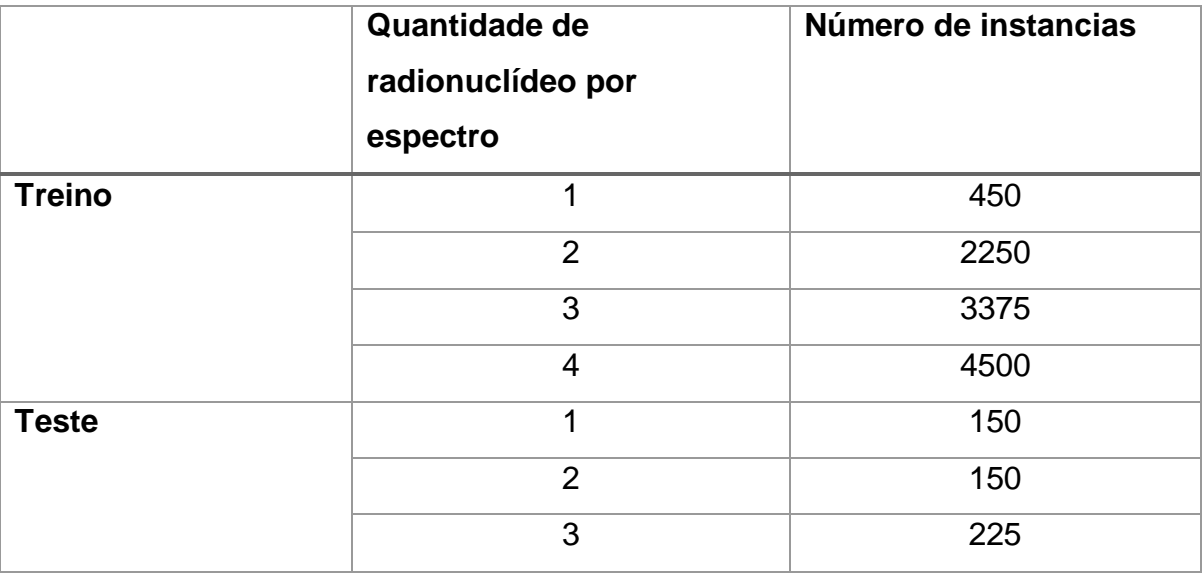

**Tabela 13** Resultado da augumentação de dados para treino e teste

<sup>1</sup> O termo em inglês *augumented* não possui tradução direta para o português, uma tentativa seria aumentar, mas o significado é criar instancias baseadas nas instancias atuais, então optamos pelo neologismo e usar augumentado/augumentação.

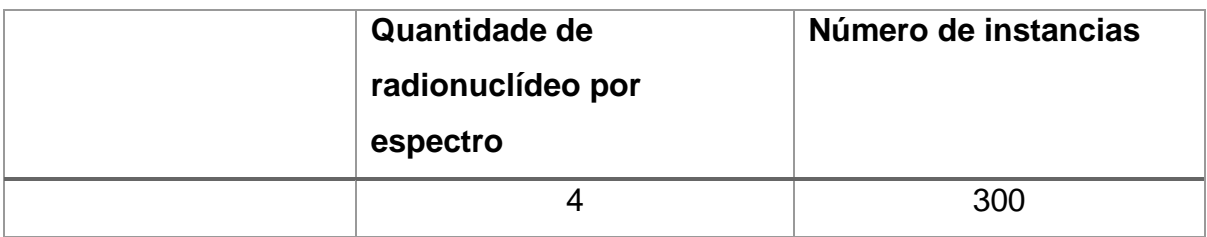

Fonte: o autor

## **5.3 Seleção da arquitetura de rede neural profunda**

Cada uma das arquiteturas foi treinada e testada com o mesmo conjunto de dados, a fim de permitir a comparação de desempenho. Para cada uma das arquiteturas, um script Python foi criado. A consolidação dos dados de treino é detalhada na **[Tabela 14](#page-62-0)**.

<span id="page-62-0"></span>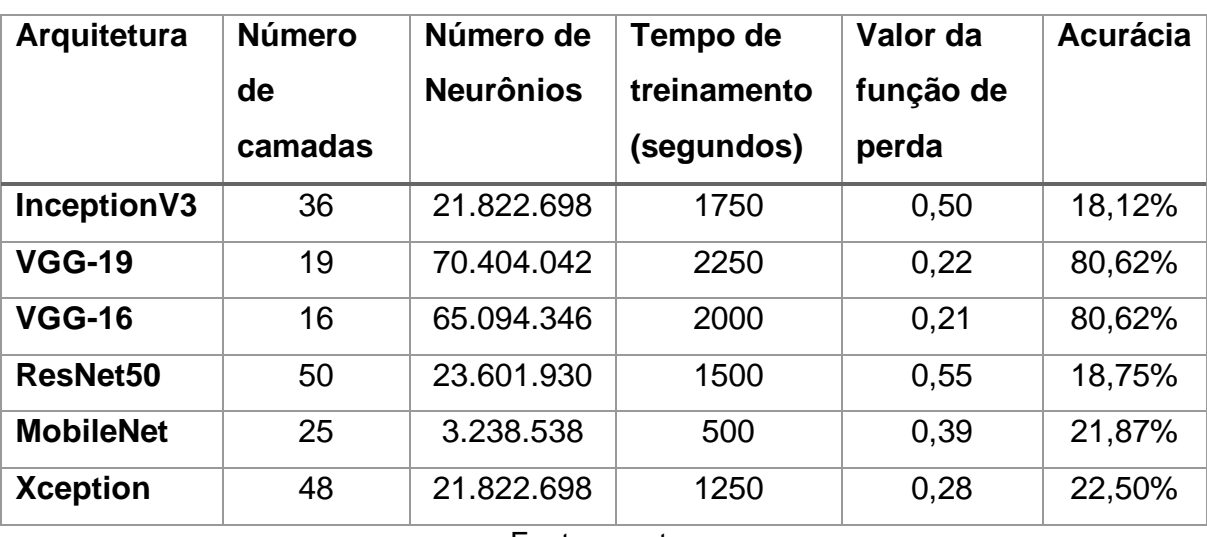

**Tabela 14** Resultado do treino de classificação das arquiteturas candidatas

Fonte: o autor

Para o desempate entre as arquiteturas VGG-16 e VGG-19 utilizamos a métrica *Top K Categorical Accuracy*, onde a acurácia é ponderada pelas K primeiras categorias. Esta métrica é importante, pois avalia o comportamento do modelo quando há mais de um radionuclídeo no espectro.

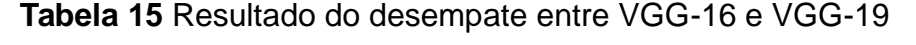

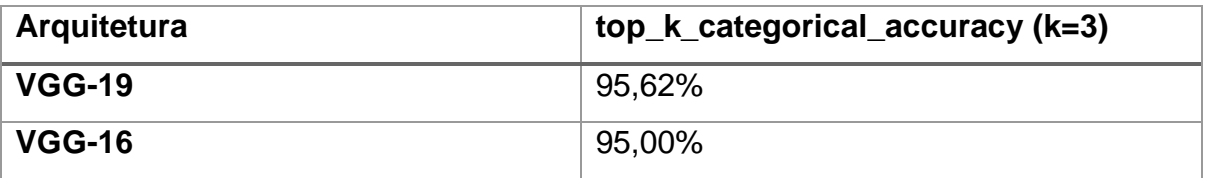

A análise do resultado de cada arquitetura pode ser realizada apenas utilizando os dados da **[Tabela 14](#page-62-0)**, entretanto é interessante notar o comportamento da métrica acurácia em cada uma das 250 épocas de treino conforme a [Tabela 16.](#page-63-0)

<span id="page-63-0"></span>

| Arquitetura      | Valor da função de perda                                                                                                    | <b>Acurácia</b>                                                                                                    |
|------------------|----------------------------------------------------------------------------------------------------|----------------------------------------------------------------------------------------------------|
| InceptionV3      | model loss<br>0.6<br>0.5<br>0.4<br>$\frac{5}{6}$ 0.3<br>www.martin<br>0.2<br>0.1<br>train<br>test<br>50<br>150<br>200<br>250<br>100<br>0<br>epoch                                                | model accuracy<br>train<br>test<br>0.8<br>0.6<br>accuracy<br>0.4<br>0.2<br>$0.0\,$<br>50<br>250<br>$^{\circ}$<br>100<br>150<br>200<br>epoch                                             |
| <b>VGG-19</b>    | model loss<br>0.6<br>0.5<br>0.4<br>$\frac{9}{9}$ 0.3<br>0.2<br>$0.1\,$<br>train<br>$\mathop{\rm test}\nolimits$<br>0.0<br>ò<br>50<br>100<br>150<br>200<br>250<br>epoch                           | model accuracy<br>$1.0\,$<br>$-$ train<br>- test<br>0.8<br>acuracy<br>don't<br>0.4<br>0.2<br>150<br>250<br>$\ddot{\mathbf{0}}$<br>50<br>100<br>200<br>epoch                             |
| $VGG-16$         | model loss<br>0.6<br>0.5<br>0.4<br>$\frac{9}{9}$ 0.3<br>0.2<br>0.1<br>train<br>test<br>$0.0\,$<br>50<br>100<br>150<br>200<br>250<br>0<br>epoch                                                   | model accuracy<br>$1.0\,$<br>$-$ train<br>test<br>0.8<br>acuracy<br>o.e<br>0.4<br>0.2<br>250<br>50<br>100<br>150<br>200<br>$\ddot{\mathbf{0}}$<br>epoch                                 |
| ResNet50         | model loss<br>0.6<br>0.5<br>0.4<br>$\frac{9}{2}$ $_{0.3}$<br>0.2<br>0.1<br>train<br>test<br>0.0<br>200<br>250<br>$\ddot{\mathbf{0}}$<br>50<br>100<br>150<br>epoch                                | model accuracy<br>train<br>Myhammy<br>test<br>0.8<br>acuracy<br>Months<br>0.2<br>0.0<br>250<br>$\ddot{\rm{o}}$<br>50<br>100<br>150<br>200<br>epoch                                      |
| <b>MobileNet</b> | model loss<br>0.7<br>$0.6\,$<br>$0.5\,$<br>$rac{38}{9}$ 0.4<br>0.3<br>0.2<br>0.1<br>train<br>$\mathop{\text{test}}$<br>$0.0\,$<br>50<br>150<br>200<br>250<br>$\ddot{\mathbf{0}}$<br>100<br>epoch | model accuracy<br>$1.0\,$<br>train<br>test<br>0.8<br>0.2<br>$0.0$ $^{\circ}$<br>50<br>150<br>250<br>100<br>200<br>$\circ$<br>epoch                                                      |
| <b>Xception</b>  | model loss<br>0.7<br>0.6<br>0.5<br>$\frac{9}{6}$ 0.4<br>0.3<br>0.2<br>$0.1\,$<br>train<br>test<br>$0.0\,$<br>50<br>$\mathbf 0$<br>100<br>150<br>200<br>250<br>epoch                              | model accuracy<br>$1.0\,$<br>$-$ train<br>- test<br>0.8<br>acuso 0.6<br>Musulma<br>0.4<br>0.2<br>$0.0\,$<br>$\overline{50}$<br>250<br>$\ddot{\mathbf{0}}$<br>100<br>150<br>200<br>epoch |

Tabela 16 Métricas para as 250 épocas de treino

Fonte: o autor

A [Figura 16](#page-64-0) exemplifica arquitetura VGG-19 para a estimação de intensidade de furacões dada uma imagem de satélite. Nota-se que a última camada é um vetor 1x1 representando a intensidade do furacão, que é um número.

<span id="page-64-0"></span>No nosso estudo de caso, a última camada formada por duas saídas, uma indicando quais radionuclídeos estão presentes no espectro e outra indicando a atividade por radionuclídeo.

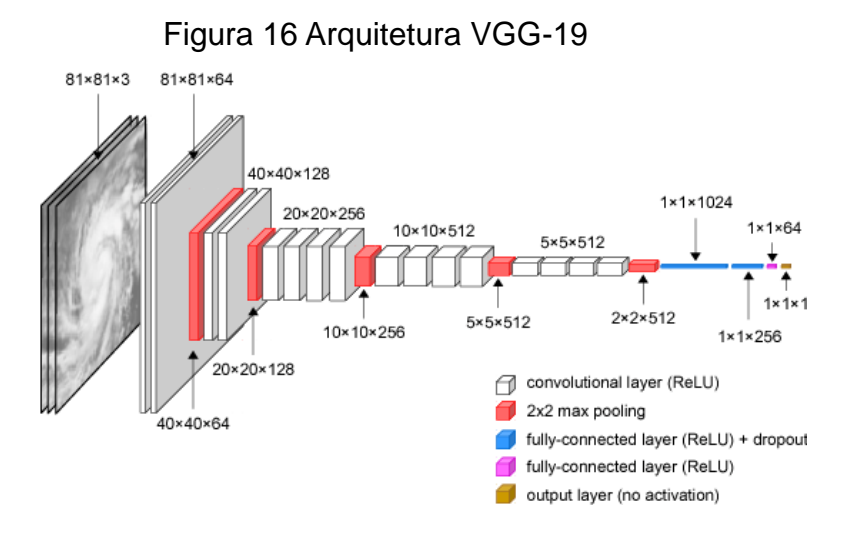

Fonte: (COMBINIDO et al., 2018)

#### **5.4 Treino final da arquitetura VGG-19**

Após a seleção da arquitetura VGG-19, realizamos as alterações estruturais que permitiram a rede realizar, tanto a tarefa de classificação, quanto a de regressão. A representação gráfica da arquitetura pode ser visualizada na **[Figura 17](#page-65-0)**, que possui dois ramos de saída, um para a tarefa de classificação e outro para a regressão.

Na tarefa de classificação, a arquitetura original VGG-19 utilizou, na camada de saída, a função de ativação *Softmax*. Esta função de ativação propicia a normalização das probabilidades entre as possíveis classes, para que a soma de todas as possibilidades some igual a um. No problema de classificação de espectros, isto não é válido, pois há a probabilidade de um dado espectro conter mais de um radionuclídeo, sendo a somatória maior que um.

Para contornar essa situação alteramos a função de ativação para a S*igmoid*, onde cada posição do vetor de saída representou uma probabilidade independente, permitindo assim que fossem classificados corretamente espectros com mais de um radionuclídeo.

<span id="page-65-0"></span>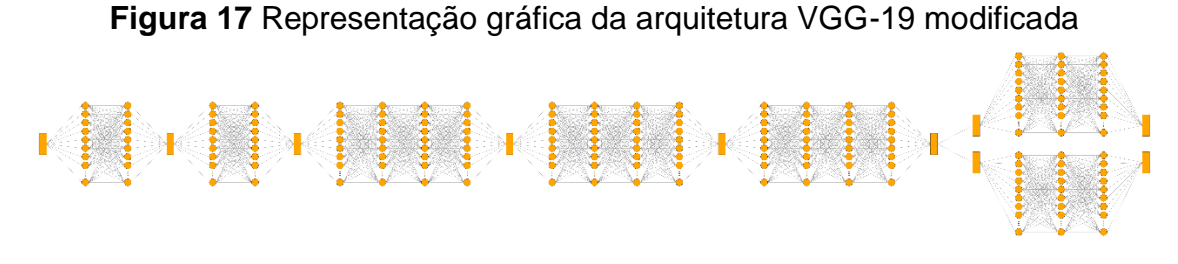

#### Fonte: o autor

A rede foi treinada para as duas tarefas concomitantemente por até 250 épocas, foi utilizado um parâmetro de parada antecipada, quando a métrica *loss* não evoluiu por mais de 5 épocas, o treino foi interrompido. A **[Tabela 17](#page-65-1)** sumariza as métricas utilizadas para monitorar o desempenho do treino.

<span id="page-65-1"></span>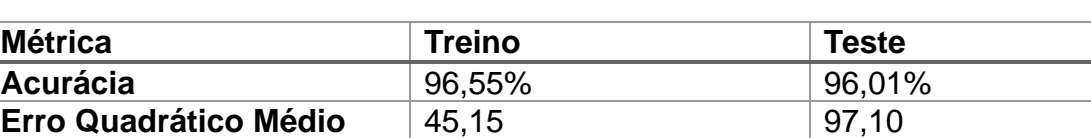

**Acurácia com ponto de** 

**corte a 95%**

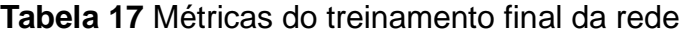

Fonte: o autor

69,59% 66,57%

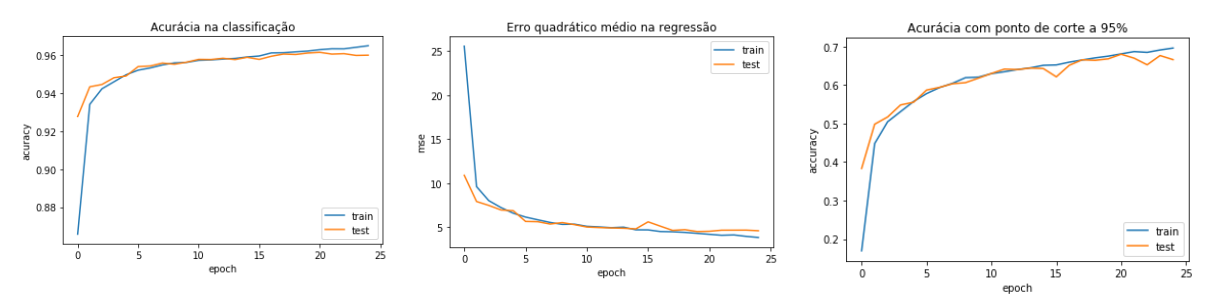

#### **Figura 18** Métricas no treino final

Fonte: o autor

Diferentemente do treino para a seleção das arquiteturas, o treino final foi interrompido após 25 épocas pelo mecanismo de parada antecipada, evitando-se assim que o modelo sofra de sobre ajuste (*overfitting*).

### **5.5 Aplicativo desktop para avaliação de espectros**

Após o treino final da rede, foi construído um aplicativo para a utilização do modelo para classificar espectros salvos no formato IEC ASCII, obtidos com detectores com multicanais de 16k canais.

O aplicativo foi desenvolvido utilizando Python e a biblioteca Tkinter. O código fonte do aplicativo está disponível no [Apêndice: código fonte Python do](#page-99-0)  [aplicativo desktop.](#page-99-0)

A [Figura 19](#page-66-0) exibe a interface do aplicativo, logo após ser inicializado. Nele, o usuário informa qual o espectro que deseja analisar e o aplicativo aplica o modelo, formatando a saída em uma interface amigável ao uso. A saída da análise é exibida na

**[Figura 20](#page-66-1)**, que apresenta a visualização dos dados como um histograma como uma imagem à esquerda e, a direita, uma tabela com a previsão do modelo.

<span id="page-66-0"></span>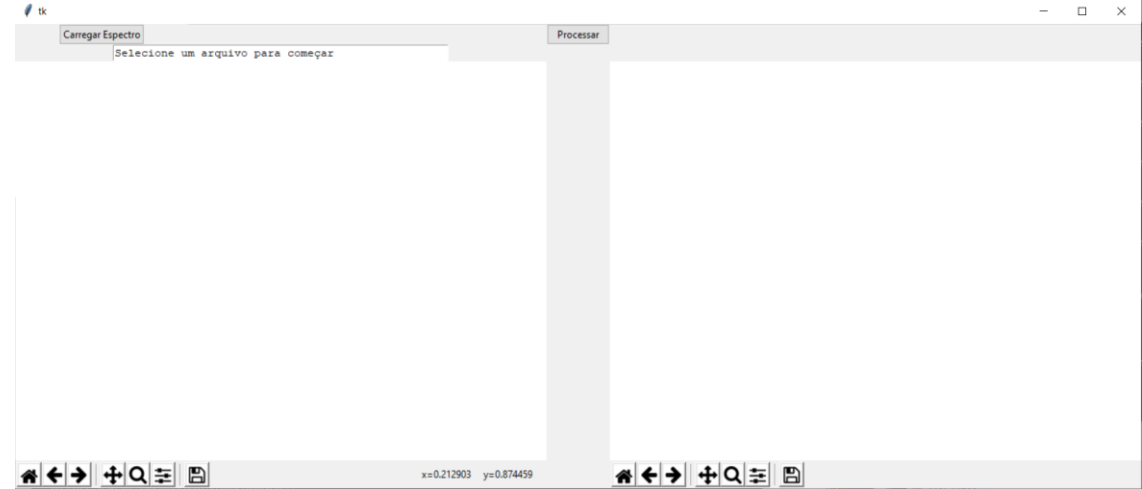

**Figura 19** Interface inicial do aplicativo analisador de espectros

<span id="page-66-1"></span>Fonte: o autor

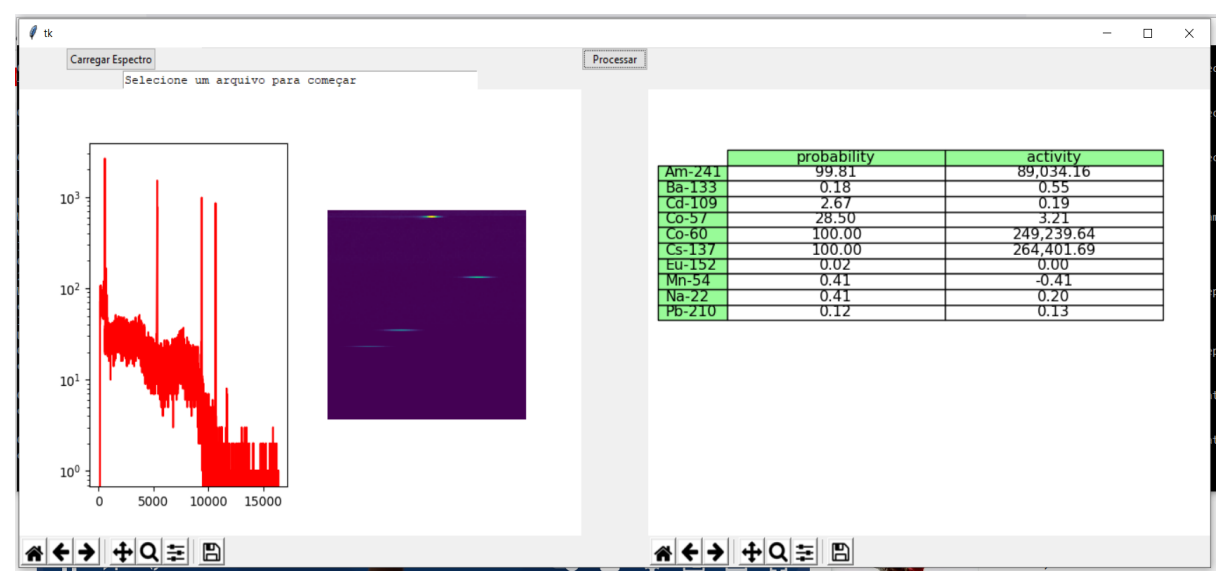

**Figura 20** Resultado da avaliação do espectro da fonte tríplice de calibração Am-241/Co60/Cs-137

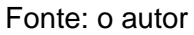

A partir da utilização do Python no desenvolvimento, o aplicativo pode ser executado em diferentes sistemas operacionais, tais quais Windows, Linux e MacOS, basta apenas o equipamento possuir uma distribuição Python instalada.

# **6 ANÁLISE E DISCUSSÃO DOS RESULTADOS**

#### **6.1 Leitura experimental das fontes seladas**

As leituras das fontes seladas seguiram a geometria proposta. Embora o número de instâncias fosse pequeno, elas serviram de base para a definição dos parâmetros utilizados nas simulações.

A quantidade de trabalho manual envolvida nessa etapa foi um grande motivador para a utilização de simulações de Monte Carlo.

#### **6.2 Simulação de espectros utilizando PENEASY**

Diferentemente de trabalhos anteriores, a abordagem apresentada focou em um conjunto de dados diverso que permitiu ao método generalizar para situações nunca vistas durante o treino.

A utilização de simulações e de um computador potente permitiu que fossem gerados um grande número de instâncias em apenas um mês calendário. Para se obter o mesmo número de instâncias com leituras experimentais levaríamos dezenas de meses, levando em consideração que o equipamento também é utilizado na rotina do laboratório e não teríamos 100% de disponibilidade para uso nesta pesquisa.

#### **6.3 Seleção da arquitetura de rede neural profunda**

Durante a seleção da arquitetura de rede neural notou-se que tanto a arquitetura VGG-16 quanto a VGG-19 apresentaram um comportamento menos volátil na evolução do treino, as demais arquiteturas ou não convergiram ou o conjunto de treino caminhou para o overfitting, fazendo com que o desempenho no conjunto de teste seja ruim.

Uma possível explicação para esse comportamento é que a natureza do dado de espectrometria não se adaptou bem a todas as arquiteturas do domínio de classificação de imagem.

#### **6.4 Treino final da arquitetura VGG-19**

Após a utilização da métrica de desempate, a arquitetura VGG-19 foi escolhida para realizar as tarefas de classificação e regressão. A saída da rede foi modificada, apresentando duas saídas: a primeira com o resultado da classificação e a segunda com o resultado da estimativa da atividade.

A arquitetura modificada foi treinada novamente desde o início e o comportamento da curva das métricas se assemelhou ao comportamento da curva na fase de seleção das arquiteturas, o que mostra que o método de seleção é válido.

O modelo de Rede Neural Profunda se mostrou eficaz na classificação de espectros e mostrou um desempenho interessante para a determinação da atividade dos radionuclídeos que compõem o espectro, embora o erro final fosse significativo. Para fins de gestão de resíduos, foi uma estimativa razoável advinda de um processo não destrutivo e mais seguro de se executar, pois não houve a necessidade de abrir o tambor para retirar amostras para análise.

Uma possível explicação para o comportamento do erro na estimativa de atividade é que na maioria dos casos os valores são zero o que influencia o erro total para valores baixos.

A método apresentado nesta pesquisa diverge de trabalhos anteriores, pois se utiliza de todos os canais disponíveis do multicanal do detector e trabalha com dez diferentes radionuclídeos que podem aparecer concomitantemente no mesmo espectro, até quatro.

No trabalho de Keller (KELLER et al., 1995), o espectro gama original possui 512 canais, que são consolidados em 20 canais através da média de dez em dez canais e trabalha com a possibilidade de ocorrência de oito radionuclídeos que aparecem um por vez nos espectros.

Em Yoshida (YOSHIDA et al., 2002), os 4096 canais do multicanal são resumidos a 47, utilizando um método de busca por picos e trabalha com a possibilidade de ocorrência de 28 diferentes radionuclídeos que podem ocorrer concomitantemente no mesmo espectro, até três.

Uma abordagem semelhante à apresentada neste trabalho de pesquisa é a criada por Kamuda (KAMUDA; SULLIVAN, 2019), que utiliza todos os 1024 canais e faz uso de simulações de Monte Carlo para criação do conjunto de dados. Infelizmente neste caso, a quantidade de instâncias não foi explicitada no texto do trabalho. Kamuda utilizou a função *softmax* para classificação, o que gera resultados interessantes quando o espectro contém dois espectros: a probabilidade de presença é dividida entre as duas classes, o que não ocorre no nosso método que se utiliza da *softmax* como função de ativação.

A utilização da função *sigmoid* na camada de classificação permitiu que identificássemos diversos radionuclídeos em um mesmo espectro gama.

## **6.5 Aplicativo desktop para avaliação de espectros**

Após o término desta pesquisa, constatou-se que apenas um modelo de Rede Neural Profunda treinado é inútil para um usuário final. É preciso criar uma infraestrutura de software para que o usuário aplique o método em um conjunto de dados reais. Neste sentido o aplicativo desktop para avaliação de espectros traz a funcionalidade que um usuário do LCRR precisa para aplicar o método na vida prática.

A utilização de Python para a criação do aplicativo faz com que ele seja multiplataforma, ou seja, execute em diferentes versões de sistemas operacionais e alavanque a utilização de software livre.

### **7 CONCLUSÕES**

Neste trabalho foi apresentado um método para classificação de tambores de rejeitos radioativos por meio da utilização de redes neurais profundas. Os resultados alcançados são satisfatórios para a utilização da ferramenta no processo de gerenciamento de rejeitos radioativos, permitindo a identificação dos radionuclídeos de interesse nos embalados em tambores de aço inoxidável.

Considerando o processo de geração do conjunto de dados, a extensão deste trabalho para novos radionuclídeos e/ou geometrias diferentes é um procedimento direto.

Adicionando a nova lista de radionuclídeos aos scripts geradores de dados e/ou adicionar um novo arquivo de geometria ao processo de geração dos arquivos de simulação. Todo o processo de treino e validação é parametrizável para utilizar os novos arquivos de dados em caso de extensão.

O aplicativo criado para a utilização do método poderá ser utilizado na caracterização secundária na SEGRR, adicionando uma camada de automação no processo atual que hoje é manual e reduzindo o risco a exposição a radiações ionizantes dos trabalhadores do LCRR.
## **8 REFERENCIAS BIBLIOGRÁFICAS**

CARDOSO, E. de M. *Aplicações da Energia Nuclear Apostila educativa Por ELIEZER DE MOURA CARDOSO Colaboradores*. Rio de Janeiro: [s.n.], 2008. Disponível em: www.cnen.gov.br. Acesso em: 29 set. 2022.

CARDOSO, E. de M. *Apostila educativa: Radioatividade* . Rio de Janeiro: [s.n.], 2012. Disponível em: www.cnen.gov.br. Acesso em: 29 set. 2022.

CHOLLET, F.; OTHERS. *Keras*.

CNEN, C. N. de E. N. Critérios de aceitação para deposição de rejeitos radioativos de baixo e médio níveis de radiação. *Resolução CNEN 012/02*, Norma CNEN NN6.09 Resolução CNEN 012/02, p. 1–11, set. 2002.

CNEN, C. N. de E. N. Gerência de Rejeitos Radioativos de Baixo e Médios Níveis de Radiação. *Resolução CNEN 167/14*, NN 8.01, p. 1–45, abr. 2014.

CNEN, C. N. de E. N. *Glossário do Setor Nuclear e Radiológico Brasileiro*. Rio de Janeiro: [s.n.], maio 2021. Disponível em: http://www.cnen.gov.br. Acesso em: 30 set. 2022.

COMBINIDO, J. S.; MENDOZA, J. R.; ABOROT, J. A. A Convolutional Neural Network Approach for Estimating Tropical Cyclone Intensity Using Satellite-based Infrared Images. *2018 24th International Conference on Pattern Recognition (ICPR)*, p. 1474–1480, 2018.

DELLAMANO, J. C.; HIRAYAMA, T. Gerência de Rejeitos Radioativos em Instituições de pesquisa na área da saúde. In: INTERNATIONAL NUCLEAR ATLANTIC CONFERENCE (INAC), 1999,

GEANT4 COLLABORATION. Geant4 Installation Guide Documentation. 2019.

GENERAL, M. A.; CARLO, M. Volume I : Overview and Theory X-5 Monte Carlo Team. v. 836, , 2008.

HAN, J.; MORAGA, C. The influence of the sigmoid function parameters on the speed of backpropagation learning. *Lecture Notes in Computer Science (including subseries Lecture Notes in Artificial Intelligence and Lecture Notes in Bioinformatics)*, v. 930, p. 195–201, 1995. Disponível em: https://link.springer.com/chapter/10.1007/3-540-59497-3\_175. Acesso em: 05 out. 2022.

HIROMOTO, G.; DELLAMANO, J. C.; MARUMO, J. T.; ENDO, L. S.; VICENTE, R.; HIRAYAMA, T. *Introdução à Gerência de Rejeitos Radioativos*. 1. ed., São paulo: [s.n.], 1999. 97 p.

HORNIK, K.; STINCHCOMBE, M.; WHITE, H. Multilayer feedforward networks are universal approximators. *Neural Networks*, v. 2, n. 5, p. 359–366, 1989.

IAEA, I. A. E. A. 50 Years of Nuclear Energy. In: FIFTY YEARS OF NUCLEAR POWER – THE NEXT FIFTY YEARS, 2004, Moscow. Disponível em: http://www.world-nuclear.org/info/inf54.htm. Acesso em: 30 set. 2022.

IAEA, I. A. E. A. *Health care and diagnostics, nuclear medicine | IAEA*. Disponível em: https://www.iaea.org/topics/health. Acesso em: 30 set. 2022.a.

IAEA, I. A. E. A. *IAEA Safety Standards Classification of Radioactive Waste for protecting people and the environment No. GSG-1 General Safety Guide*. Viena: [s.n.], 2009. Disponível em: http://www-ns.iaea.org/standards/. Acesso em: 29 set. 2022.

IAEA, I. A. E. A. *IAEA Safety Standards Disposal of Radioactive Waste for protecting people and the environment*. Specific Safety RequirementsViena: [s.n.], 2011. Disponível em: http://www-ns.iaea.org/standards/. Acesso em: 29 set. 2022.

IAEA, I. A. E. A. IAEA Safety Standards for protecting people and the environment: Leadership, Management and Culture for Safety in Radioactive Waste Management. General Safety Guide, Nº. GSG-16, Viena, p. 1–120, 2022. b. Disponível em: www.iaea.org/publications. Acesso em: 03 out. 2022.

IAEA, I. A. E. A. *Industrial applications of nuclear technology | IAEA*. Disponível em: https://www.iaea.org/topics/industrial-applications. Acesso em: 30 set. 2022.c.

IAEA, I. A. E. A. *Introduction: The Principles of Radioactive Waste Management*. Viena: [s.n.], 1995. Disponível em: https://wwwpub.iaea.org/MTCD/publications/PDF/rwmp-3/INTRODUCTION.pdf. Acesso em: 30 set. 2022.

IAEA, I. A. E. A. *Isotopes | IAEA*. Disponível em: https://www.iaea.org/topics/nuclear-science/isotopes. Acesso em: 30 set. 2022.d.

IAEA, I. A. E. A. *Nuclear power reactors, reactor types and technologies | IAEA*. Disponível em: https://www.iaea.org/topics/nuclear-power-reactors. Acesso em: 30 set. 2022.e.

IAEA, I. A. E. A. *Nuclear technologies for food and agriculture | IAEA*. Disponível em: https://www.iaea.org/topics/food-and-agriculture. Acesso em: 30 set. 2022.f.

IAEA, I. A. E. A. *Radioisotopes | IAEA*. Disponível em: https://www.iaea.org/topics/nuclear-science/isotopes/radioisotopes. Acesso em: 30 set. 2022.g.

IAEA, I. A. E. A. *Strategies and processes for the establishment of IAEA Safety Standards*. Viena: [s.n.], 16 nov. 2015.

IAEA, I. A. E. A. *Strategy and Methodology for Radioactive Waste Characterization*. Vienna: [s.n.], 2007.

IPEN, I. de P. E. e N. *Progress report 2011-2013: Radioactive Waste Management Department and Radioprotection Service Nuclear Safety*. São Paulo: [s.n.], 2014.

KAMUDA, M.; SULLIVAN, C. J. An automated isotope identification and quantification algorithm for isotope mixtures in low-resolution gamma-ray spectra. *Radiation Physics and Chemistry*, v. 155, p. 281–286, 2019.

KELLER, P. E.; KANGAS, L. J.; TROYER, G. L.; HASHEM, S.; KOUZES, R. T. Nuclear Spectral Analysis via Artificial Neural Networks for Waste Handling. *IEEE Transactions on Nuclear Science*, v. 42, n. 4, p. 709–715, 1995.

KNOLL, G. F. *Radiation detection and measurement*. [S.l.]: John Wiley \& Sons, 2010.

KOLMOGOROV, A. N. On the representation of continuous functions of many variables by superposition of continuous functions of one variable and addition. *Dokl. Akad. Nauk SSSR*, v. 14, n. 5, p. 953–956, 20 jun. 1957. Disponível em: https://cs.uwaterloo.ca/~y328yu/classics/Kolmogorov57.pdf. Acesso em: 05 out. 2022.

LÓPEZ-TOLENTINO, M. Isótopos y radioisótopos. *Vida Científica Boletín Científico de la Escuela Preparatoria*, v. 8, n. 16, p. 33–36, 5 jul. 2020. Disponível em:

https://repository.uaeh.edu.mx/revistas/index.php/prepa4/article/view/6132/7377. Acesso em: 29 set. 2022.

MARETTI JÚNIOR, F. *Publicação CDTN - 851/99: Aplicações da Energia Nuclear*. Belo Horizonte: [s.n.], 1999.

NEA, N. E. A. *PENELOPE 2018: A code system for Monte Carlo simulation of electron and photon transport*. 2018. ed., Barcelona: Nuclear Energy Agency, 2019. 420 p.

OTERO, A. G. L.; POTIENS JUNIOR, A.; TAKEHIRO MARUMO, J. Comparing Deep Learning Architectures On Gamma-Spectroscopy Analysis For Nuclear Waste Characterization. *Brazilian Journal of Radiation Sciences*, v. 9, n. 1A, p. 1–8, 2021.

RAINA, R.; MADHAVAN, A.; NG, A. Y. Large-scale deep unsupervised learning using graphics processors. 2009,

SEMPAU, J. PENEASY, a structured main program from PENELOPE. *Freely available from http://www. upc. es/inte/downloads/penEasy. htm*, v. 2006, p. 1–6, 2006.

SÓTI, ZSOLT; MAGILL, JOSEPH; DREHER, RAYMOND. Karlsruhe Nuclide Chart 10th edition 2018~. *EPJ Nuclear Sci. Technol.*, v. 5, p. 6, 2019.

TAUHATA, L.; SALATI, I.; DI PRINZIO, R.; DI PRINZIO, A. R. Gerência de Rejeitos Radioativos. *Radioproteção e Dosimetria: fundamentos*. 9. ed., Rio de Janeiro: Instituto de Radioproteção e Dosimetria, 2013. cap. 8, p. 262–270.

TORREY, L.; SHAVLIK, J. Transfer Learning. In: EMILIO SORIA OLIVAS ET AL. *Handbook of Research on Machine Learning Applications and Trends*. [S.l.]: IGI Global, 2010. p. 242–264. Disponível em: https://www.igiglobal.com/chapter/transfer-learning/36988. Acesso em: 05 out. 2022.

UNITED STATES NATIONAL CANCER INSTITUTE'S. *Diagram Of A Neuron*. Disponível em: https://commons.wikimedia.org/wiki/File:Neuron.svg. Acesso em: 05 out. 2022.

WOOD, T. *Softmax Function*.

YOSHIDA, E.; SHIZUMA, K.; ENDO, S.; OKA, T. Application of neural networks for the analysis of gamma-ray spectra measured with a Ge spectrometer. *Nuclear Instruments and Methods in Physics Research Section A: Accelerators, Spectrometers, Detectors and Associated Equipment*, 2002.

ABADI, M.; BARHAM, P.; CHEN, J.; CHEN, Z.; DAVIS, A.; DEAN, J.; DEVIN, M.; GHEMAWAT, S.; IRVING, G.; ISARD, M.; KUDLUR, M.; LEVENBERG, J.; MONGA, R.; MOORE, S.; MURRAY, D. G.; STEINER, B.; TUCKER, P.; VASUDEVAN, V.; WARDEN, P.; WICKE, M.; YU, Y.; ZHENG, X. TensorFlow: A system for large-scale machine learning. In: 12TH USENIX SYMPOSIUM ON OPERATING SYSTEMS DESIGN AND IMPLEMENTATION (OSDI 16), 2016, p. 265–283. Disponível em:

https://www.usenix.org/system/files/conference/osdi16/osdi16-abadi.pdf

CHEN, L.; WEI, Y. X. Nuclide identification algorithm based on K-L transform and neural networks. *Nuclear Instruments and Methods in Physics Research, Section A: Accelerators, Spectrometers, Detectors and Associated Equipment*, v. 598, n. 2, p. 450–453, 2009.

CHIU, C.-C.; SAINATH, T. N.; WU, Y.; PRABHAVALKAR, R.; NGUYEN, P.; CHEN, Z.; KANNAN, A.; WEISS, R. J.; RAO, K.; GONINA, K.; JAITLY, N.; LI, B.; CHOROWSKI, J.; BACCHIANI, M. State-of-the-art Speech Recognition With Sequence-to-Sequence Models. *CoRR*, v. abs/1712.0, , 2017. Disponível em: http://arxiv.org/abs/1712.01769

CHOLLET, F. Xception: Deep learning with depthwise separable convolutions. *Proceedings - 30th IEEE Conference on Computer Vision and Pattern Recognition, CVPR 2017*, v. 2017-Janua, p. 1800–1807, 2017.

CHOLLET, F.; OTHERS. *Keras*. Disponível em: https://keras.io

CIRESAN, D.; MEIER, U.; SCHMIDHUBER, J. Multi-column deep neural networks for image classification. In: 2012 IEEE CONFERENCE ON COMPUTER VISION AND PATTERN RECOGNITION, 2012, p. 3642–3649. Disponível em: http://ieeexplore.ieee.org/document/6248110/

CORTES, C.; VAPNIK, V. Support-Vector Networks. *Machine Learning*, 1995.

DRAGOVIĆ, S.; ONJIA, A.; STANKOVIĆ, S.; ANIČIN, I.; BAČIĆ, G. Artificial neural network modelling of uncertainty in gamma-ray spectrometry. *Nuclear Instruments and Methods in Physics Research, Section A: Accelerators, Spectrometers, Detectors and Associated Equipment*, 2005.

HE, K.; ZHANG, X.; REN, S.; SUN, J. Deep residual learning for image recognition. *Proceedings of the IEEE Computer Society Conference on Computer Vision and Pattern Recognition*, v. 2016-Decem, p. 770–778, 2016.

HINTON, G.; DENG, L.; YU, D.; DAHL, G. E.; MOHAMED, A.; JAITLY, N.; SENIOR, A.; VANHOUCKE, V.; NGUYEN, P.; SAINATH, T. N.; KINGSBURY, B. Deep Neural Networks for Acoustic Modeling in Speech Recognition. *Ieee Signal Processing Magazine*, 2012.

HIROMOTO, G.; DELLAMANO, J. C.; MARUMO, J. T.; ENDO, L. S.; VICENTE, R.; HIRAYAMA, T. *Introdução à Gerência de Rejeitos Radioativos*. Sao Paulo: Instituto de Pesquisas Energéticas e Nucleares IPEN-CNEN/SP, 1999.

HOWARD, A. G.; ZHU, M.; CHEN, B.; KALENICHENKO, D.; WANG, W.; WEYAND, T.; ANDREETTO, M.; ADAM, H. MobileNets: Efficient Convolutional Neural Networks for Mobile Vision Applications. 2017. Disponível em: http://arxiv.org/abs/1704.04861

HUANG, G.; LIU, Z.; VAN DER MAATEN, L.; WEINBERGER, K. Q. Densely connected convolutional networks. *Proceedings - 30th IEEE Conference on Computer Vision and Pattern Recognition, CVPR 2017*, v. 2017-Janua, p. 2261–2269, 2017.

IAEA. Near Surface Disposal Facilities for Radioactive Waste. *IAEA SAFETY STANDARDS SERIES No. GS-R-3*, p. 124, 2014.

IAEA, I. A. E. A. *Disposal of Radioactive Waste*. Nuclear Fuel Cycle Science and Engineering[S.l: s.n.], 2011.

IAEA, I. A. E. A. Radioactive Waste Management Glossary. *Acta Acustica*, n. 7, p. 1–546, 2003.

IAEA, I. A. E. A. *Storage of radioactive waste.* [S.l.]: International Atomic Energy Agency, 2006. 55 p. . Acesso em: 10 maio 2022.

KAMUDA, M.; SULLIVAN, C. J. An automated isotope identification and quantification algorithm for isotope mixtures in low-resolution gamma-ray spectra.

*Radiation Physics and Chemistry*, 15 jun. 2018. Disponível em: https://www.sciencedirect.com/science/article/pii/S0969806X17308320. Acesso em: 27 nov. 2018.

KELLER, P. E.; KANGAS, L. J.; TROYER, G. L.; HASHEM, S.; KOUZES, R. T. Nuclear spectral analysis via artificial neural networks for waste handling. *IEEE Transactions on Nuclear Science*, 1995.

KRIZHEVSKY, A.; SUTSKEVER, I.; HINTON, G. E. ImageNet classification with deep convolutional neural networks. *Communications of the ACM*, 2017.

LECUN, Y.; BENGIO, Y.; HINTON, G. Deep learning. *Nature*, v. 521, n. 7553, p. 436, 2015.

MCCULLOCH, W. S.; PITTS, W. A logical calculus of the ideas immanent in nervous activity. *The Bulletin of Mathematical Biophysics*, 1943.

MINSKY, M.; PAPERT, S. Perceptron: an introduction to computational geometry. *The MIT Press, Cambridge, expanded edition*, 1969.

MITCHELL, D. J.; HARDING, L. T. GADRAS isotope ID user's manual for analysis of gamma-ray measurements and API for Linux and Android. n. May, , 2014. Disponível em: http://www.osti.gov/servlets/purl/1177049/

MONTAVON, G. *Introduction to Neural Networks*. [S.l.]: Academic Press, Inc., 2020. v. 968. 37–62 p. Disponível em: http://dx.doi.org/10.1016/B978-0-12- 546090-3.50005-X

NICKOLLS, J.; BUCK, I.; GARLAND, M.; SKADRON, K. Scalable Parallel Programming with CUDA. *Queue*, v. 6, n. 2, p. 40–53, 2008.

NIELSEN, M. A. *Neural networks and deep learning*. [S.l.]: Determination press San Francisco, CA, USA:, 2015. v. 2018.

OTERO, A. G. L.; CALZETA, E. P.; JOSÉ POTIENS JÚNIOR, A.; TAKEHIRO MARUMO, J. Comparing Deep Learning Architectures on Gamma-Spectroscopy Analysis for Nuclear Waste Characterization. In: 2019 INTERNATIONAL NUCLEAR ATLANTIC CONFERENCE - INAC 2019, 2019, Santos, Brazil.

PAN, S. J.; YANG, Q. A survey on transfer learning. *IEEE Transactions on knowledge and data engineering*, v. 22, n. 10, p. 1345–1359, 2009.

POTIENS, JUNIOR; ADEMAR, Jose. *Artificial neural network application in isotopic characterization of radioactive waste drums.* 2005. 2005.

ROSENBLATT, F. The perceptron: A probabilistic model for information storage and organization in the brain. *Psychological Review*, 1958.

RUMELHART, D. E.; HINTON, G. E.; WILLIAMS, R. J. Learning representations by back-propagating errors. *Nature*, 1986.

RUSSAKOVSKY, O.; DENG, J.; SU, H.; KRAUSE, J.; SATHEESH, S.; MA, S.; HUANG, Z.; KARPATHY, A.; KHOSLA, A.; BERNSTEIN, M.; BERG, A. C.; FEI-FEI, L. ImageNet Large Scale Visual Recognition Challenge. *International Journal of*  *Computer Vision*, v. 115, n. 3, p. 211–252, 2015. Disponível em: https://doi.org/10.1007/s11263-015-0816-y

SEMPAU, J. PENEASY, a structured main program from PENELOPE. *Freely available from http://www. upc. es/inte/downloads/penEasy. htm*, v. 2006, p. 1–6, 2006.

SIMONYAN, K.; ZISSERMAN, A. Very Deep Convolutional Networks for Large-Scale Image Recognition. p. 1–14, 2014. Disponível em: http://arxiv.org/abs/1409.1556

SZEGEDY, C.; VANHOUCKE, V.; IOFFE, S.; SHLENS, J.; WOJNA, Z. Rethinking the Inception Architecture for Computer Vision. *Proceedings of the IEEE Computer Society Conference on Computer Vision and Pattern Recognition*, v. 2016-Decem, p. 2818–2826, 2016.

YOSHIDA, E.; SHIZUMA, K.; ENDO, S.; OKA, T. Application of neural networks for the analysis of gamma-ray spectra measured with a Ge spectrometer. *Nuclear Instruments and Methods in Physics Research Section A: Accelerators, Spectrometers, Detectors and Associated Equipment*, 2002.

ZHANG, R.; ISOLA, P.; EFROS, A. A. Colorful Image Colorization. *Lecture Notes in Computer Science (including subseries Lecture Notes in Artificial Intelligence and Lecture Notes in Bioinformatics)*. [S.l: s.n.], 2016. p. 649–666. Disponível em: http://link.springer.com/10.1007/978-3-319-46487-9\_40

#### 9 APÊNDICE: CÓDIGO FORTRAN PARA O NOVO TALLY PULSE HEIGHT **SPECTRUM**

```
TALLY PULSE HEIGHT SPECTRUM2
!* Short description:
1*Calculates the spectrum of the energy deposited in a given
\mathsf{I} *
 material.
!* Rev:
1* 2015 - 05 - 07Modules section
        module PHS2mod
Vars for the PHS2 tally.
implicit none
  save
  logical isGaussConvo, isCalibrationCurve
  integer matdet, nbin
  integer, parameter :: nbinmax=32000
  real*8 counts(nbinmax), count2(nbinmax)
  real*8 edptmp, emin, ebin, iebin, unclimit, a0, a1, c0, c1
  end
       Routines section
  subroutine PHS2tally(mode, eloss)
  Input:
1*mode: identifies the state of the calling procedure
   eloss: energy deposition
1*use PHS2mod
  use TRACK_mod, only : mat, wght
  implicit none
  integer mode
```

```
real*8 eloss
```

```
integer bin
     real*8 gausspdf
     if (mode. le. 0) then! Energy has been deposited
      if (mat.ne.matdet) return
                                  ! Not in detector material
      edptmp = edptmp+eloss! Update temporary E counter
    else if (mode.eq.6) then
                                  ! End-of-history bookkeeping
      if (isGaussConvo)
                                   ! Sample deposited energy from a
Gaussian
        edptmp = edptmp+sqrt(a0+a1*edptmp)*gausspdf() ! Gaussian spread,
    \mathcal{R}variance is linear with Edep
      if (isCalibrationCurve) then | Applying the calibration curve
          if (edptmp.le.122) then
            bin = 0else
             bin = (((edptmp-emin) / 1e3 + c0) / c1)endif
      else
          bin = (edptmp-emin)*iebin+1.0 | E bin number
      endif
      if (bin.gt.0.and.bin.le.nbin) then
        counts(bin) = counts(bin)+wght ! Score one count
        count2(bin) = count2(bin)+wght**2 ! Score variance
      endif
      edptmp = 0.0! Clear counter to start a fresh
history
     endif
     end
     subroutine PHS2report(mode, n, cputim, uncdone)
         Input:
      mode: -1 if called at end-of-simulation, 0 for dump only,*
             1 for tally report only, 2 for both.
      n: no. of histories simulated
      cputim: elapsed CPU time
     Output:
      uncdone: 2 if uncert reached, 1 if not defined, 0 else
T sk
               not computed if mode=0
use PHS2mod
     use RSEEDcommonMod
```

```
implicit none
 integer mode, uncdone
 real*8 n, cputim
 integer i, nchan, out, finduf, errorcode
 real*8 q,q2,sigma,eff,avesig,maxq,emiddle,elow,uncert,invn
 uncdone = 1if (mode.ne.1) call PHS2dump(1) ! Sim dump File
 if (mode.eq.0) return
                       Example 1 Dump only, no report
 ! Prepare output files:
 out = finduf()open(out,file='tallyPulseHeightSpectrum2.dat',iostat=errorcode)
 if (errorcode.ne.0) then
  write(*, *)write(*, '(a)')***********************************
8<sup>1</sup>write(*, '(a)')8<sub>1</sub>'PHS2report: ERROR: cannot open output data file'
  write(*, '(a)')\mathcal{R}close(out) ! Just in case
  return
 endif
write(out, '(a)')write(out,'(a)') '# [SECTION REPORT PULSE HEIGHT SPECTRUM2]'
write(out, '(a)') '# Units are 1/eV per history'
write(out, '(a)') '#'write(out,'(a)') '# Detection material:'
 write(out, '(a, i0)') 't ', matdet
 write(out,'(a)') '# Number of energy bins:'
 write(out, '(a, i0)') '# ', nbin
 write(out, '(a)') '# Energy bin width (ev):'write(out, '(a, es12.5)') ' # ', ebinwrite(out, '(a)') ' #'write(out, '(a)') '# For plotting purposes, '//& 'two values per energy bin are given, '//
& 'namely, the low end and the middle point of each bin.'
write(out, '(a)') '#'
write(out, '(a)')&'# Elow(eV) : Emiddle(eV) : counts(1/eV/hist) : +-2sigma : nbin'
 avesig = 0.0nchan = <math>0</math>invn = 1.0/n
```

```
maxq = 0.5*maxval(counts) ! 1/2 of the max score
 do i=1,nbin
   q = \text{counts}(i) * \text{invn}q2 = count2(i)*invnsigma = (q2-q**2)*invn
   signa = sqrt(max(sigma, 0.0))q = q^*iebin
   sigma = sigma*iebin
   elow = emin+ebin*(i-1)emiddle = elow+ebin*0.5
   write(out,'(3(1x,es12.5),1x,es8.1,1x,i0)')
& elow,emiddle,q,2.0*sigma,i
   ! Evaluate average uncertainty for scores above 1/2 max score:
   if (counts(i).gt.maxq) then
     avesig = avesig + (sigma/a)**2nchan = nchan+1endif
 enddo
 uncdone = \thetaif (nchan.gt.0) then
   uncert = 200.0*sqrt(avesig/nchan)
   if (uncert.lt.unclimit) uncdone = 2 ! Uncertainty reached
 else
   uncert = 0.0 ! Uncertainty assumed not reached when score is nil
 endif
 ! Generic report:
 write(out, '(a)') ' '
 write(out,'(a)') '# Performance report'
 write(out,'(a)') '# Random seeds:'
 write(out,'(a,i10)') '# ',seed1
write(out, '(a,i10)') # ',seed2
 write(out,'(a)') '# No. of histories simulated [N]:'
 write(out,'(a,f18.0)') '# ',n
 write(out, '(a)') '# CPU time [t] (s):'
 write(out,'(a,es12.5)') '# ',cputim
 if (cputim.gt.0.0) then
   write(out,'(a)') '# Speed (histories/s):'
   write(out, '(a, es12.5)') 't ,n/cputim
 endif
 write(out,'(a)')
& '# Average uncertainty (above 1/2 max score) in % [uncert]:'
 write(out, '(a, es12.5)') 't ', uncert
 eff = n*uncert**2if (eff.gt.0.0) then
   write(out,'(a)') '# Intrinsic efficiency [N*uncert^2]^-1:'
   write(out,'(a,es12.5)') '# ',1.0/eff
```

```
endif
  eff = \text{cputim*uncert**2}if (eff.gt.0.0) then
    write(out,'(a)') '# Absolute efficiency [t*uncert^2]^2-1:'
    write(out,'(a,es12.5)') '# ',1.0/eff
  endif
  close(out)
  end
  subroutine PHS2initally(active, mem)
     **********************
  Initializes. To be called before TALLY.
  Output:
   active: TRUE if the tally is ON.
   mem: Memory used by tally arrays
*********************************
                                 *******************************
  use PHS2mod
  use dataTypesMod
  implicit none
  logical active
  real*8 mem
  character<sup>*</sup>(*)</math> <i>secid</i>, <i>eos</i>parameter (secid=
 & '[SECTION TALLY PULSE HEIGHT SPECTRUM2 v.2012-06-01]')
  parameter (eos='[END OF PHS2 SECTION]')
  character*80 buffer, upcase
  integer errorcode
  real*8 emax, fwhm2sig2, eps
  parameter (fwhm2sig2=1.0/(8.0*log(2.0d0)),eps=1.0d-3)
  write(*,*) ' '
  write(*, '(a)')call getline(buffer,0)
  if (index(buffer, secid).eq.0) then
    write(*,'(a)') 'PHS2initally:ERROR: incorrect section header;'
    write(*, '(a,a)') ' expecting to find: ', secid
    write(*, '(a,a)') found instead: , buffer
    stop
  endif
  write(*, '(a)') secid
  ! Report memory usage:
  mem = sizeOfReal8*2*real(hbinmax)write(*, '(a)') 'Memory used by static arrays (MB):'
  write(*, '(1x, es12.5)') mem*1.0e-6
```

```
read(*,'(a80)') buffer
 buffer = adjustl(upcase(buffer))
 buffer = buffer(1:scan(buffer,' ')) ! Clip at 1st blank
 if (buffer.eq.'ON') then
   active = .true.
 else if (buffer.eq.'OFF') then
   active = .false.
   write(*, '(a)') '>>>> Tally Pulse Height Spectrum2 is OFF >>>>'
   do
     read(*,'(a80)',iostat=errorcode) buffer
     if (errorcode.ne.0) then
      write(*,'(a,a,a)') 'PHS2initally:ERROR: ',
& 'Unable to find End-Of-Section mark: ',eos
      stop
     endif
     if (index(buffer,eos).ne.0) return
   enddo
 else
   write(*, '(a)')& 'PHS2initally:ERROR: expecting to find ON or OFF'
  write(*,'(a)') 'found instead:'
   write(*,'(a)') buffer
   stop
 endif
 write(*,'(a)') 'Detection material set to:'
 read(*,*) matdet
 write(*,'(i3)') matdet
 write(*,'(a)')
& 'Spectrum limits [Emin,Emax] (eV) and no. bins:'
read(*,*) emin, emax, nbin
write(*,'(2(1x,es12.5),1x,i0)') emin,emax,nbin
 if (emax-emin.lt.eps.or.nbin.lt.1) then
  write(*,'(a)') 'PHS2initally:ERROR: invalid entry.'
   stop
 endif
 ebin = (emax-emin)/nbin
 iebin = 1.0/ebin
 ! Add one bin to store, separately, counts with E=Emax:
 nbin = nbin + 1if (nbin.gt.nbinmax) then
   write(*,'(a)') 'PHS2initally:ERROR: Too many bins.'
   write(*, '(a,i0)') ' Max no. bins is ', nbinmax-1
   stop
 endif
 write(*,'(a)') 'Parameters for Gaussian convolution:'
```

```
read(*,*) a0, a1
     write(*, '(2(1x, es12.5))') a0,a1
     if (min(a0,a1).lt.0.0) then
      write(*,'(a)') 'PHS2initally:ERROR: Invalid entry.'
      stop
     endif
     isGaussConvo = .false.
     if (max(a0,a1).gt.0,b) is Gauss Convo = .true.
     a0 = a0*fwhm2sig2 ! This is in units of sigma^2
     a1 = a1*fwhm2sig2isCalibrationCurve = .false.
     write(*,'(a)') 'Parameters for Linear Calibration Curve:'
     read(*,*) c0,c1
     write(*, '(2(1x, es12.5))') cb, c1if (min(c0, c1).It.0.0) then
      write(*,'(a)') 'PHS2initally:ERROR: Invalid entry.'
      stop
     endif
     if (max(c0, c1).gt.0.0) isCalibrationCurve = .true.
     write(*,'(a)') 'Relative uncertainty (%) requested:'
     read(*,*) unclimit
     write(*,'(1x,es12.5)') unclimit
     ! Clear counters:
     edptmp = 0.0counts = 0.0count2 = 0.0read(*,'(a80)') buffer
     if (index(buffer,eos).eq.0) then
      write(*,*) 'PHS2initally:ERROR: End-Of-Section mark not found'
      write(*, '(a,a)') ' expecting to find: ', eos
      write(*, '(a,a)') ' found instead: ',buffer
      stop
     endif
     call PHS2dump(0) ! Sim restart file
     write(*,'(a)') '>>>> PHS2 tally initialization finished >>>>'
     end
     subroutine PHS2dump(mode)
      !*******************************************************************
     Dumps into or reads data from a dump file. *!* *
!* Input: *
```

```
1 to write dump file, else to read from it.
      mode:
         ******
                                                  *********
    use PHS2mod, only : counts, count2, nbin
    use dumpMod
    implicit none
    integer mode
    if (mode.eq.1) then
      if (dumpfile.lt.0) return ! No dump file open
      write(dumpfile) counts(1:nbin), count2(1:nbin)
    else
      if (restartfile.lt.0) return ! No restart file open
      read(restartfile) counts(1:nbin), count2(1:nbin)
    endif
    end
```
# **10 APÊNDICE: CÓDIGO PENÉLOPE DO ARQUIVO DE GEOMETRIA**

```
0000000000000000000000000000000000000000000000000000000000000000
SURFACE ( 1) parede externa do tambor de rejeito 
INDICES=( 1, 1, 0, 0,-1)
X-SCALE=( 2.800000000000000E+01, 0) 
Y-SCALE=( 2.800000000000000E+01, 0) 
0000000000000000000000000000000000000000000000000000000000000000
SURFACE ( 2) parte interna do tambor de rejeito 
INDICES=( 1, 1, 0, 0,-1)
X-SCALE=( 2.788750000000000E+01, 0) 
Y-SCALE=( 2.788750000000000E+01, 0) 
0000000000000000000000000000000000000000000000000000000000000000
SURFACE ( 3) tampa do tambor 1a parte 
INDICES=( 0, 0, 0, 1,-1)
Z-SHIFT=( 8.600000000000000E+01, 0) 
0000000000000000000000000000000000000000000000000000000000000000
SURFACE ( 4) tampa do tambor 2a parte 
INDICES=( 0, 0, 0, 1,-1)
Z-SHIFT=( 8.550000000000000E+01, 0) 
0000000000000000000000000000000000000000000000000000000000000000
SURFACE ( 5) base do tambor 1a parte 
INDICES=( 0, 0, 0, 1, 0)
Z-SHIFT=( 0.000000000000000E+00, 0) 
0000000000000000000000000000000000000000000000000000000000000000
SURFACE ( 6) base do tambor 2a parte 
INDICES=( 0, 0, 0, 1, 0)
Z-SHIFT=( 5.000000000000000E-01, 0) 
0000000000000000000000000000000000000000000000000000000000000000
BODY ( 1) parede externa do tambor 
MATERIAL( 1)
SURFACE ( 1), SIDE POINTER=(-1)
SURFACE ( 2), SIDE POINTER=( 1)
SURFACE ( 3), SIDE POINTER=(-1)
SURFACE ( 5), SIDE POINTER=(1)
0000000000000000000000000000000000000000000000000000000000000000
BODY ( 2) tampa superior 
MATERIAL(1)
SURFACE ( 1), SIDE POINTER=(-1)<br>SURFACE ( 3), SIDE POINTER=(-1)<br>SURFACE ( 4), SIDE POINTER=(1)
           3), SIDE POINTER=(-1)4), SIDE POINTER=( 1)
0000000000000000000000000000000000000000000000000000000000000000
BODY ( 3) tampa inferior 
MATERIAL(1)
SURFACE (1), SIDE POINTER=(-1)SURFACE ( 5), SIDE POINTER=( 1)
SURFACE ( 6), SIDE POINTER=(-1)
0000000000000000000000000000000000000000000000000000000000000000
MODULE ( 4) Tambor 
MATERIAL( 2)
```
SURFACE ( 1), SIDE POINTER=(-1)<br>SURFACE ( 3), SIDE POINTER=(-1)  $3)$ , SIDE POINTER= $(-1)$ SURFACE ( 5), SIDE POINTER=( 1) BODY ( 1) BODY ( 2) BODY ( 3) 1111111111111111111111111111111111111111111111111111111111111111 THETA=( 0.000000000000000E+00, 0) DEG 0000000000000000000000000000000000000000000000000000000000000000 SURFACE ( 7) cilindro interno do detector (haste de Cu) INDICES=( 1, 1, 0, 0,-1) X-SCALE=( 6.800000000000000E-01, 0) Y-SCALE=( 6.800000000000000E-01, 0) Z-SCALE=( 6.800000000000000E-01, 0) Z-SHIFT=( 4.150000000000000E+00, 0) 0000000000000000000000000000000000000000000000000000000000000000 SURFACE ( 8) planos paralelos cilindro interno do detector  $INDICES=( 0, 0, 1, 0, -1)$ Z-SCALE=( 4.150000000000000E+00, 0) 0000000000000000000000000000000000000000000000000000000000000000 SURFACE ( 9) plano do topo do detector INDICES=( 0, 0, 0, 1, 0) Z-SHIFT=( 5.050000000000000E+00, 0) 0000000000000000000000000000000000000000000000000000000000000000 SURFACE ( 10) plano da base do detector INDICES=( 0, 0, 0, 1, 0) 0000000000000000000000000000000000000000000000000000000000000000 SURFACE ( 11) cilindro do corpo externo do detector INDICES=( 1, 1, 0, 0,-1) X-SCALE=( 3.725000000000000E+00, 0) Y-SCALE=( 3.725000000000000E+00, 0) Z-SCALE=( 5.050000000000000E+00, 0) 0000000000000000000000000000000000000000000000000000000000000000 SURFACE ( 12) plano da janela de Berílio INDICES=( 0, 0, 0, 1, 0) Z-SHIFT=( 5.050100000000000E+00, 0) 0000000000000000000000000000000000000000000000000000000000000000 BODY ( 5) cavidade do detector (haste de Cu) MATERIAL( 3) SURFACE ( 7), SIDE POINTER=(-1) SURFACE ( 8), SIDE POINTER=(-1) SURFACE ( 10), SIDE POINTER=( 1) 0000000000000000000000000000000000000000000000000000000000000000 BODY ( 6) restante cilíndrico do detector de Ge MATERIAL( 4) SURFACE  $(9)$ , SIDE POINTER= $(-1)$ SURFACE ( 10), SIDE POINTER=( 1) SURFACE ( 11), SIDE POINTER=(-1) BODY ( 5)

```
0000000000000000000000000000000000000000000000000000000000000000
BODY ( 7) janela de Be 
MATERIAL(5)<br>SURFACE (11)
           11), SIDE POINTER=(-1)SURFACE ( 12), SIDE POINTER=(-1)<br>SURFACE ( 9), SIDE POINTER=( 1)
           9), SIDE POINTER=( 1)
BODY ( 5)
BODY ( 6)
0000000000000000000000000000000000000000000000000000000000000000
MODULE ( 8) DETECTOR DE Ge 
MATERIAL( 0)
SURFACE ( 11), SIDE POINTER=(-1)
SURFACE ( 10), SIDE POINTER=( 1)
SURFACE ( 12), SIDE POINTER=(-1)
BODY ( 5)
BODY ( 6)
BODY ( 7)
1111111111111111111111111111111111111111111111111111111111111111
   OMEGA=( 0.000000000000000E+00, 0) DEG 
   THETA=(-9.000000000000000E+01, 0) DEG 
    PHI=( 0.00000000000000000E+00, 0) DEG
X-SHIFT=(46.000000000000000E+00, 0) 
Y-SHIFT=( 0.000000000000000E+00, 0) 
Z-SHIFT=( 4.300000000000000E+01, 0) 
0000000000000000000000000000000000000000000000000000000000000000
SURFACE ( 13) esfera para a raiz dos módulos 
INDICES=( 1, 1, 0, 0, -1)X-SCALE=( 2.000000000000000E+03, 0) 
Y-SCALE=( 2.000000000000000E+03, 0) 
Z-SCALE=( 2.000000000000000E+03, 0) 
0000000000000000000000000000000000000000000000000000000000000000
MODULE ( 9) o "mundo" exterior 
MATERIAL( 6)
SURFACE ( 13), SIDE POINTER=(-1)
MODULE ( 4)
MODULE ( 8)
1111111111111111111111111111111111111111111111111111111111111111
   OMEGA=( 0.000000000000000E+00, 0) DEG 
   THETA=( 0.000000000000000E+00, 0) DEG 
     PHI=( 0.000000000000000E+00, 0) RAD 
X-SHIFT=( 0.000000000000000E+00, 0) 
Y-SHIFT=( 0.000000000000000E+00, 0) 
Z-SHIFT=( 0.000000000000000E+00, 0) 
0000000000000000000000000000000000000000000000000000000000000000
END 0000000000000000000000000000000000000000000000000000000
```
#### **11 APÊNDICE: ARQUIVO DE ENTRADA DO PENEASY**

```
# >>>> SIMULATION CONFIG FILE FOR penEasy 
>>>>>>>>>>>>>>>>>>>>>>>>>>>
#
# Case description:
# Sample config file adapted to the example described in the 
User Manual.
# Please read carefully the instructions provided in the User 
Manual before
# editing this file.
#
# Last update:
# 2019-09-21 by JS
# >>>> GENERAL INSTRUCTIONS 
>>>>>>>>>>>>>>>>>>>>>>>>>>>>>>>>>>>>>>>>>
#
# * Lines starting with a '#' (in column 1) and blank lines are
# comments. Comments are NOT allowed inside data sections.
#
# * Do not change the order in which sections appear, neither the 
order
# of data fields in each section.
#
# * Each data section has a version number of the form yyyy-mm-dd 
that is
# written in the corresponding section title. Should an 
incorrect
# version be introduced an error message would be issued and the
# execution halted.
#
# * Character strings (e.g. file names) are introduced in free-
format
# style, that is, leading and trailing blanks are allowed. Their
# maximum extension (except when noted) is 80 characters and 
they must
# not contain blanks. Thus, for instance, 'stainless steel' 
should be
# introduced as 'stainlessSteel' or 'stainless Steel'.
#
# * Most syntax errors can be easily identified by looking for 
error
# messages or inconsistencies within the last lines of penEasy 
output.
# It is advisable to check the output to make sure that the
# information written after processing each section coincides 
with what
```
# is expected from the input. # >>>> GENERAL >>>>>>>>>>>>>>>>>>>>>>>>>>>>>>>>>>>>>>>>>>>>>>>>>>>>>> [SECTION CONFIG v.2013-03-18] 1.0e08 NUMBER OF HISTORIES (1.0e15 MAX) 1.0e30 ALLOTTED TIME (s) (+ FOR REAL TIME, - FOR CPU TIME) 3600.0 UPDATE INTERVAL (s) 1 1 INITIAL RANDOM SEEDS SEEDS FILE; MUST ENTER SEEDS=0,0 TO APPLY RESTART FILE; MUST ENTER SEEDS=-1,-1 TO APPLY - OUTPUT DUMP FILE; ENTER '-' FOR 'NO DUMP' 1800.0 INTERVAL BETWEEN DUMPS (s) [END OF CONFIG SECTION] # >>>> SOURCES >>>>>>>>>>>>>>>>>>>>>>>>>>>>>>>>>>>>>>>>>>>>>>>>>>>>>> [SECTION SOURCE BOX ISOTROPIC GAUSS SPECTRUM v.2014-12-21] ON STATUS (ON or OFF) Am-241.nuc PARTICLE TYPE (1=ELECTRON, 2=PHOTON, 3=POSITRON) OR RADIONUCLIDE FILENAME (e.g., Co-60.nuc) SUBSECTION FOR PHOTON POLARIZATION: 0 ACTIVATE PHOTON POLARIZATION PHYSICS (0=NO, 1=YES) 0.0 0.0 0.0 STOKES PARAMETERS (USED ONLY IF ACTIVATE POLARIZATION=1) SUBSECTION FOR PARTICLE POSITION: 0.0 0.0 43.0 COORDINATES (cm) OF BOX CENTER 0.0 0.0 0.0 BOX SIDES (cm) 0.0 0.0 FWHMs (cm) OF GAUSSIAN X,Y DISTRIBUTIONS 0.0 0.0 0.0 EULER ANGLES [OMEGA,THETA,PHI](deg) FOR BOX ROTATION Rz(PHI).Ry(THETA).Rz(OMEGA).r 0.0 0.0 0.0 TRANSLATION [DX,DY,DZ](cm) OF BOX CENTER POSITION 0 SOURCE MATERIAL (0=DON'T CARE, >0 FOR LOCAL SOURCE, <0 FOR IN-FIELD BEAM) SUBSECTION FOR PARTICLE DIRECTION: 1.0 1.0 1.0 DIRECTION VECTOR; NO NEED TO NORMALIZE 0.0 180.00 DIRECTION POLAR ANGLE INTERVAL [THETA0,THETA1], BOTH VALUES IN [0,180]deg 0.0 360.0 DIRECTION AZIMUTHAL ANGLE INTERVAL

PHI0 IN [0,360)deg AND DeltaPHI IN [0,360]deg 1 APPLY ALSO TO DIRECTION THE ROTATION USED FOR BOX POSITION (0=NO, 1=YES) [END OF BIGS SECTION] [SECTION SOURCE PHASE SPACE FILE v.2009-06-15] OFF STATUS (ON or OFF) 0 PSF FORMAT (0=STANDARD penEasy ASCII, 1=IAEA BINARY) particles.psf PSF FILENAME, REMOVE EXTENSION IF PSF FORMAT=1 1 SPLITTING FACTOR 0.0 0.0 0.0 EULER ANGLES [Rz,Ry,Rz](deg) TO ROTATE POSITION AND DIRECTION 0.0 0.0 0.0 TRANSLATION [DX,DY,DZ](cm) OF POSITION 1 VALIDATE BEFORE SIMULATION (1=YES, MAY TAKE A WHILE; 0=NO) 0.000e0 MAX PSF ENERGY (eV) (UNUSED IF VALIDATE=1 OR IAEA FORMAT. ADD 1023 keV FOR e+) [END OF SPSF SECTION] # >>>> PENGEOM+PENVOX >>>>>>>>>>>>>>>>>>>>>>>>>>>>>>>>>>>>>>>>>>>>>>> [SECTION PENGEOM+PENVOX v.2009-06-15] tambor.geo QUADRICS FILE NAME, USE '-' IF NONE VOXELS FILE NAME, USE '-' IF NONE 1 TRANSPARENT QUADRIC MAT (USED ONLY IF QUAD&VOX) 10 GRANULARITY TO SCAN VOXELS (USED ONLY IF QUAD&VOX) [END OF GEO SECTION] # >>>> TRANSPORT PARAMETERS >>>>>>>>>>>>>>>>>>>>>>>>>>>>>>>>>>>>>>>>> # # \* Write one line of data per defined material. Each line starts with # the material index (MAT#), which should be an integer starting from 1. # Set MAT# to -1 in the last line to indicate the end of the list. # # \* Use 20 characters at most to introduce the material data file name.

# Blanks or special characters are not allowed in file names. Thus, # instead of "stainless steel.mat" use "stainlessSteel.mat". # # \* If, for a certain material, the transport parameters after the file # name are left empty, then they are set automatically. See the User # Manual for details. [SECTION PENELOPE v.2019-08-06] MAT# FILE (max 20 char) EABS(e-) EABS(ph) EABS(e+) C1 C2 WCC WCR DSMAX COMMENTS 1 ASTM\_A366\_1008.mat 100.0e3 10.00e3 100.0e3 0.02 0.02 1.e03 1.e03 1e30 Aço carbono 2 paper.mat 100.0e3 10.00e3 100.0e3 0.02 0.02 1.e03 1.e03 1e30 Papel do interior 3 Cu.mat 100.0e3 10.00e3 100.0e3 0.02 0.02 1.e03 1.e03 1e30 Cu da aste 4 Ge.mat 100.0e3 10.00e3 100.0e3 0.02 0.02 1.e03 1.e03 1e30 Cu da aste 5 Be.mat 100.0e3 10.00e3 100.0e3 0.02 0.02 1.e03 1.e03 1e30 Janela de Be 6 dry\_air.mat 100.0e3 10.00e3 100.0e3 0.02 0.02 1.e03 1.e03 1e30 Ar seco -1 (SET MAT=-1 TO END THE LIST) [END OF PEN SECTION] # >>>> TALLIES >>>>>>>>>>>>>>>>>>>>>>>>>>>>>>>>>>>>>>>>>>>>>>>>>>>>>> [SECTION TALLY VOXEL DOSE v.2014-12-27] OFF STATUS (ON or OFF) 0 0 ROI X-INDEX MIN,MAX (0 0 FOR ALL VOXELS) 0 0 ROI Y-INDEX MIN,MAX (0 0 FOR ALL VOXELS) 0 0 ROI Z-INDEX MIN,MAX (0 0 FOR ALL VOXELS) 0 PRINT VOXELS MASS IN REPORT  $(1=YES, \theta=NO)$ 1 PRINT COORDINATES IN REPORT (1=YES,0=NO,-1=NO&BINARYFORMAT) 0.0 RELATIVE UNCERTAINTY (%) REQUESTED [END OF VDD SECTION] [SECTION TALLY SPATIAL DOSE DISTRIB v.2009-06-15]

OFF STATUS (ON or OFF) 0.0 0.0 0 XMIN,XMAX(cm),NXBIN (0 FOR  $DX=infty)$ 0.0 0.0 0 YMIN,YMAX(cm),NYBIN (0 FOR DY=infty) 0.0 7.0 40 ZMIN,ZMAX(cm),NZBIN (0 FOR DZ=infty) 1 PRINT COORDINATES IN REPORT (1=YES,0=NO,-1=NO&BINARYFORMAT) 1.0 RELATIVE UNCERTAINTY (%) REQUESTED [END OF SDD SECTION] [SECTION TALLY CYLINDRICAL DOSE DISTRIB v.2009-06-15] OFF STATUS (ON or OFF) 0.0 8.0 80 RMIN, RMAX(cm), NRBIN (>0) 0.0 7.0 40 ZMIN,ZMAX(cm),NZBIN (0 FOR DZ=infty) 1 PRINT COORDINATES IN REPORT  $(1=YES, \theta=NO)$ 0.0 RELATIVE UNCERTAINTY (%) REQUESTED [END OF CDD SECTION] [SECTION TALLY SPHERICAL DOSE DISTRIB v.2009-06-15] OFF STATUS (ON or OFF) 0.0 2.0 200 RMIN,RMAX(cm),NRBIN (>0) 1 PRINT COORDINATES IN REPORT  $(1=YES, \theta=NO)$ 0.0 RELATIVE UNCERTAINTY (%) REQUESTED [END OF SPD SECTION] [SECTION TALLY ENERGY DEPOSITION v.2012-06-01] OFF STATUS (ON or OFF) 1 DETECTION MATERIAL 0.0 RELATIVE UNCERTAINTY (%) REQUESTED [END OF EDP SECTION] [SECTION TALLY PULSE HEIGHT SPECTRUM v.2012-06-01] OFF STATUS (ON or OFF) 4 DETECTION MATERIAL 0 2050e3 16384 EMIN,EMAX(eV), No. OF E BINS (de 0 a 3 MeV) 2.2e5 1.6 A(eV^2),B(eV) FOR GAUSSIAN CONVOLUTION FWHM[eV]=sqrt(A+B\*E[eV]) 0.0 RELATIVE UNCERTAINTY (%) REQUESTED

```
[END OF PHS SECTION]
[SECTION TALLY PULSE HEIGHT SPECTRUM2 v.2012-06-01]
ON STATUS (ON OFF)
4 DETECTION MATERIAL
0 2059161 16383 EMIN,EMAX(eV), No. OF E BINS
0.0 0.0 A(eV^2),B(eV) FOR GAUSSIAN 
CONVOLUTION FWHM[eV]=sqrt(A+B*E[eV])
13.9231 0.126531 Linear Calibration Curve 
Parameters (A(eV) + B*Channel)
0.0 RELATIVE UNCERTAINTY (%) 
REQUESTED
[END OF PHS2 SECTION]
[SECTION TALLY PIXELATED IMAGING DETECTOR v.2016-07-04]
OFF STATUS (ON or OFF)
1 DETECTION MATERIAL
0 FILTER PHOTON INTERACTION 
(0=NOFILTER, -1=UNSCATTERED, 1=RAYLEIGH, 2=COMPTON, 3=SECONDARIES, 
9=MULTISCATTERED)
0 100 X-PIXEL SIZE(cm), No. X-PIXELS 
(ENTER 0 IN EITHER FIELD FOR AUTO)
0 100 Y-PIXEL SIZE(cm), No. Y-PIXELS 
(ENTER 0 IN EITHER FIELD FOR AUTO)
1 DETECTION MODE (1=ENERGY 
INTEGRATING, 2=PHOTON COUNTING, 3=PULSE HEIGHT SPECTRUM aka ENERGY 
DISCRIMINATING)
0.0 1.0e6 100 EMIN,EMAX(eV), No. OF E BINS 
(EMIN,EMAX USED ONLY FOR MODE=2,3; No.BINS USED ONLY FOR MODE=3)
1 REPORT FORMAT (1=COLUMNAR, 
2=MATRIX, 3=BINARY)
0.0 RELATIVE UNCERTAINTY (%) 
REQUESTED
  SUBSECTION FOR SIGNAL COLLECTION EFFECTS:
OFF ACTIVATE SIGNAL COLLECTION
EFFECTS (ON or OFF)
1 WRITE POINT SPREAD FUNCTION TO A 
FILE (1=YES, \theta=NO)0.5 26.7 CE0,CE1(cm^-1); COEFFS FOR 
COLLECTION EFFICIENCY: CE(z)=CE0+CE1*z
30.0e-4 -0.2 FW0(cm),FW1; COEFFS FOR FWHM(z)= 
FW0+FW1*z
0.0 0.0 A,B FOR SIGNAL (S) GAUSSIAN NOISE 
WITH FWHM(S)=sqrt(A+B*S) (USED ONLY FOR DET MODE=2,3)
[END OF PID SECTION]
#
# Illustrative values for the parameters of the signal collections 
effects for a 150-um-thick CsI(Tl) scintillator
```

```
# irradiated with 25 keV photons. See M. Freed et al., Medical 
Physics 37 (2010) 2593.
#
# z coordinate in the detector ref. frame assumed to be 0 at the 
x-ray entrance face and zmax=150 um at the photodiode face.
#
# Collection efficiency dependency on depth z:
\# CE(z) = CE0 + CE1*z (linear approx)
# z1 & collection efficiency at z1 (x-ray entrance):
# 0.0 cm 0.5
# z2 & collection efficiency at z2 (photodiode):
# 150e-4 cm 0.9
#
# => CE0 = 0.5
# CE1 = 26.7 cm<sup>\sim</sup>-1
#
# FWHM dependency on depth z:
# (note that FWHM is expected to decrease with z)
\# FWHM(z) = FW0 + FW1*z (linear approx)
# z1 & FWHM at z1 (x-ray entrance):
# 0.0 cm 30e-4 cm
# z2 & FWHM at z2 (photodiode):
# 150e-4 cm 0.0 cm (a guess)
#
# => FW0 = 30e-4 cm
# FW1 = -0.2[SECTION TALLY FLUENCE TRACK LENGTH v.2012-06-01]
OFF STATUS (ON or OFF)
1 DETECTION MATERIAL
1.0e2 1.0e9 70 LOG EMIN,EMAX(eV), No. OF E BINS, 
APPEND 'LOG' FOR A LOG SCALE
0.0 RELATIVE UNCERTAINTY (%) 
REQUESTED
[END OF FTL SECTION]
[SECTION TALLY PHOTON FLUENCE POINT v.2015-05-31]
OFF STATUS (ON or OFF)
OFF DEBUG ATTENUATION COEFFICIENTS
(ON or OFF)
0.0 0.0 1.0 DETECTOR POSITION COORDINATES 
(\mathsf{cm})-0.1 RADIUS OF EXCLUSION SPHERE AROUND 
DETECTOR (+ FOR cm, - FOR No. MFPs AT MAX E)
0.0 1.0e6 100 EMIN,EMAX(eV), No. OF E BINS IN 
SPECTRUM
0.0 RELATIVE UNCERTAINTY (%) 
REQUESTED
[END OF PFP SECTION]
```

```
[SECTION TALLY PHASE SPACE FILE v.2009-06-15]
OFF STATUS (ON or OFF)
0 PSF FORMAT (0=STANDARD penEasy 
ASCII, 1=IAEA BINARY)
1 DETECTION MATERIAL (MUST BE A 
PERFECT ABSORBENT, EABS=+infty)
output.psf PSF FILENAME, REMOVE EXTENSION IF
FORMAT=1
[END OF PSF SECTION]
[SECTION TALLY PARTICLE CURRENT SPECTRUM v.2009-06-15]
OFF STATUS (ON or OFF)
1 DETECTION MATERIAL
0.0 1.0e9 100 EMIN,EMAX(eV), No. OF E BINS
0.0 RELATIVE UNCERTAINTY (%) 
REQUESTED
[END OF PCS SECTION]
[SECTION TALLY PARTICLE TRACK STRUCTURE v.2009-06-15]
OFF STATUS (ON or OFF)
250 NUMBER OF HISTORIES TO DISPLAY 
(~100 RECOMMENDED)
[END OF PTS SECTION]
# >>>> VARIANCE-REDUCTION 
>>>>>>>>>>>>>>>>>>>>>>>>>>>>>>>>>>>>>>>>>>>
#
# * For INTERACTION FORCING, interaction mechanisms are identified 
by the ICOL
# label, as indicated in the following table (adapted from 
PENELOPE documentation):
#
# +----+-----------------+-----------------+-----------------+
# |ICOL|electron (KPAR=1)|photon (KPAR=2) |positron (KPAR=3)|
# +----+-----------------+-----------------+-----------------+
# | 1 |hinge |Rayleigh | hinge
# +----+-----------------+-----------------+-----------------+
# | 2 |elastic |Compton |elastic |
# +----+-----------------+-----------------+-----------------+
# | 3 |inelastic |photoabsorption |inelastic |
# +----+-----------------+-----------------+-----------------+
# | 4 |bremsstrahlung |pair production |bremsstrahlung |
# +----+-----------------+-----------------+-----------------+
# | 5 |inner-shell ion. |not defined |inner-shell ion. |
# +----+-----------------+-----------------+-----------------+
# | 6 |not defined |not defined |annihilation |
# +----+-----------------+-----------------+-----------------+
```
# | 7 |delta scattering |delta scattering |delta scattering | # +----+-----------------+-----------------+-----------------+ # | 8 |not defined |not defined |not defined | # +----+-----------------+-----------------+-----------------+ [SECTION INTERACTION FORCING v.2009-06-15] OFF STATUS (ON or OFF) 1.0 DO NOT APPLY BELOW THIS STATISTICAL WEIGHT (WMIN) MAT KPAR ICOL FORCING (SET MAT=-1 TO END LIST) 1 2 3 10.0  $-1$  0 0 1.0 [END OF VRIF SECTION] [SECTION SPLITTING v.2015-05-30] OFF STATUS (ON or OFF) 1.0 WGHTMIN, DO NOT SPLIT BELOW THIS STATISTICAL WEIGHT 1 SPLITTING MATERIAL 1 SPLITTING MODE (1=SIMPLE; 2=ROTATIONAL; 3=XY) 1 SPLITTING FACTOR 0.0 0.0 0.0 EULER ANGLES [Rz,Ry,Rz](deg), USED ONLY FOR MODES=2,3 0.0 0.0 0.0 SHIFT (cm), USED ONLY FOR MODES=2,3 0 SIGN OF W ('+', '-' OR '0'=BOTH), USED ONLY FOR MODES=2,3 0.0 360.0 AZIMUTHAL INTERVAL PHIO IN [0,360)deg AND DeltaPHI IN (0,360]deg, USED ONLY FOR MODE=2 [END OF VRS SECTION] [SECTION RUSSIAN ROULETTE v.2009-06-15] OFF STATUS (ON or OFF) 1.0 WGHTMAX, DO NOT PLAY ABOVE THIS STATISTICAL WEIGHT 1 RUSSIAN ROULETTE MATERIAL 1.0 SURVIVAL PROBABILITY [END OF VRRR SECTION] # >>>> END OF FILE >>>>>>>>>>>>>>>>>>>>>>>>>>>>>>>>>>>>>>>>>>>>>>>>>>

### **12 APÊNDICE: CÓDIGO FONTE PYTHON DO APLICATIVO DESKTOP**

```
import tkinter as tk
import tkinter.ttk as ttk
import numpy as np
import matplotlib.pyplot as plt
from matplotlib.backends.backend_tkagg import FigureCanvasTkAgg, NavigationToolbar2Tk
from utils import carrega_dados_iec, carrega_dados_penelope, model_predict
import tensorflow as tf
from keras.models import load_model
def accuracy_score_wrapper(label, pred):
    threshold = .95label = tf.dtypes.cast((label >= threshold), tf.uint8)
   pred = tf.dtypes.cast((pred >= threshold), tf.uint8)
   return np.float32(accuracy_score(label, pred))
def my_accuracy_score(label, pred):
   metric_value = tf.compat.v1.py_function(accuracy_score_wrapper, [label, pred], tf.float32)
    return metric_value
class AppApp:
   def __init_(self, master=None):
        # load model
        self.model = load_model('VGG-19-Adam-classificacao-regressao-PENELOPE-v4_atividade.hdf5',
        custom_objects={'my_accuracy_score': my_accuracy_score})
        # build ui
        frmMain = ttk.Frame(master)
        btnCarregarEspectro = ttk.Button(frmMain)
        btnCarregarEspectro.config(text='Carregar Espectro')
        btnCarregarEspectro.grid()
        btnCarregarEspectro.columnconfigure('0', minsize='0')
        btnCarregarEspectro.configure(command=self.btnCarregarEspectro_click)
        btnCarregarPenelope = ttk.Button(frmMain)
        btnCarregarPenelope.config(compound='left', text='Carregar Simulação penEasy')
        btnCarregarPenelope.grid(column='1', columnspan='4', row='0')
        btnCarregarPenelope.configure(command=self.btnCarregarPenelope_click)
        btnInferencia = ttk.Button(frmMain)
        btnInferencia.config(compound='left', text='Processar')
        btnInferencia.grid(column='5', row='0')
        btnInferencia.configure(command=self.btnInferencia_click)
        imgEspectro = tk.Canvas(frmMain, name="imgEspectro")
        imgEspectro.grid(column='0', columnspan='5', row='2', rowspan='1')
```

```
imgEspectro.columnconfigure('0', minsize='0')
```

```
self.figEspectro, self.axEspectro = plt.subplots(1, 2) #, figsize=(7, 4), dpi=100
    self.axEspectro[0].axis("off")
    self.axEspectro[1].axis("off")
    self.canvasEspectro = FigureCanvasTkAgg(self.figEspectro, master=imgEspectro)
    self.canvasEspectro.draw()
    self.canvasEspectro.get_tk_widget().pack(side=tk.TOP, fill=tk.BOTH, expand=1)
    toolbarEspectro = NavigationToolbar2Tk(self.canvasEspectro, imgEspectro)
    toolbarEspectro.update()
    self.canvasEspectro.get_tk_widget().pack(side=tk.TOP, fill=tk.BOTH, expand=1)
    imgSaida = tk.Canvas(frmMain, name="imgSaida")
    imgSaida.grid(column='7', columnspan='5', row='2', rowspan='1')
    self.figSaida, self.axSaida = plt.subplots()
    self.axSaida.axis("off")
   self.canvasSaida = FigureCanvasTkAgg(self.figSaida, master=imgSaida)
    self.canvasSaida.draw()
    self.canvasSaida.get_tk_widget().pack(side=tk.TOP, fill=tk.BOTH, expand=1)
   toolbar = NavigationToolbar2Tk(self.canvasSaida, imgSaida)
    toolbar.update()
    self.canvasSaida.get_tk_widget().pack(side=tk.TOP, fill=tk.BOTH, expand=1)
   txtNomeArquivo = tk.Text(frmMain, name="txtNomeArquivo")
   txtNomeArquivo.config(height='1', width='50')
    _text_ = '''Selecione um arquivo para começar '''
   txtNomeArquivo.insert('0.0', _text_)
   txtNomeArquivo.grid(column='0', columnspan='5', row='1')
    frmMain.config(height='800', width='1000')
    frmMain.grid(column='10', row='10')
   # Main widget
    self.mainwindow = frmMain
def btnCarregarEspectro_click(self):
   try:
        filename = tk.filedialog.askopenfilename(filetypes = (("IEC files", ['*.IEC', '*.iec'])
                                                       ,("All files", "*.*") ))
        if not filename:
           return
       self.dados = carrega_dados_iec(filename)
        self.axEspectro[0].clear()
        self.axEspectro[1].axis("off")
```

```
self.axEspectro[0].plot(self.dados.channel, self.dados.counts, 'r')
```

```
self.axEspectro[0].set_yscale("log")
            self.axEspectro[1].imshow(self.dados.counts.values.reshape((128,128)))
            self.canvasEspectro.draw()
            self.canvasEspectro.get_tk_widget().pack(side=tk.TOP, fill=tk.BOTH, expand=1)
       except Exception as e:
            tk.messagebox.showerror("Mensagem", "Algo de errado não está certo:\n{0}".format(e))
   def btnInferencia_click(self):
       try:
            df = model_predict(self.model, self.dados.counts.values)
            df.update(df[['nuclei_score', 'nuclei_activity']].applymap('{:,.2f}'.format))
           val1 = ['probability', 'activity'] 
           val2 = df.radionuclideo.values 
           val3 = list(zip(df.nuclei_score, df.nuclei_activity)) 
           #self.fig.clf()
           self.axSaida.clear()
           #self.fig, self.ax = plt.subplots()
            self.axSaida.set_axis_off() 
            table = self.axSaida.table( 
               cellText = val3, 
               rowLabels = val2, 
               colLabels = val1,
               rowColours =["palegreen"] * 10, 
               colColours =["palegreen"] * 10, 
               colWidths=[.5]*2,
               cellLoc ='center', 
                loc ='upper left'
           table.set_fontsize(12)
            self.canvasSaida.draw()
            self.canvasSaida.get_tk_widget().pack(side=tk.TOP, fill=tk.BOTH, expand=1)
       except Exception as e:
            tk.messagebox.showerror("Mensagem", "Algo de errado não está certo:\n{0}".format(e))
    def run(self):
       self.mainwindow.mainloop()
if __name__ == '__main__':root = tk.Tk()app = AppApp(root)
   app.run()
```
**INSTITUTO DE PESQUISAS ENERGÉTICAS E NUCLEARES Diretoria de Pesquisa, Desenvolvimento e Ensino Av. Prof. Lineu Prestes, 2242 – Cidade Universitária CEP: 05508-000 Fone/Fax(0XX11) 3133-8908 SÃO PAULO – São Paulo – Brasil http://www.ipen.br**

**O IPEN é uma Autarquia vinculada à Secretaria de Desenvolvimento, associada à Universidade de São Paulo e gerida técnica e administrativamente pela Comissão Nacional de Energia Nuclear, órgão do Ministério da Ciência, Tecnologia, Inovações e Comunicações.**